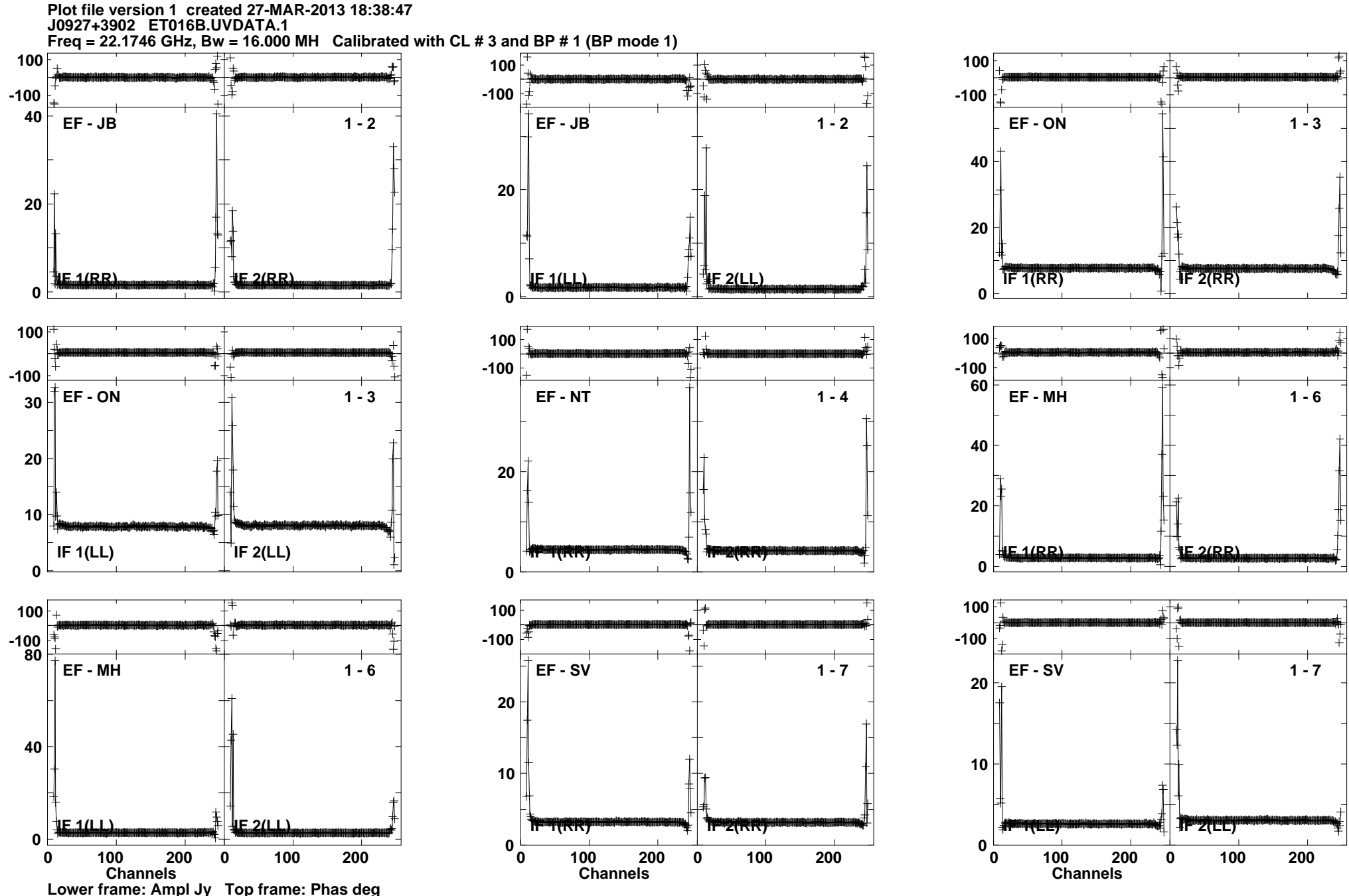

**Lower frame: Ampl Jy Top frame: Phas deg Vector averaged cross-power spectrum Several baselines displayed Timerange: 00/04:00:00 to 00/04:03:29**

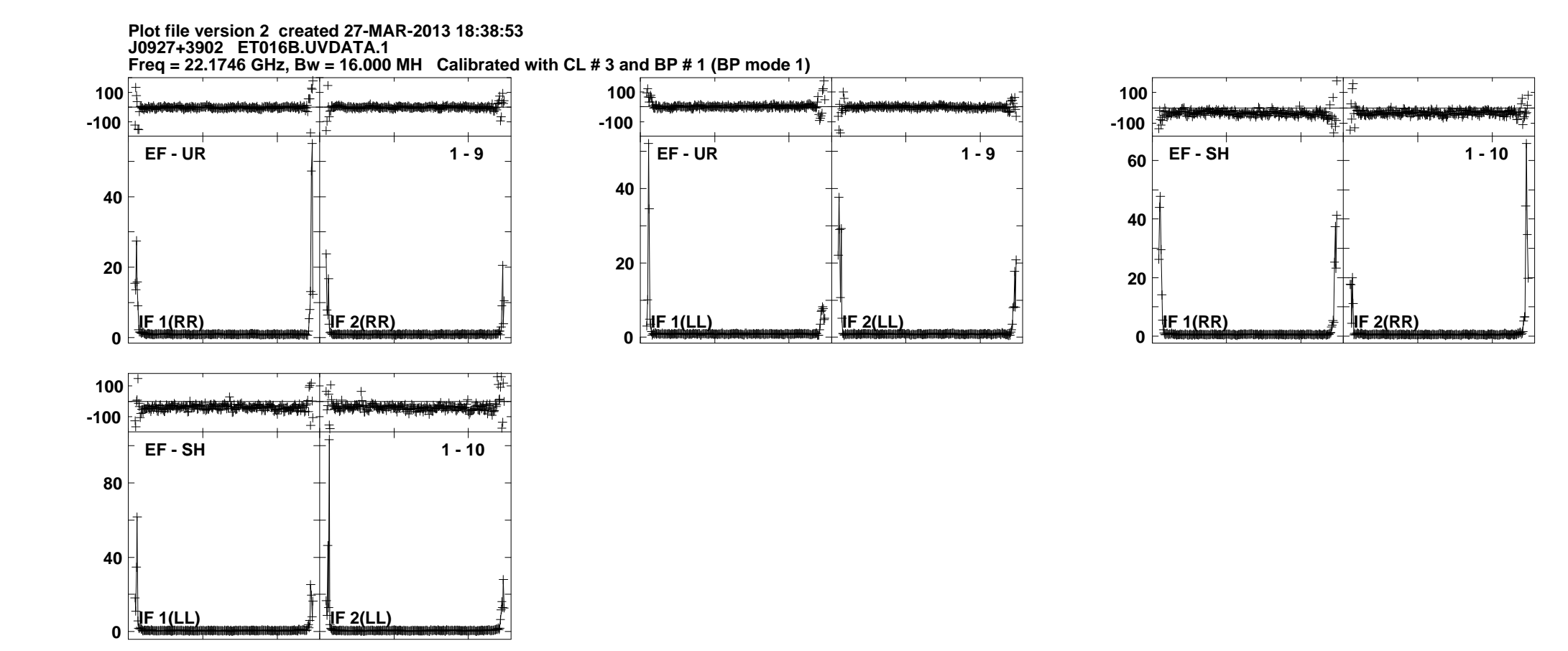

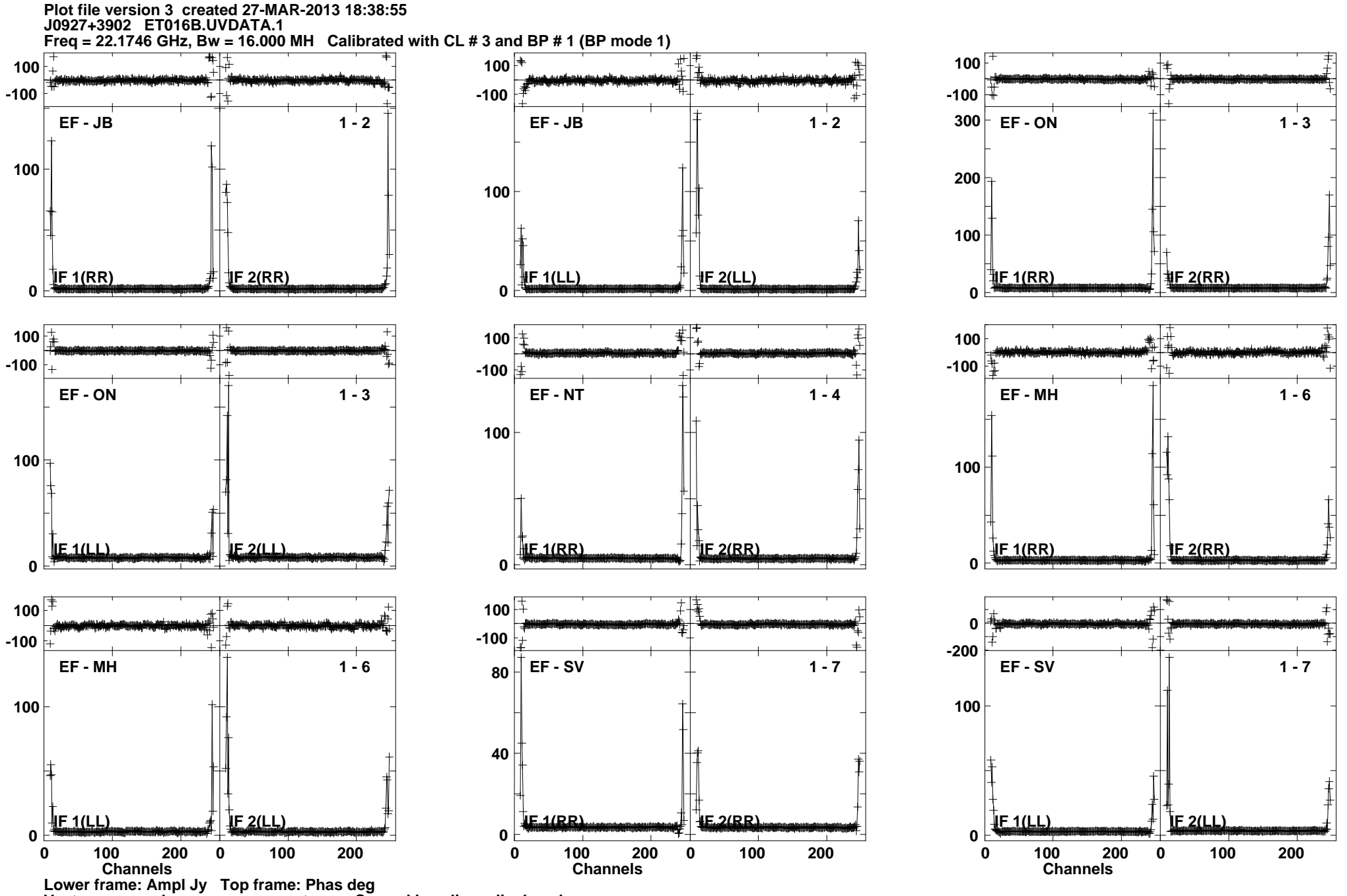

Lower frame: Ampl Jy Top frame: Phas deg<br>Vector averaged cross-power spectrum Several baselines displayed<br>Timerange: 00/04:03:46 to 00/04:04:00

**Plot file version 4 created 27-MAR-2013 18:38:55J0927+3902 ET016B.UVDATA.1**

**Freq = 22.1746 GHz, Bw = 16.000 MH Calibrated with CL # 3 and BP # 1 (BP mode 1)**

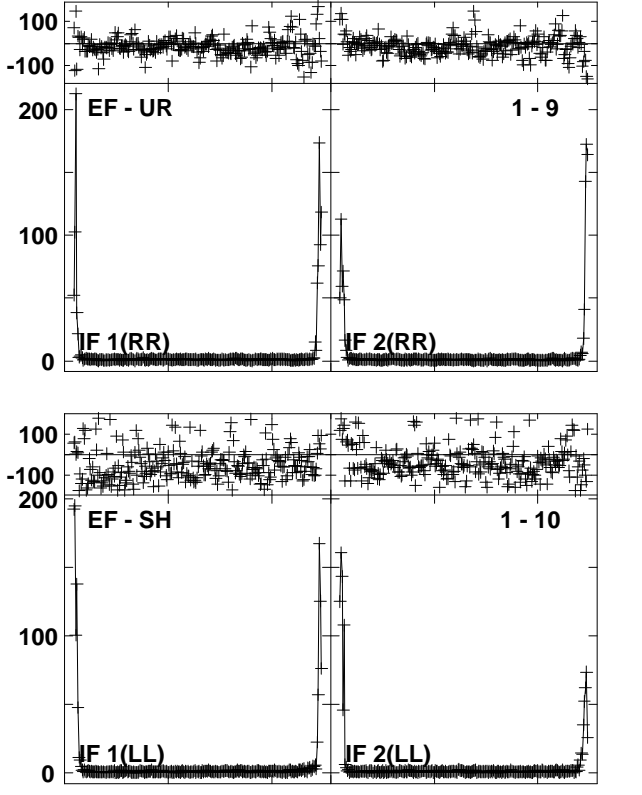

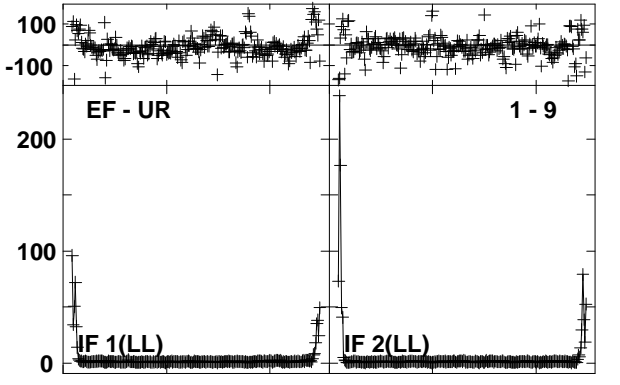

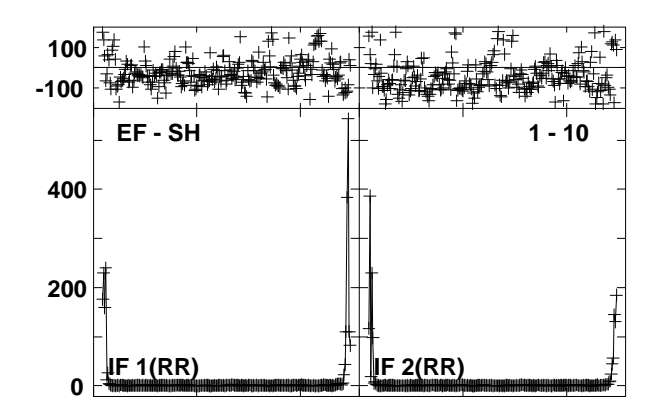

Lower frame: Ampl Jy Top frame: Phas deg<br>Vector averaged cross-power spectrum Several baselines displayed<br>Timerange: 00/04:03:46 to 00/04:04:00

**Plot file version 5 created 27-MAR-2013 18:38:56J1215+4627 ET016B.UVDATA.1Freq = 22.1746 GHz, Bw = 16.000 MH Calibrated with CL # 3 and BP # 1 (BP mode 1)**

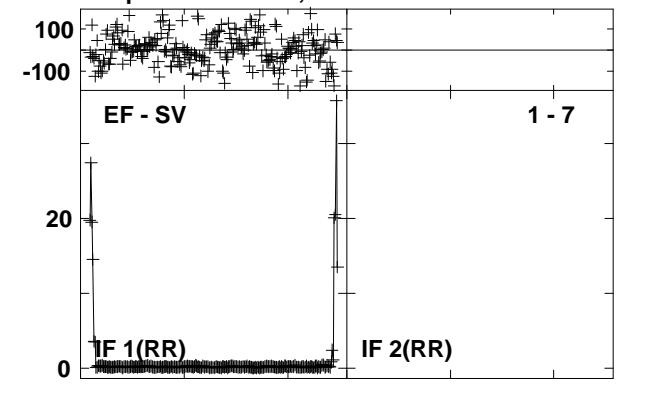

**Plot file version 6 created 27-MAR-2013 18:38:58 NGC4051 ET016B.UVDATA.1Freq = 22.1746 GHz, Bw = 16.000 MH Calibrated with CL # 3 and BP # 1 (BP mode 1)**

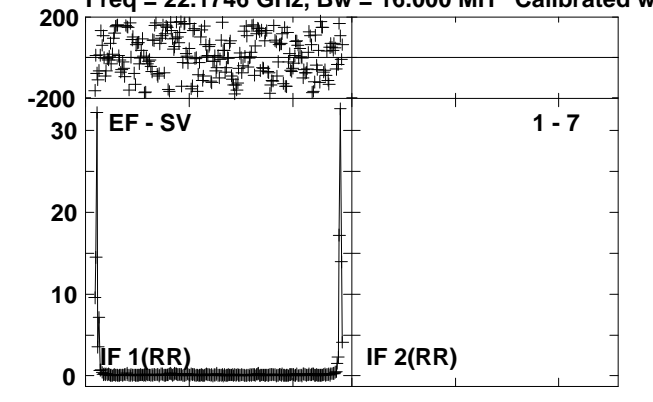

### **Plot file version 7 created 27-MAR-2013 18:39:03J1215+4627 ET016B.UVDATA.1**

**Freq = 22.1746 GHz, Bw = 16.000 MH Calibrated with CL # 3 and BP # 1 (BP mode 1)**

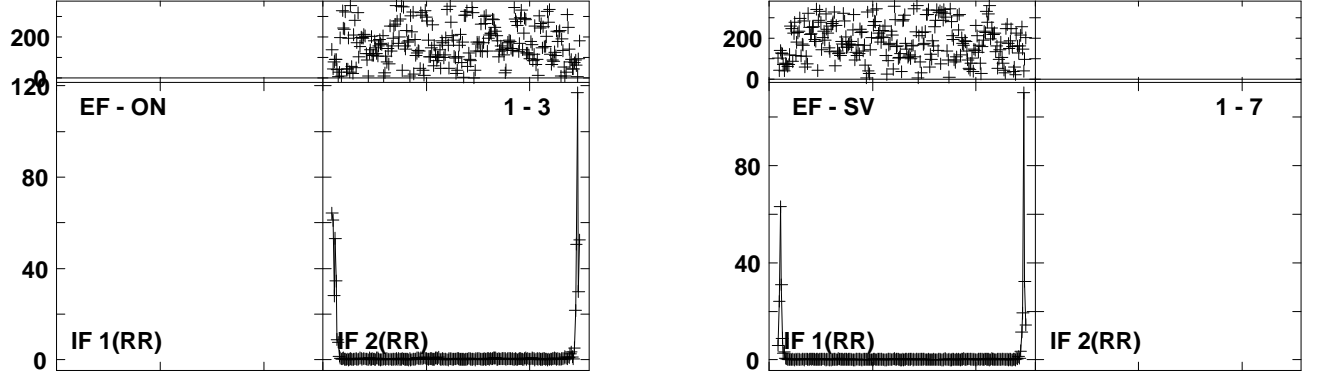

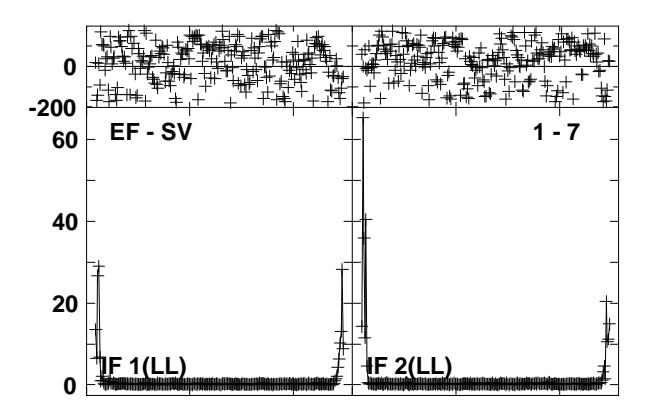

Lower frame: Ampl Jy Top frame: Phas deg<br>Vector averaged cross-power spectrum Several baselines displayed<br>Timerange: 00/04:11:32 to 00/04:12:25

# **Plot file version 8 created 27-MAR-2013 18:39:05NGC4051 ET016B.UVDATA.1**

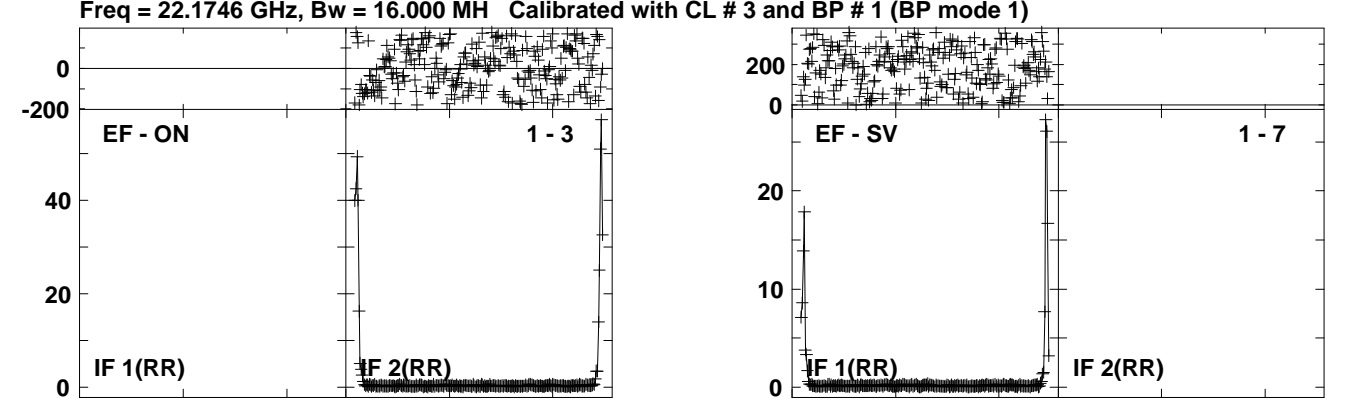

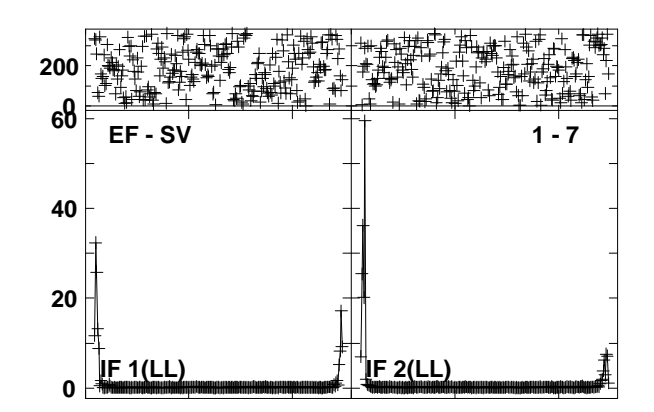

Lower frame: Ampl Jy Top frame: Phas deg<br>Vector averaged cross-power spectrum Several baselines displayed<br>Timerange: 00/04:12:31 to 00/04:13:55

**Plot file version 9 created 27-MAR-2013 18:39:07J1215+4627 ET016B.UVDATA.1**

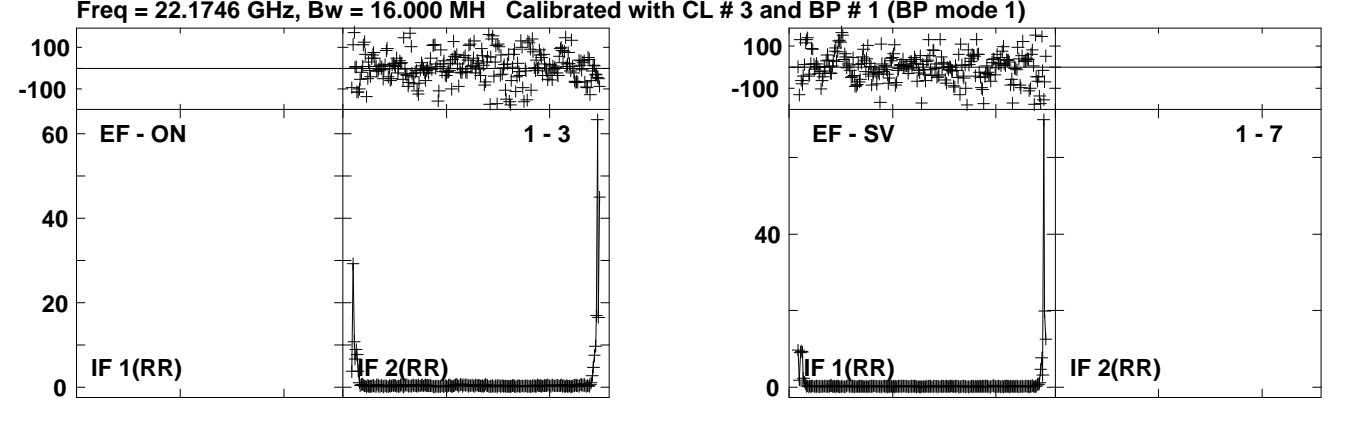

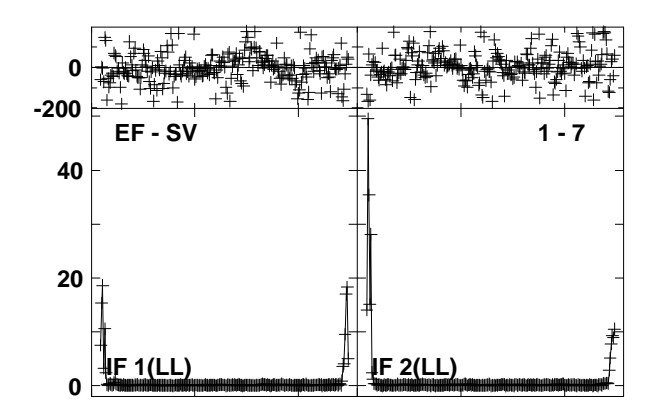

Lower frame: Ampl Jy Top frame: Phas deg<br>Vector averaged cross-power spectrum Several baselines displayed<br>Timerange: 00/04:14:40 to 00/04:15:39

**Plot file version 10 created 27-MAR-2013 18:39:09NGC4051 ET016B.UVDATA.1**

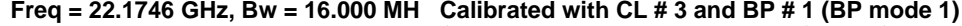

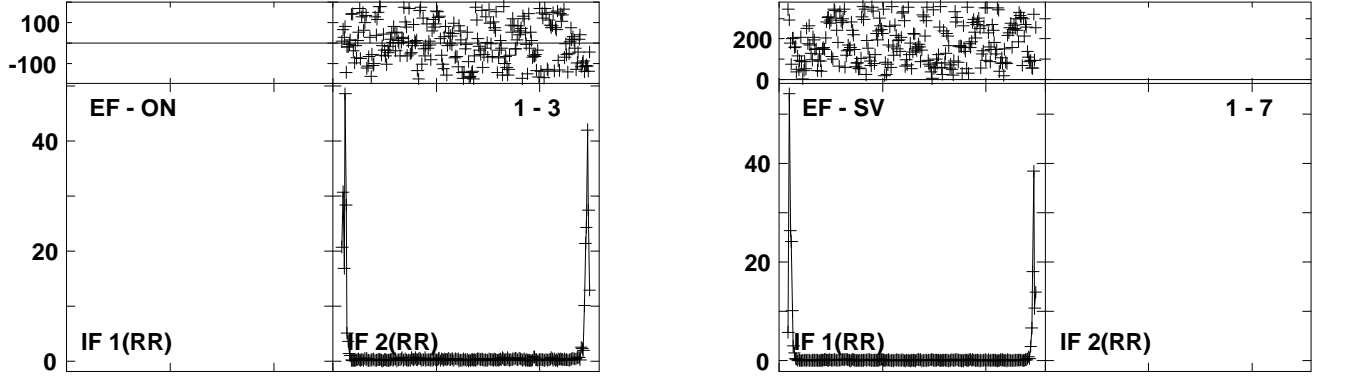

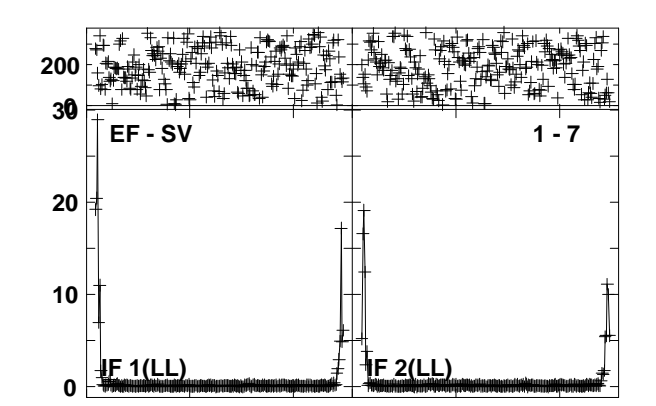

Lower frame: Ampl Jy Top frame: Phas deg<br>Vector averaged cross-power spectrum Several baselines displayed<br>Timerange: 00/04:15:46 to 00/04:17:09

#### **Plot file version 11 created 27-MAR-2013 18:39:19J1215+4627 ET016B.UVDATA.1Freq = 22.1746 GHz, Bw = 16.000 MH Calibrated with CL # 3 and BP # 1 (BP mode 1)**

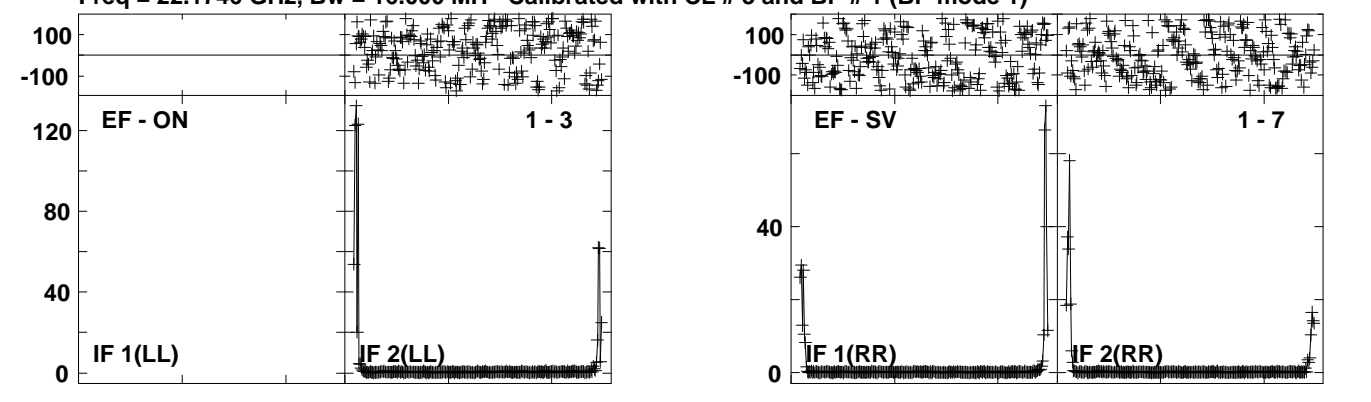

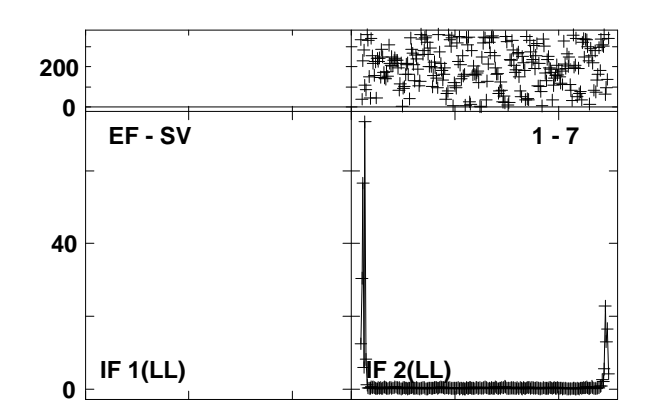

Lower frame: Ampl Jy Top frame: Phas deg<br>Vector averaged cross-power spectrum Several baselines displayed<br>Timerange: 00/04:22:17 to 00/04:23:09

**Plot file version 12 created 27-MAR-2013 18:39:20NGC4051 ET016B.UVDATA.1**

**Freq = 22.1746 GHz, Bw = 16.000 MH Calibrated with CL # 3 and BP # 1 (BP mode 1) 200**

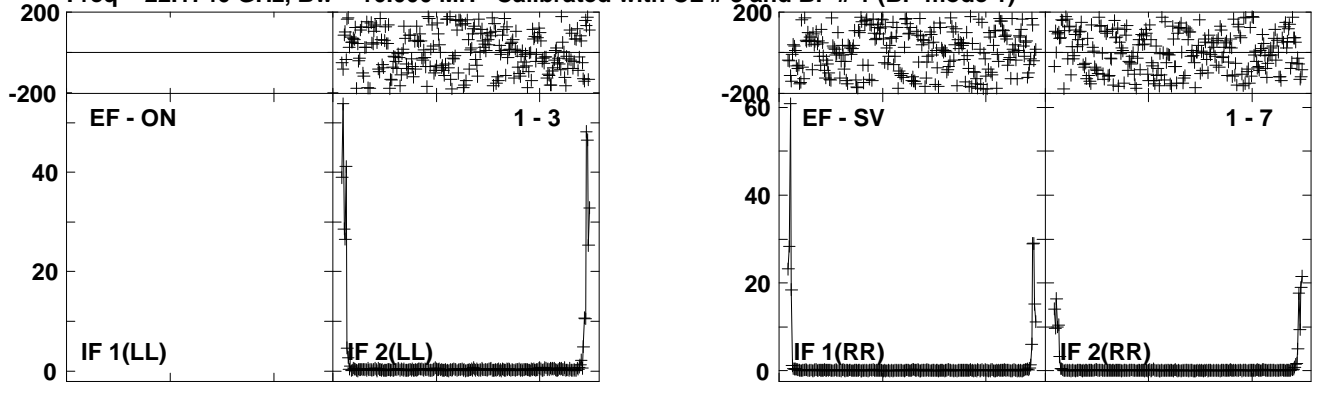

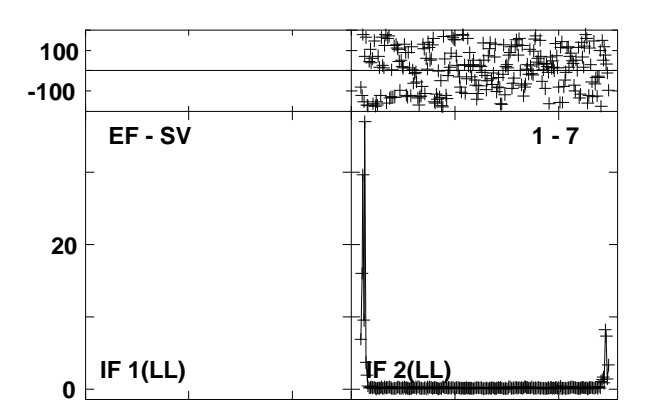

Lower frame: Ampl Jy Top frame: Phas deg<br>Vector averaged cross-power spectrum Several baselines displayed<br>Timerange: 00/04:23:16 to 00/04:24:39

**Plot file version 13 created 27-MAR-2013 18:39:22J1215+4627 ET016B.UVDATA.1**

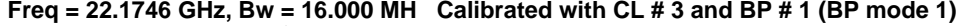

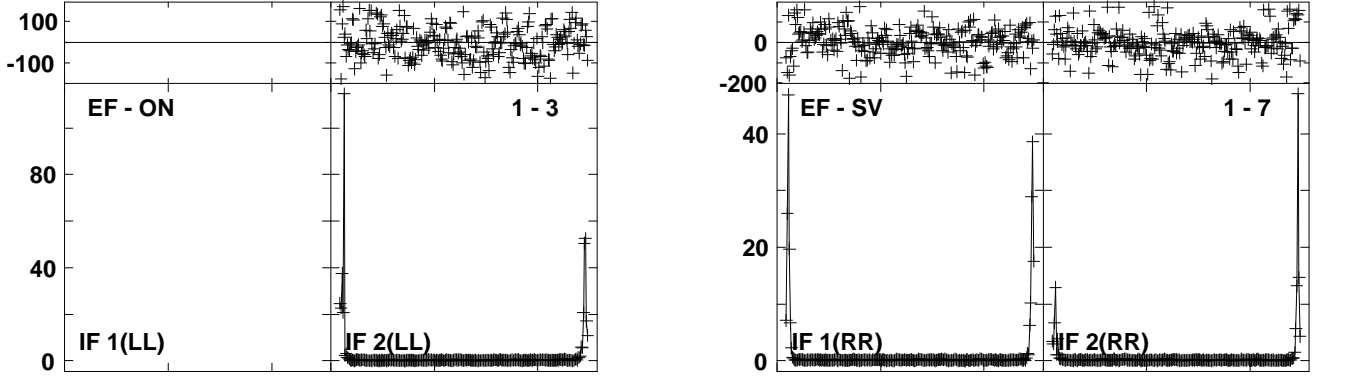

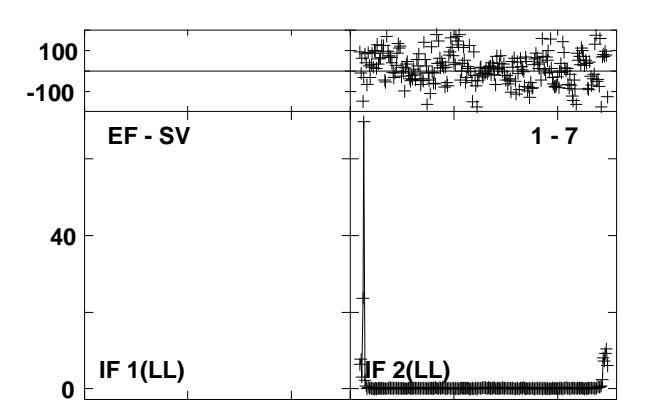

Lower frame: Ampl Jy Top frame: Phas deg<br>Vector averaged cross-power spectrum Several baselines displayed<br>Timerange: 00/04:25:25 to 00/04:26:24

**Plot file version 14 created 27-MAR-2013 18:39:24NGC4051 ET016B.UVDATA.1**

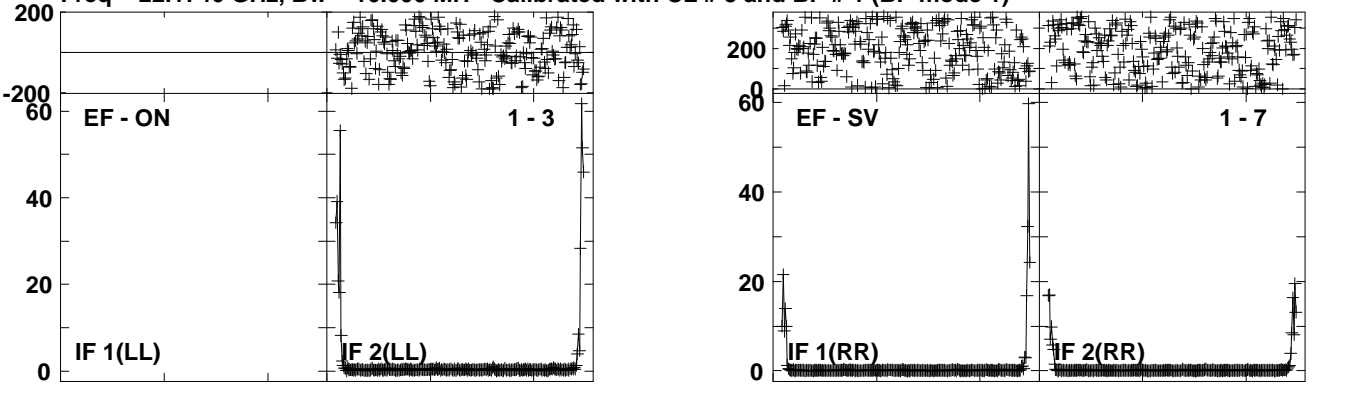

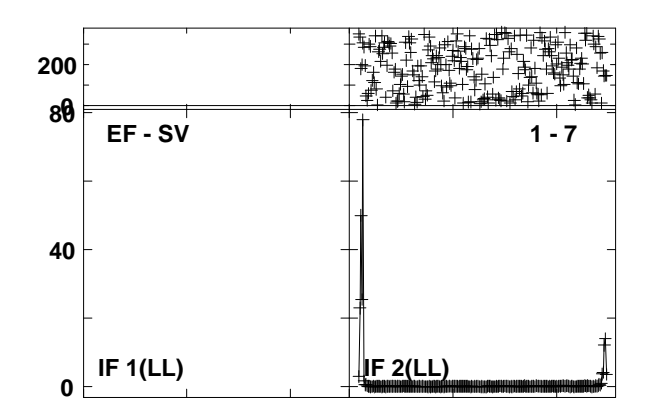

**Plot file version 15 created 27-MAR-2013 18:39:33J1215+4627 ET016B.UVDATA.1**

**Freq = 22.1746 GHz, Bw = 16.000 MH Calibrated with CL # 3 and BP # 1 (BP mode 1)**

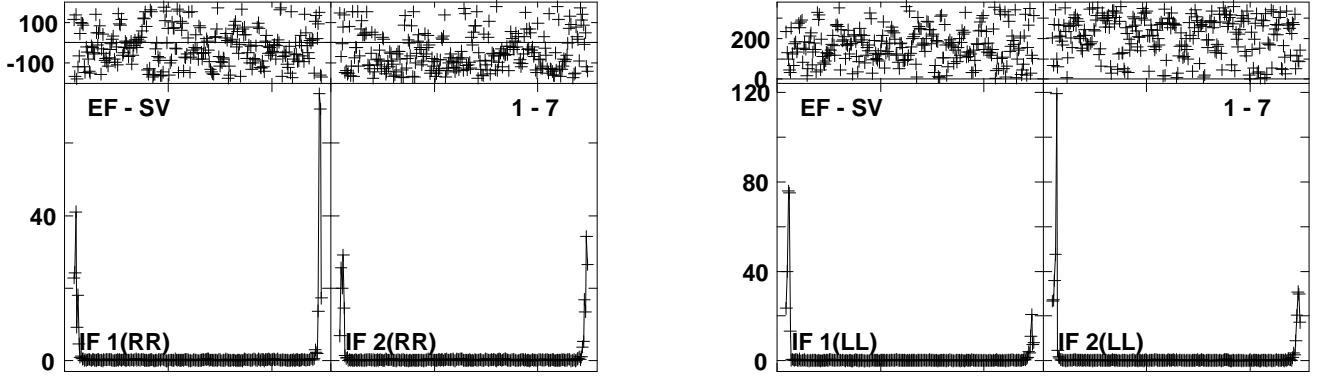

Lower frame: Ampl Jy Top frame: Phas deg<br>Vector averaged cross-power spectrum Several baselines displayed<br>Timerange: 00/04:33:01 to 00/04:33:54

**Plot file version 16 created 27-MAR-2013 18:39:35NGC4051 ET016B.UVDATA.1**

**Freq = 22.1746 GHz, Bw = 16.000 MH Calibrated with CL # 3 and BP # 1 (BP mode 1) 200**

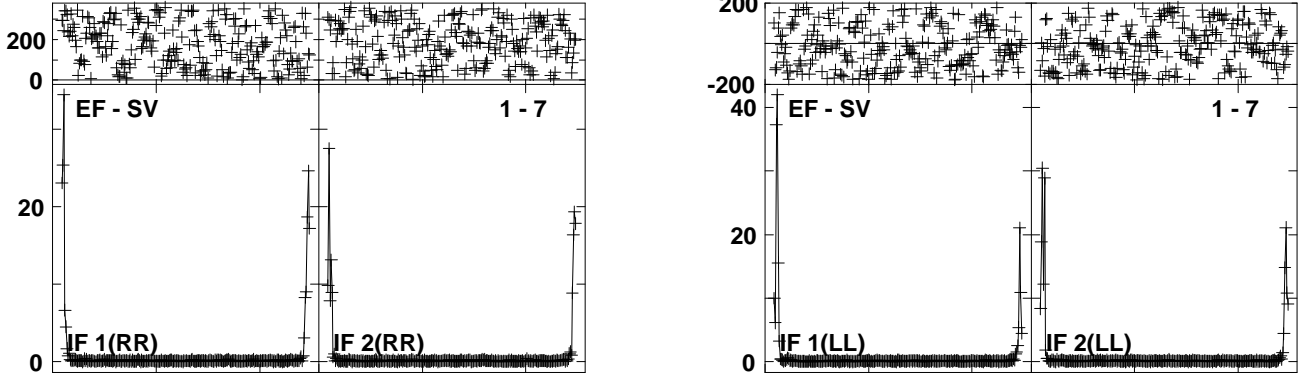

**Lower frame: Ampl Jy Top frame: Phas deg Vector averaged cross-power spectrum Several baselines displayed Timerange: 00/04:34:02 to 00/04:35:24**

**Plot file version 17 created 27-MAR-2013 18:39:37 J1215+4627 ET016B.UVDATA.1**

**Freq = 22.1746 GHz, Bw = 16.000 MH Calibrated with CL # 3 and BP # 1 (BP mode 1)**

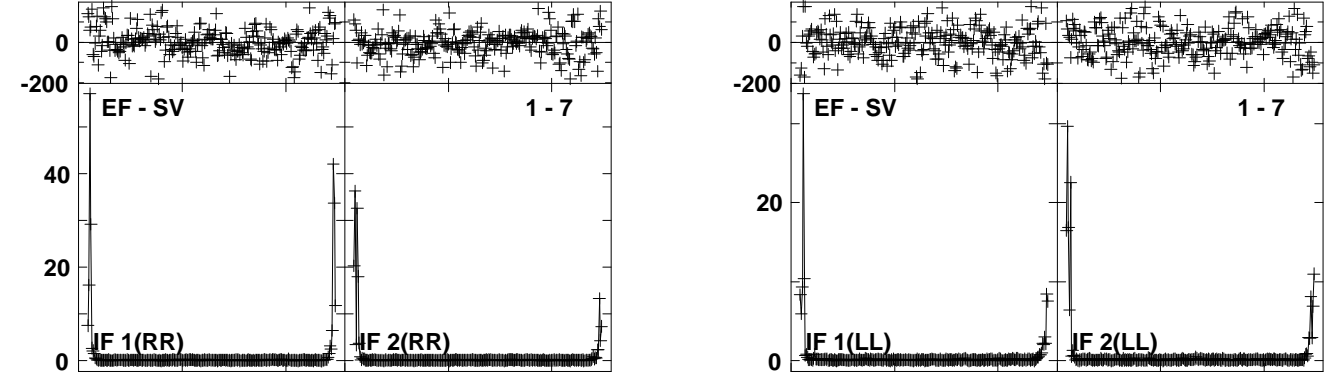

Lower frame: Ampl Jy Top frame: Phas deg<br>Vector averaged cross-power spectrum Several baselines displayed<br>Timerange: 00/04:36:11 to 00/04:37:10

**Plot file version 18 created 27-MAR-2013 18:39:39NGC4051 ET016B.UVDATA.1**

**Freq = 22.1746 GHz, Bw = 16.000 MH Calibrated with CL # 3 and BP # 1 (BP mode 1)**

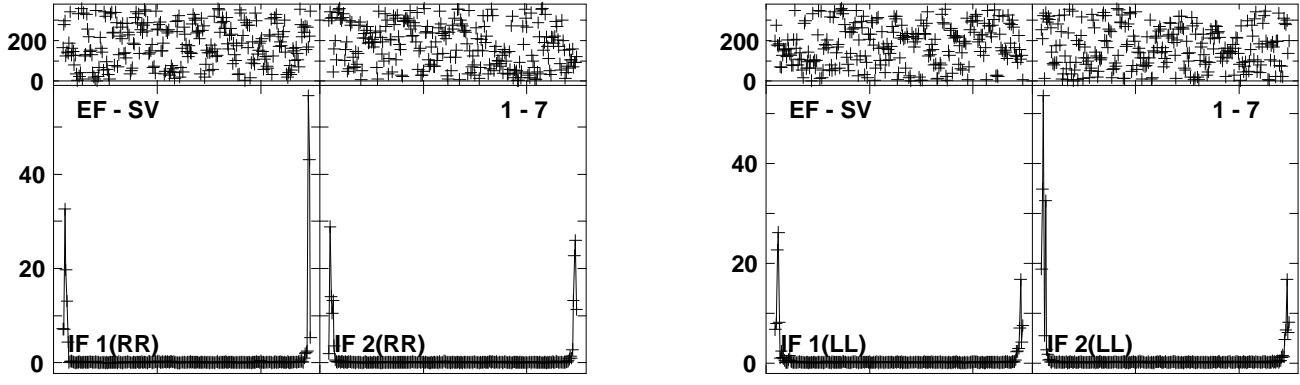

Lower frame: Ampl Jy Top frame: Phas deg<br>Vector averaged cross-power spectrum Several baselines displayed<br>Timerange: 00/04:37:17 to 00/04:38:40

**Plot file version 19 created 27-MAR-2013 18:39:47J1215+4627 ET016B.UVDATA.1**

**Freq = 22.1746 GHz, Bw = 16.000 MH Calibrated with CL # 3 and BP # 1 (BP mode 1)**

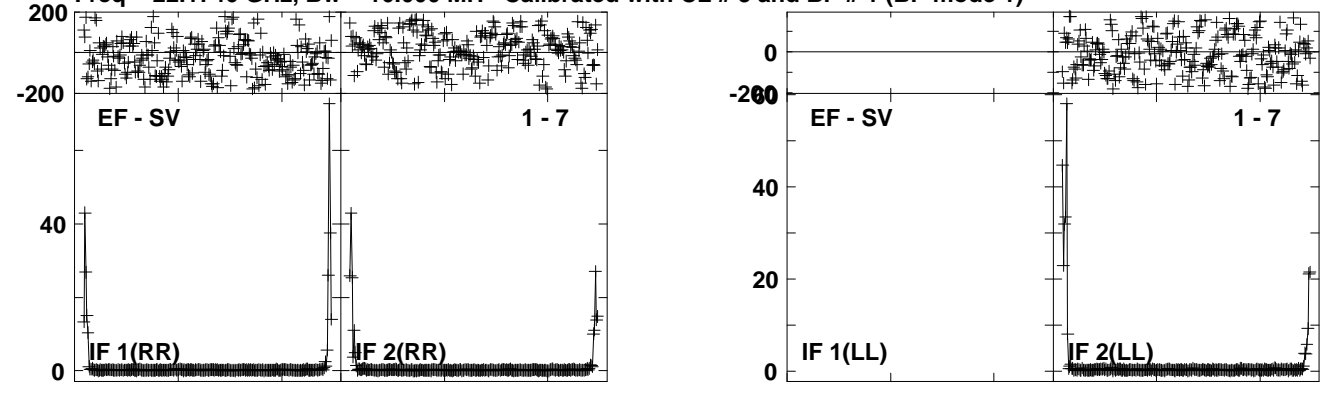

**Lower frame: Ampl Jy Top frame: Phas deg Vector averaged cross-power spectrum Several baselines displayed Timerange: 00/04:43:47 to 00/04:44:40**

**Plot file version 20 created 27-MAR-2013 18:39:49NGC4051 ET016B.UVDATA.1**

**Freq = 22.1746 GHz, Bw = 16.000 MH Calibrated with CL # 3 and BP # 1 (BP mode 1)**

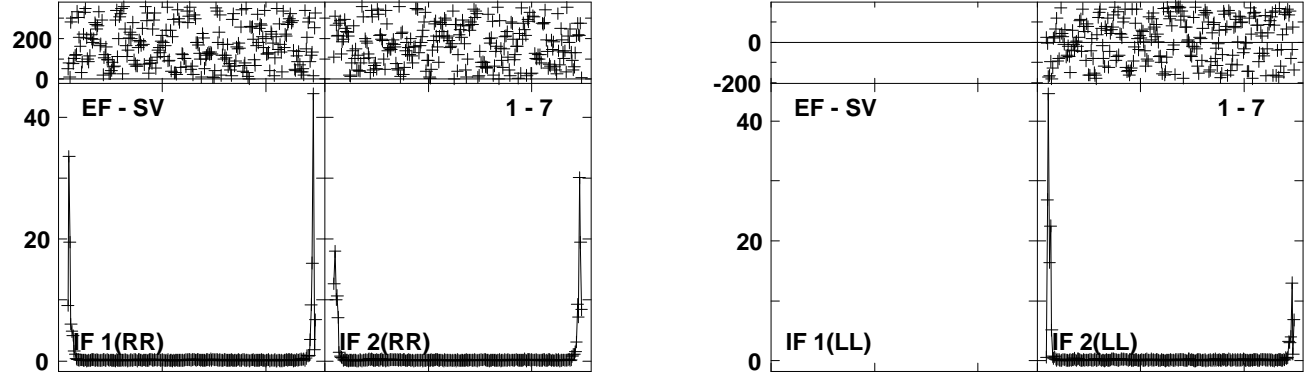

Lower frame: Ampl Jy Top frame: Phas deg<br>Vector averaged cross-power spectrum Several baselines displayed<br>Timerange: 00/04:44:47 to 00/04:46:10

**Plot file version 21 created 27-MAR-2013 18:39:51J1215+4627 ET016B.UVDATA.1**

**Freq = 22.1746 GHz, Bw = 16.000 MH Calibrated with CL # 3 and BP # 1 (BP mode 1)**

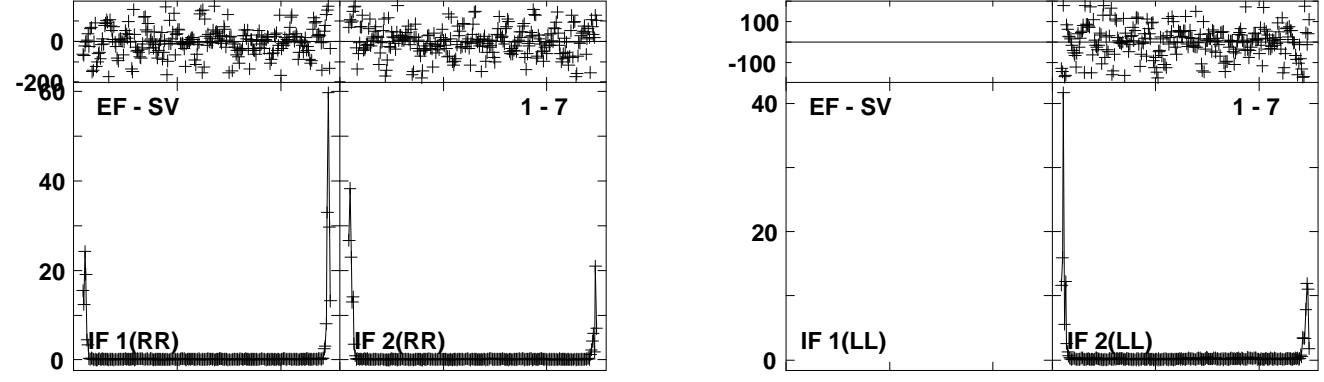

Lower frame: Ampl Jy Top frame: Phas deg<br>Vector averaged cross-power spectrum Several baselines displayed<br>Timerange: 00/04:46:56 to 00/04:47:55

**Plot file version 22 created 27-MAR-2013 18:39:53 NGC4051 ET016B.UVDATA.1**

**Freq = 22.1746 GHz, Bw = 16.000 MH Calibrated with CL # 3 and BP # 1 (BP mode 1)**

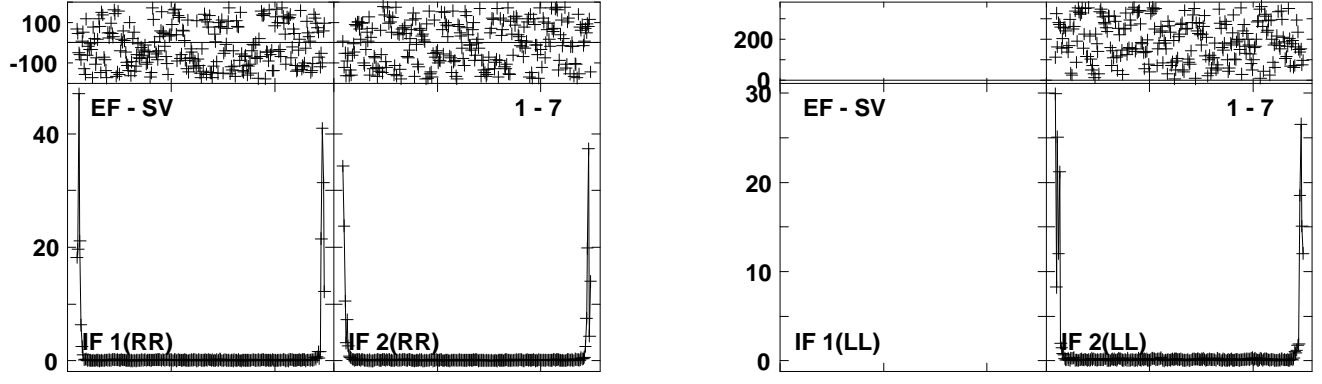

Lower frame: Ampl Jy Top frame: Phas deg<br>Vector averaged cross-power spectrum Several baselines displayed<br>Timerange: 00/04:48:02 to 00/04:49:24

**Plot file version 23 created 27-MAR-2013 18:39:59J1215+4627 ET016B.UVDATA.1**

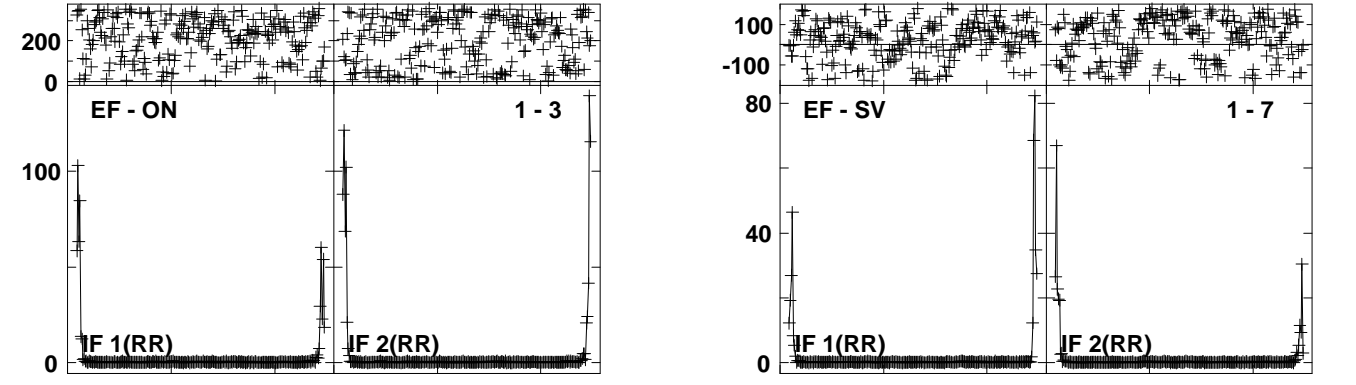

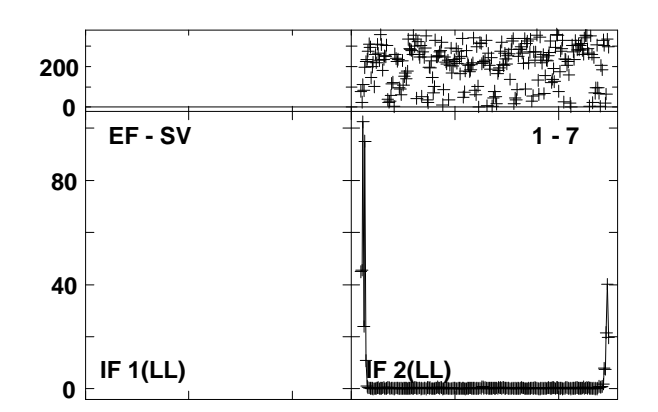

**Plot file version 24 created 27-MAR-2013 18:40:00NGC4051 ET016B.UVDATA.1**

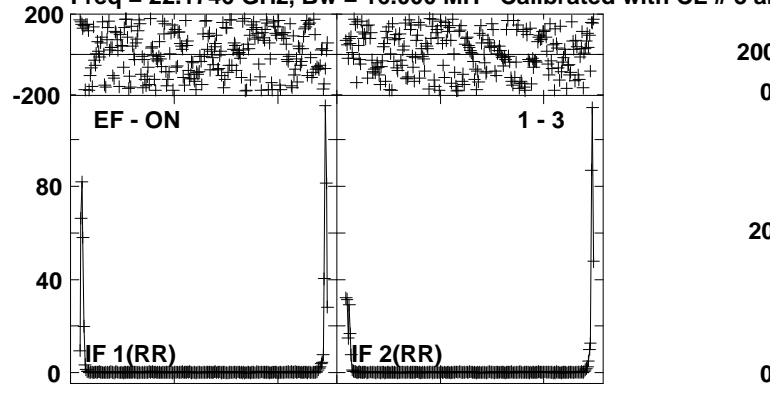

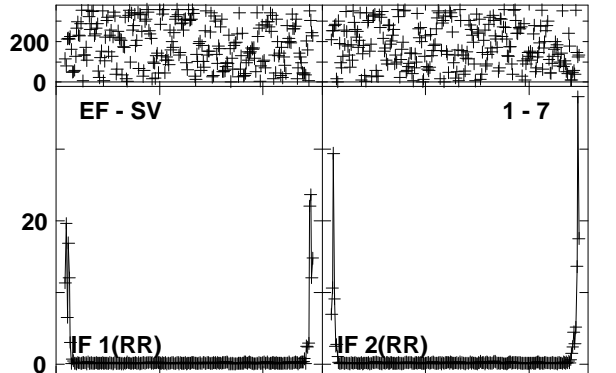

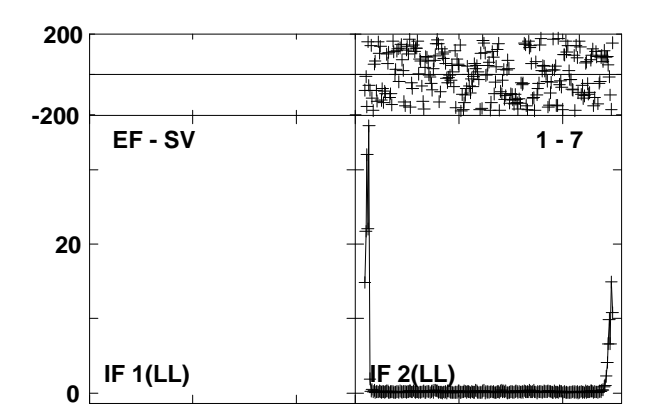

**Plot file version 25 created 27-MAR-2013 18:40:02J1215+4627 ET016B.UVDATA.1**

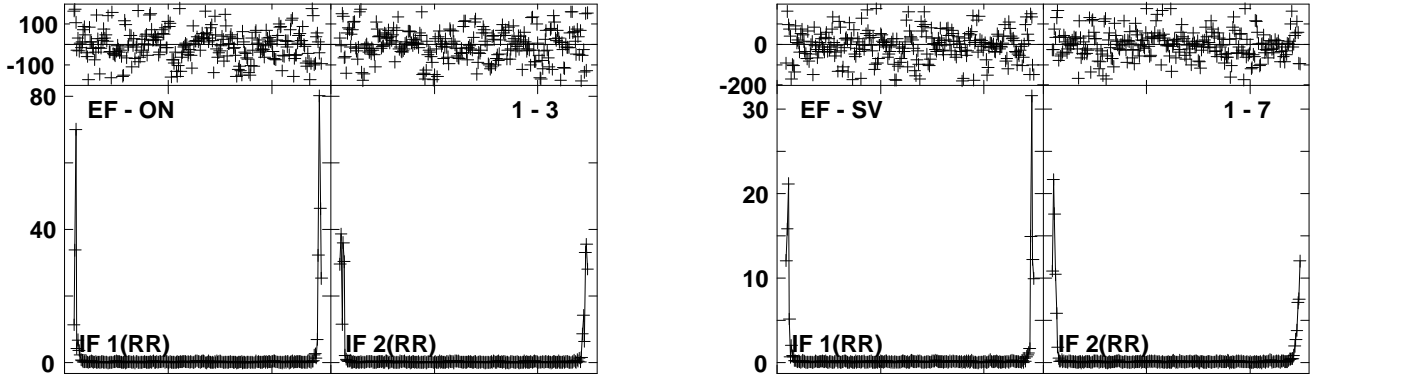

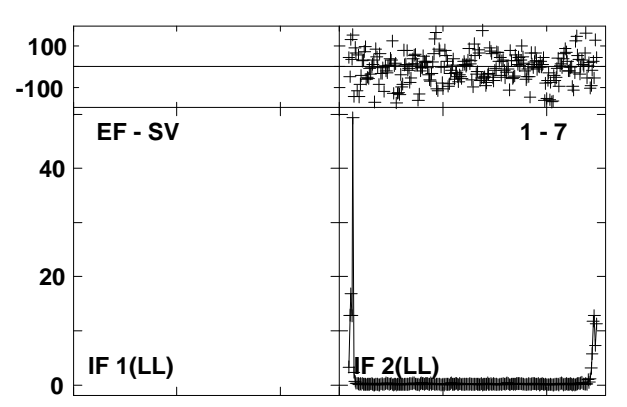

**Plot file version 26 created 27-MAR-2013 18:40:04NGC4051 ET016B.UVDATA.1**

**Freq = 22.1746 GHz, Bw = 16.000 MH Calibrated with CL # 3 and BP # 1 (BP mode 1)**

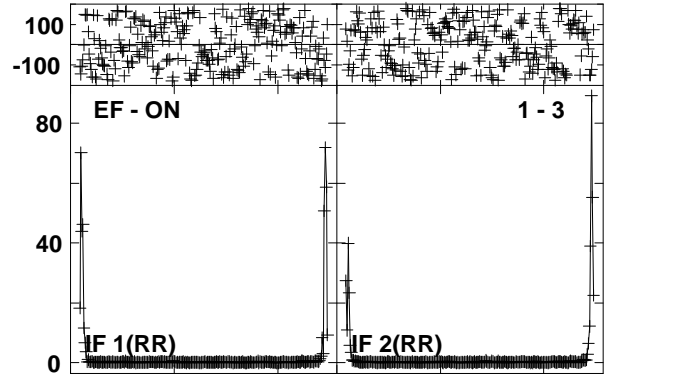

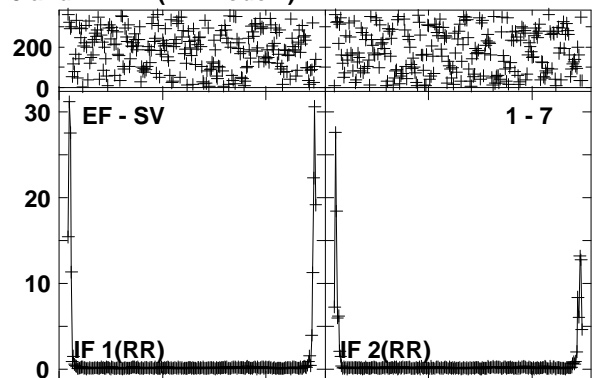

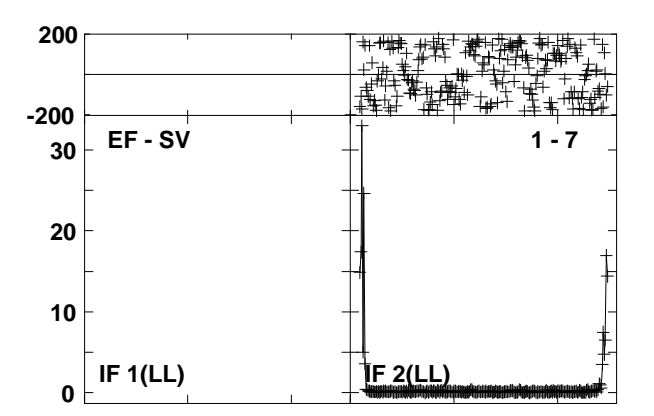

Lower frame: Ampl Jy Top frame: Phas deg<br>Vector averaged cross-power spectrum Several baselines displayed<br>Timerange: 00/04:58:46 to 00/05:00:09

**Plot file version 27 created 27-MAR-2013 18:40:13J1215+4627 ET016B.UVDATA.1Freq = 22.1746 GHz, Bw = 16.000 MH Calibrated with CL # 3 and BP # 1 (BP mode 1)**

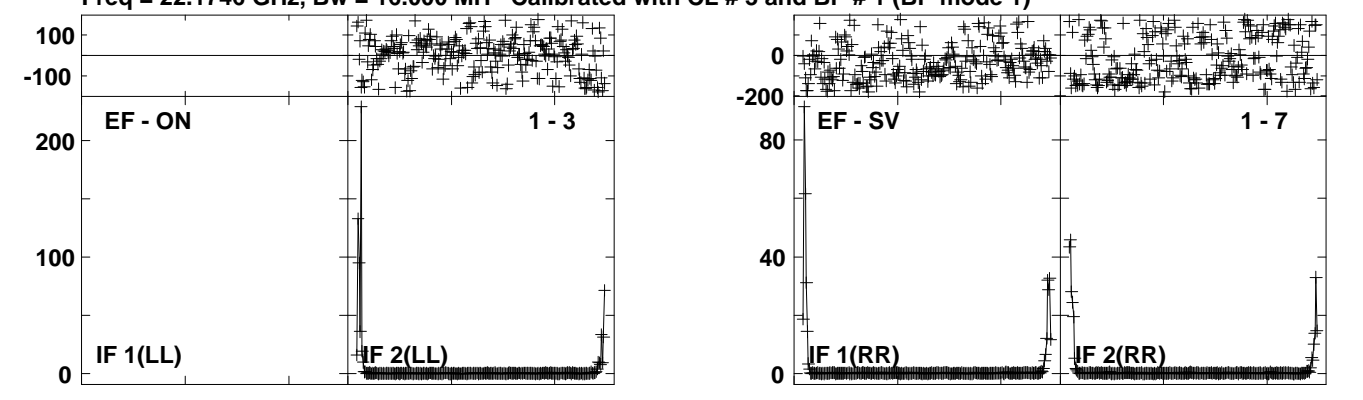

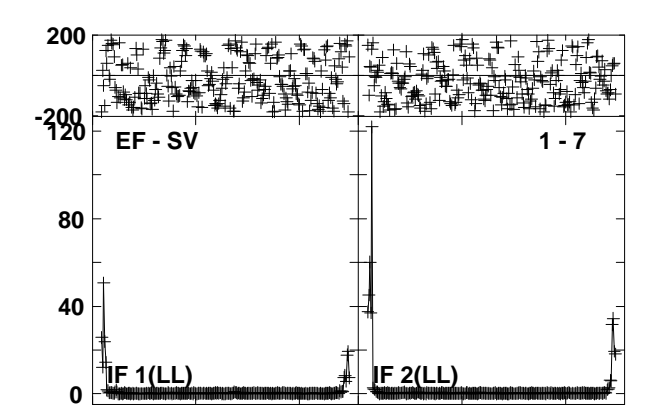

Lower frame: Ampl Jy Top frame: Phas deg<br>Vector averaged cross-power spectrum Several baselines displayed<br>Timerange: 00/05:05:16 to 00/05:06:09

#### **Plot file version 28 created 27-MAR-2013 18:40:14NGC4051 ET016B.UVDATA.1Freq = 22.1746 GHz, Bw = 16.000 MH Calibrated with CL # 3 and BP # 1 (BP mode 1)**

**80**

**2000**

**40**

**0**

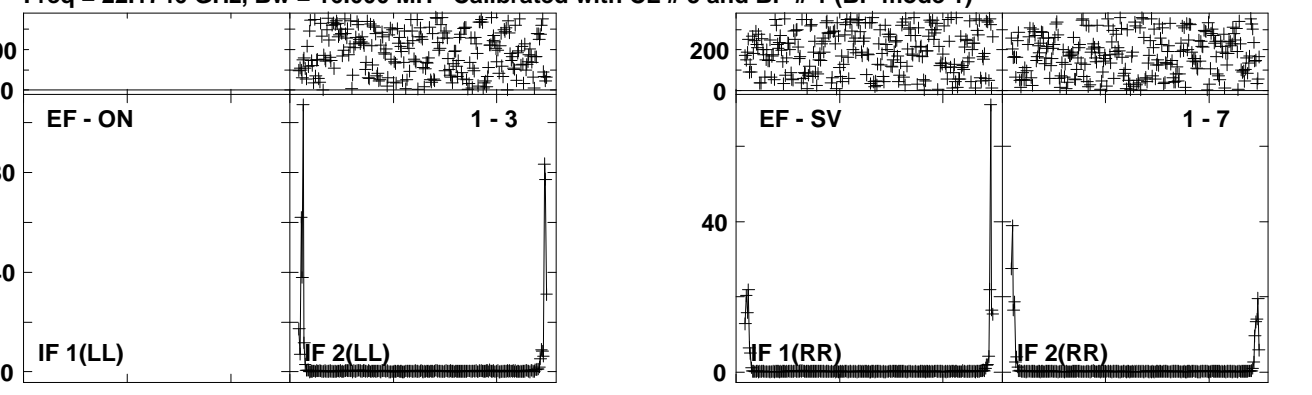

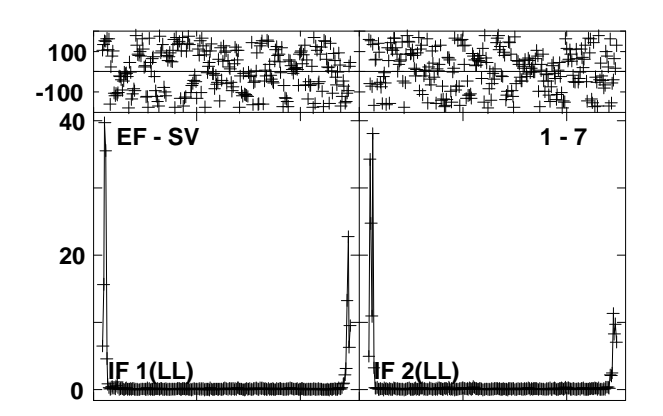

Lower frame: Ampl Jy Top frame: Phas deg<br>Vector averaged cross-power spectrum Several baselines displayed<br>Timerange: 00/05:06:17 to 00/05:07:39

### **Plot file version 29 created 27-MAR-2013 18:40:16J1215+4627 ET016B.UVDATA.1**

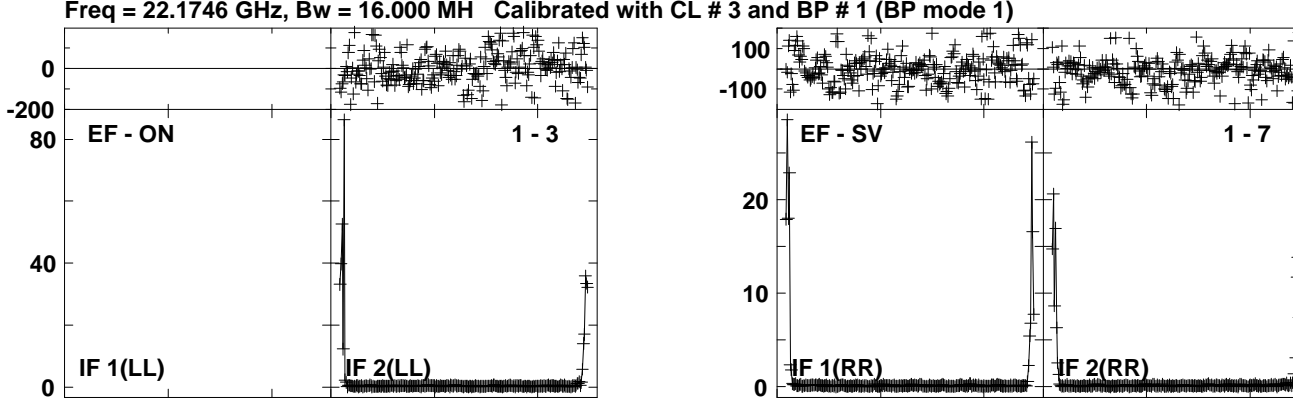

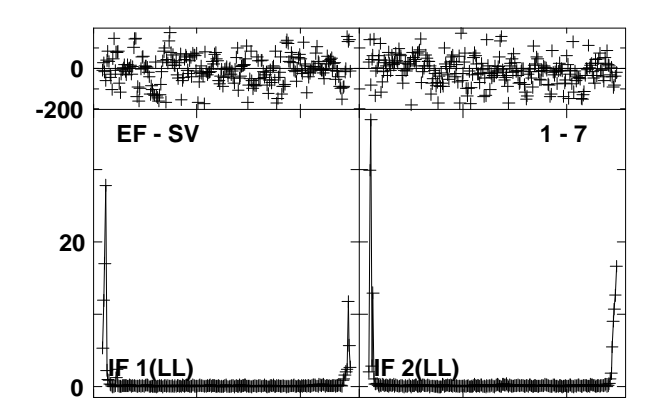

Lower frame: Ampl Jy Top frame: Phas deg<br>Vector averaged cross-power spectrum Several baselines displayed<br>Timerange: 00/05:08:25 to 00/05:09:24

**Plot file version 30 created 27-MAR-2013 18:40:19NGC4051 ET016B.UVDATA.1**

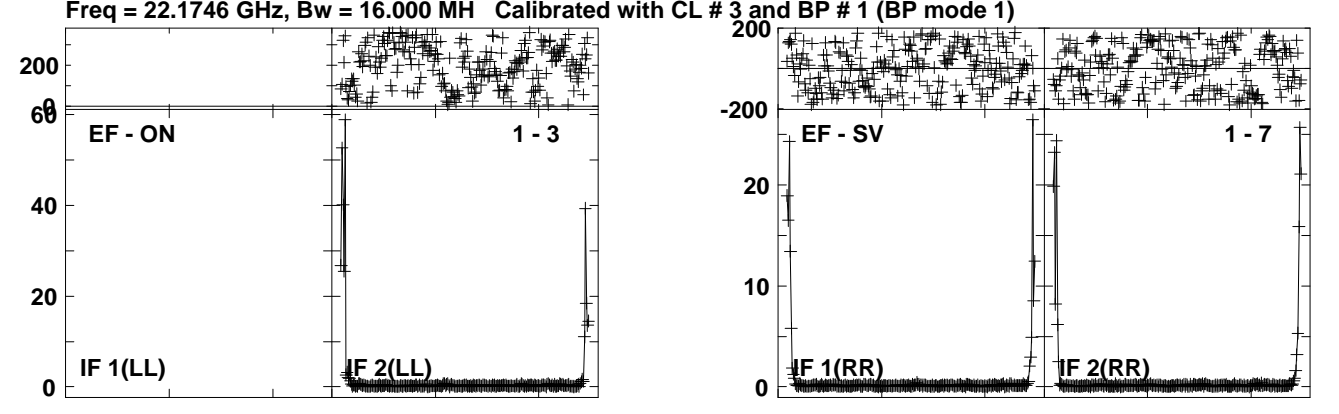

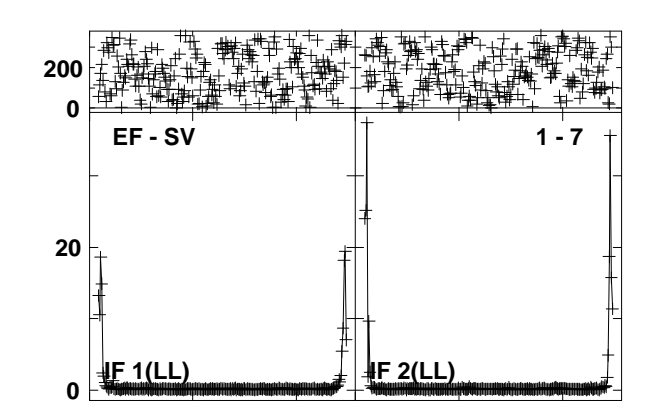

Lower frame: Ampl Jy Top frame: Phas deg<br>Vector averaged cross-power spectrum Several baselines displayed<br>Timerange: 00/05:09:32 to 00/05:10:55

**Plot file version 31 created 27-MAR-2013 18:40:27J1215+4627 ET016B.UVDATA.1Freq = 22.1746 GHz, Bw = 16.000 MH Calibrated with CL # 3 and BP # 1 (BP mode 1)**

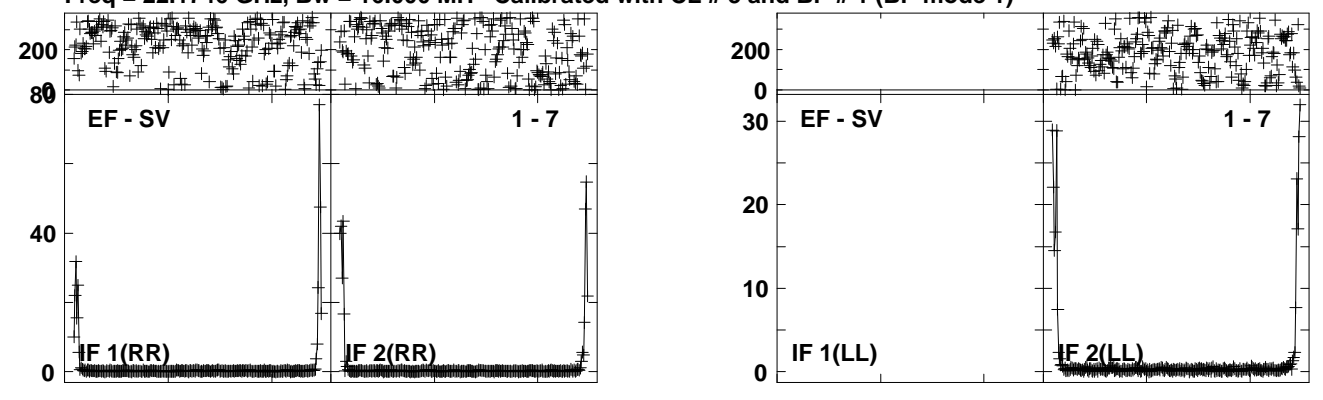

Lower frame: Ampl Jy Top frame: Phas deg<br>Vector averaged cross-power spectrum Several baselines displayed<br>Timerange: 00/05:15:57 to 00/05:16:54

**Plot file version 32 created 27-MAR-2013 18:40:29NGC4051 ET016B.UVDATA.1**

**Freq = 22.1746 GHz, Bw = 16.000 MH Calibrated with CL # 3 and BP # 1 (BP mode 1) 200**

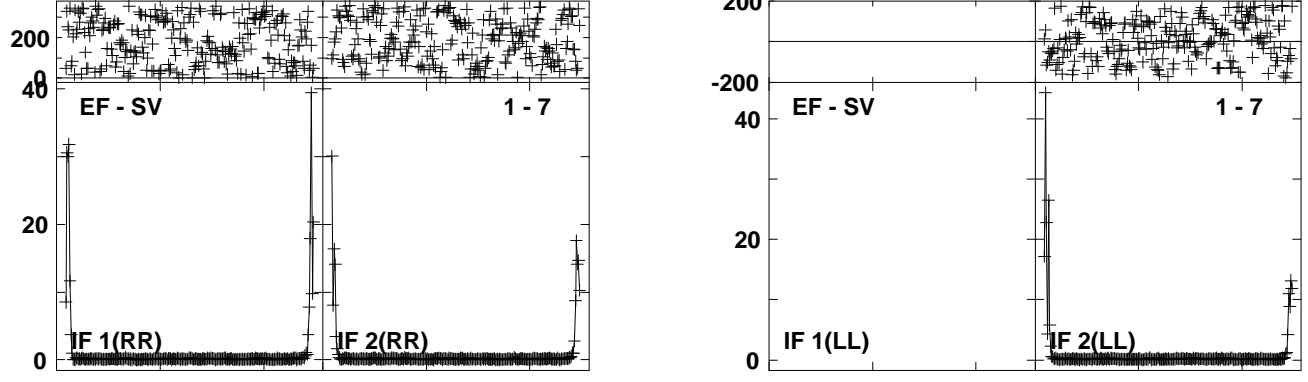

Lower frame: Ampl Jy Top frame: Phas deg<br>Vector averaged cross-power spectrum Several baselines displayed<br>Timerange: 00/05:17:02 to 00/05:18:25

**Plot file version 33 created 27-MAR-2013 18:40:31 J1215+4627 ET016B.UVDATA.1**

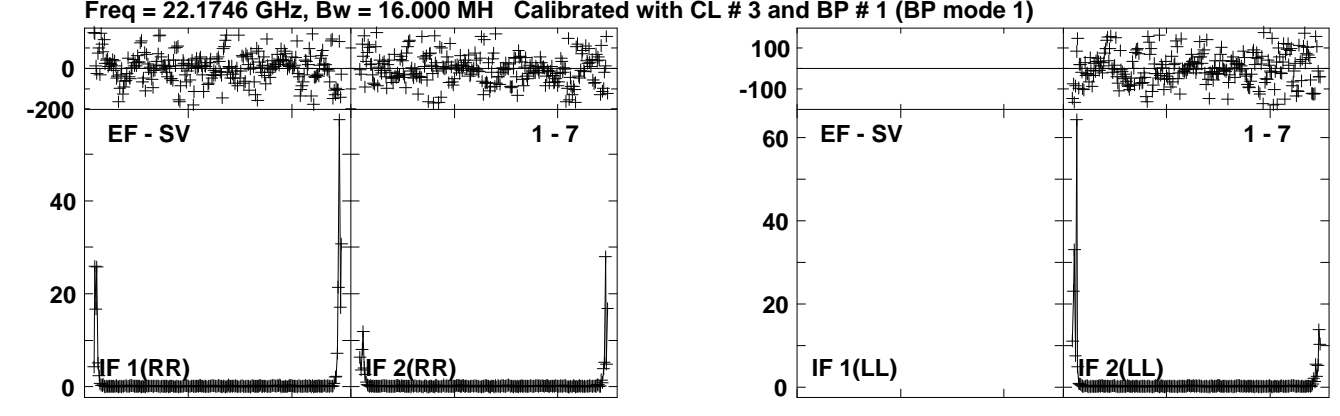

Lower frame: Ampl Jy Top frame: Phas deg<br>Vector averaged cross-power spectrum Several baselines displayed<br>Timerange: 00/05:19:10 to 00/05:20:10

**Plot file version 34 created 27-MAR-2013 18:40:33NGC4051 ET016B.UVDATA.1Freq = 22.1746 GHz, Bw = 16.000 MH Calibrated with CL # 3 and BP # 1 (BP mode 1)**

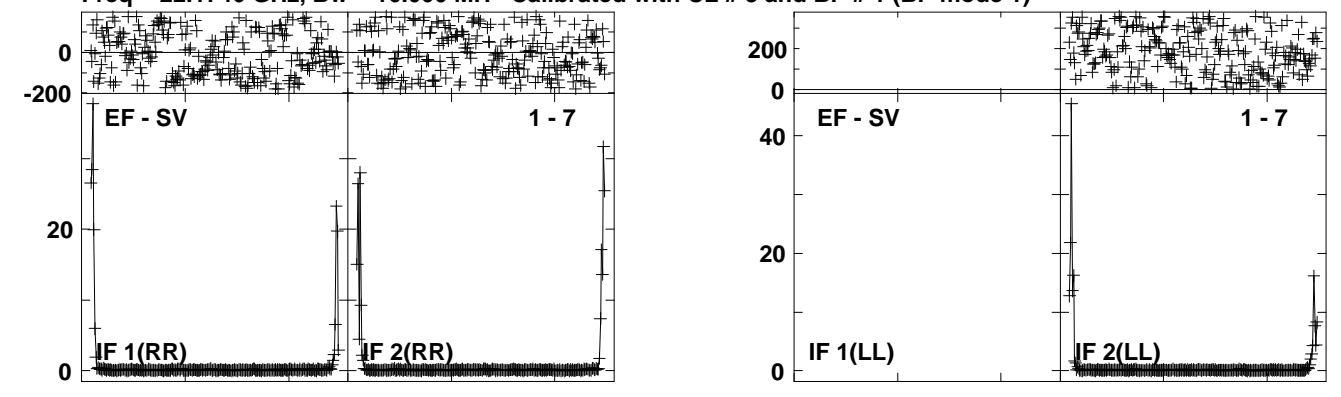

**Lower frame: Ampl Jy Top frame: Phas deg Vector averaged cross-power spectrum Several baselines displayed Timerange: 00/05:20:17 to 00/05:21:40**

**Plot file version 35 created 27-MAR-2013 18:40:35 J1215+4627 ET016B.UVDATA.1**

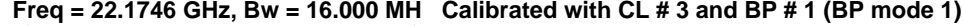

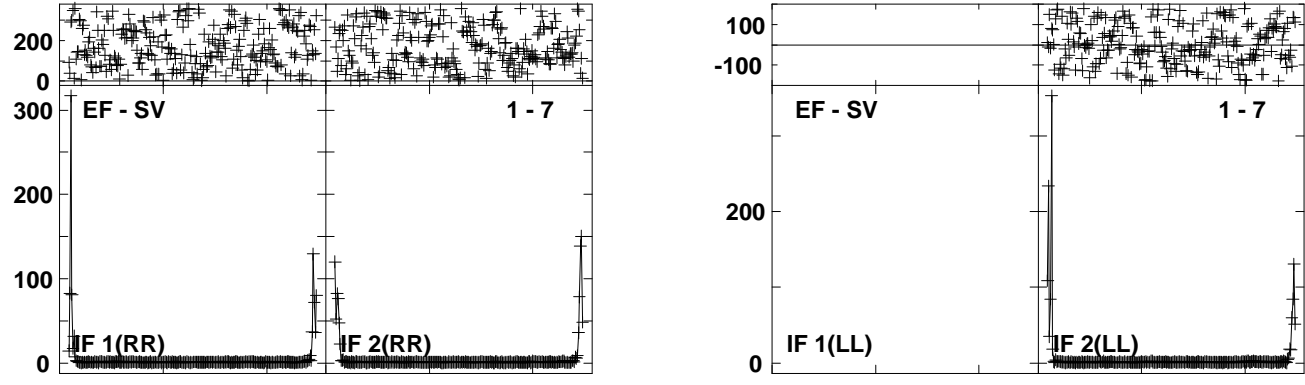

**Lower frame: Ampl Jy Top frame: Phas deg Vector averaged cross-power spectrum Several baselines displayed Timerange: 00/05:21:41 to 00/05:22:39**

## **Plot file version 36 created 27-MAR-2013 18:40:40J1215+4627 ET016B.UVDATA.1**

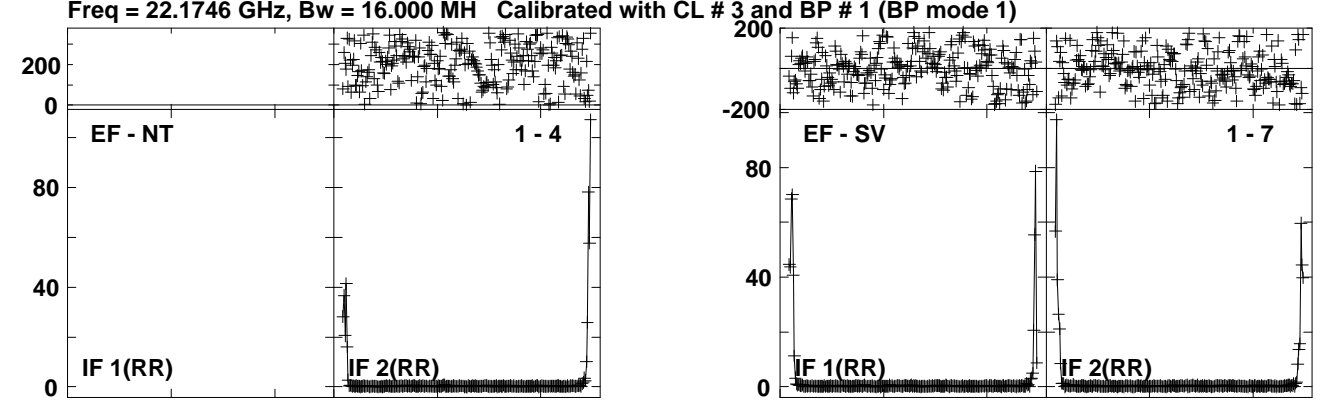

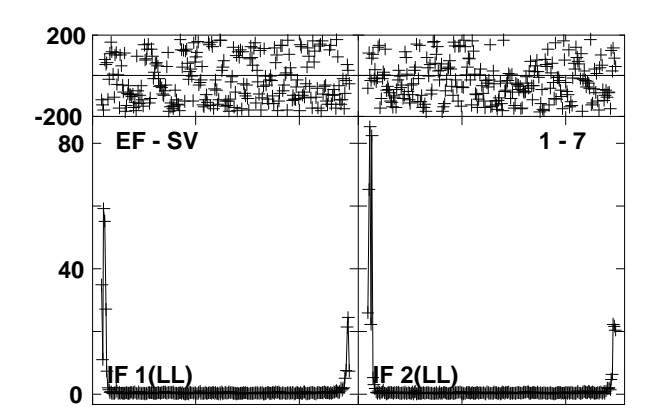
## **Plot file version 37 created 27-MAR-2013 18:40:41NGC4051 ET016B.UVDATA.1Freq = 22.1746 GHz, Bw = 16.000 MH Calibrated with CL # 3 and BP # 1 (BP mode 1)**

**20**

**0**

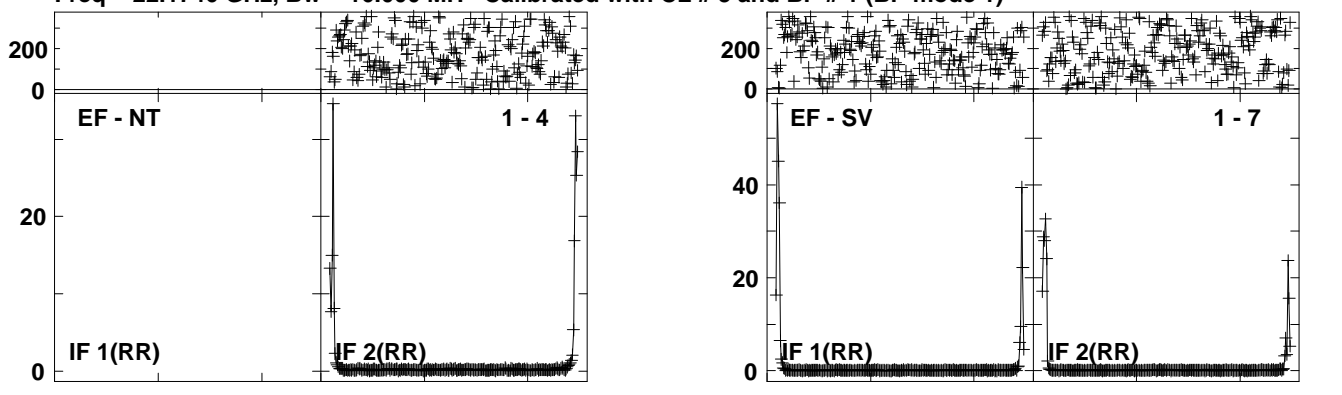

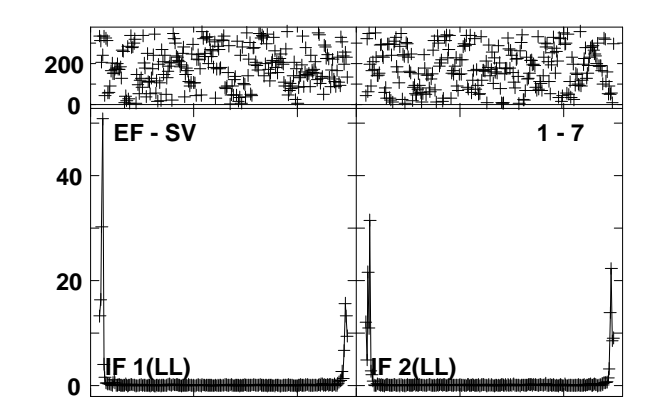

Lower frame: Ampl Jy Top frame: Phas deg<br>Vector averaged cross-power spectrum Several baselines displayed<br>Timerange: 00/05:27:46 to 00/05:29:10

## **Plot file version 38 created 27-MAR-2013 18:40:43J1215+4627 ET016B.UVDATA.1**

**Freq = 22.1746 GHz, Bw = 16.000 MH Calibrated with CL # 3 and BP # 1 (BP mode 1) 200**

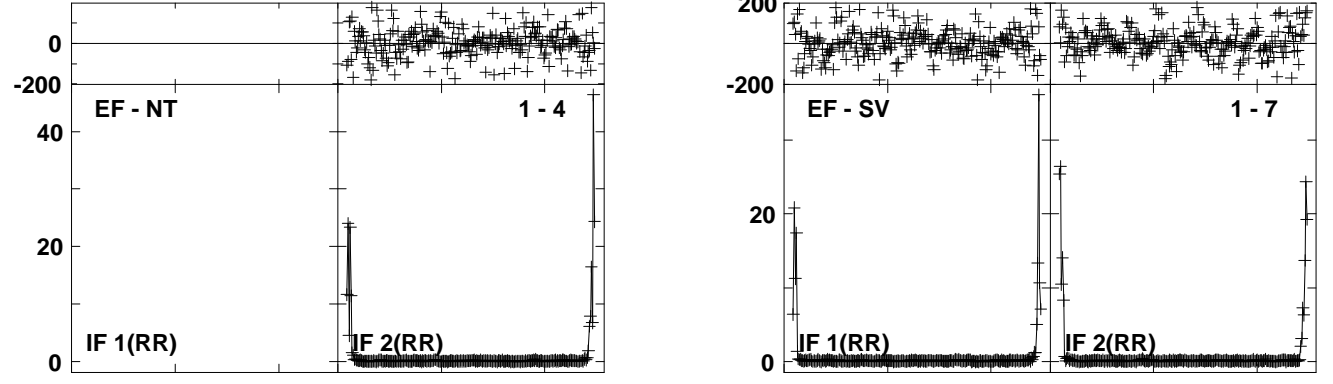

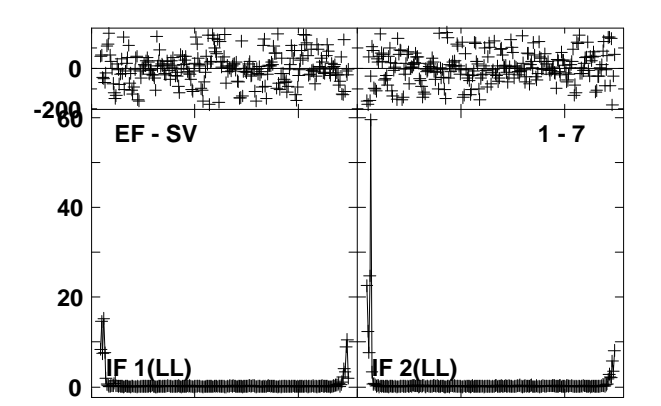

## **Plot file version 39 created 27-MAR-2013 18:40:45NGC4051 ET016B.UVDATA.1Freq = 22.1746 GHz, Bw = 16.000 MH Calibrated with CL # 3 and BP # 1 (BP mode 1)**

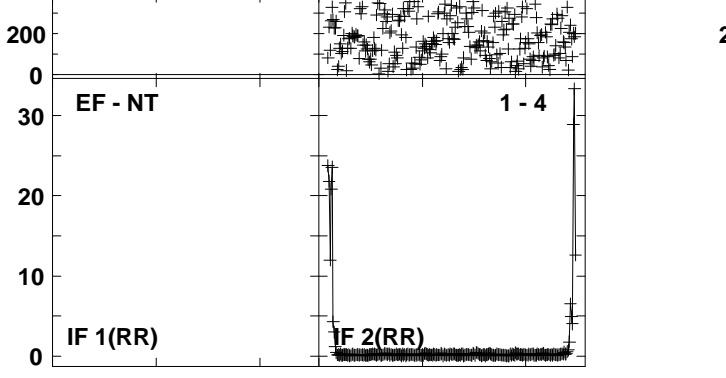

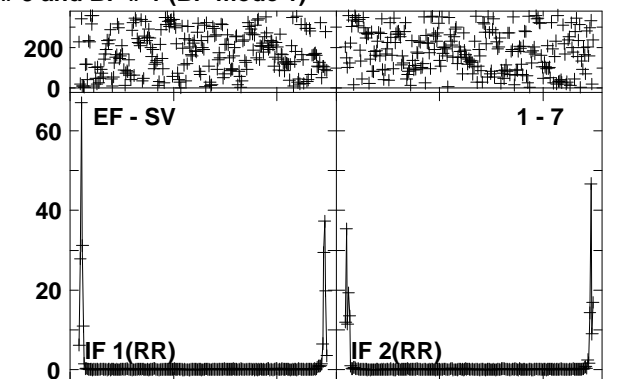

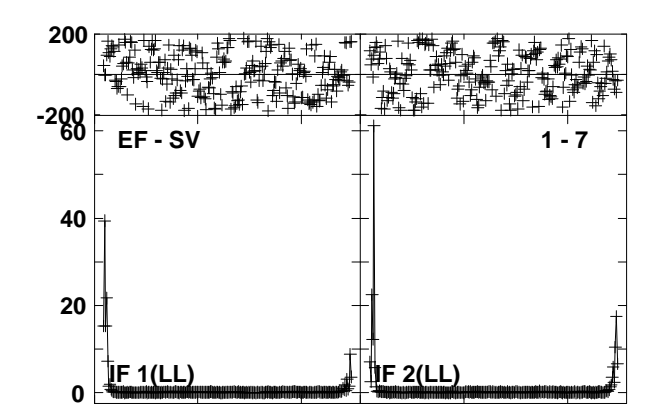

**Lower frame: Ampl Jy Top frame: Phas deg Vector averaged cross-power spectrum Several baselines displayed Timerange: 00/05:31:01 to 00/05:32:24**

**Plot file version 40 created 27-MAR-2013 18:40:47J1215+4627 ET016B.UVDATA.1**

**120**

**0-200**

**80**

**40**

**0**

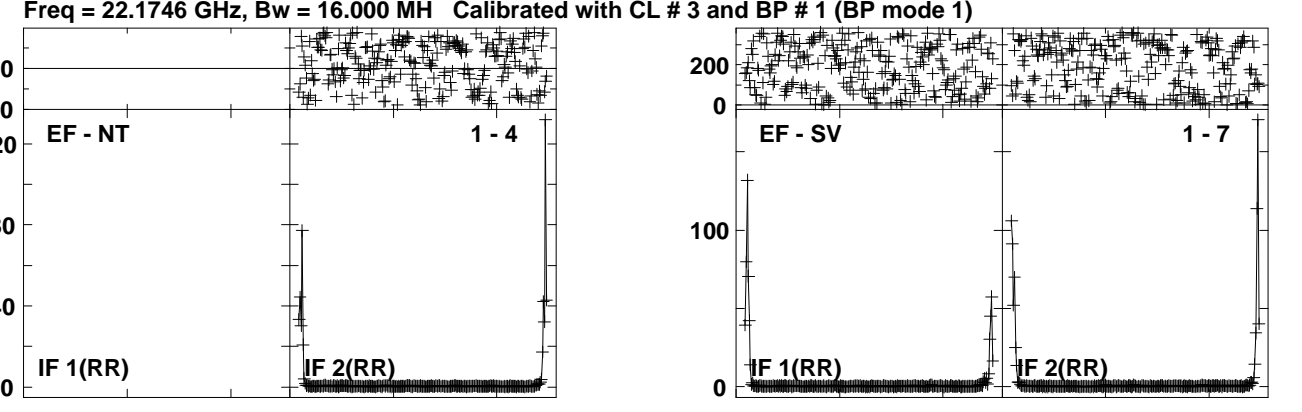

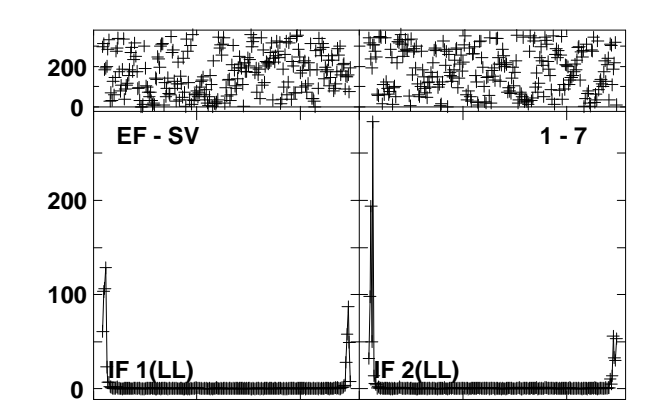

Lower frame: Ampl Jy Top frame: Phas deg<br>Vector averaged cross-power spectrum Several baselines displayed<br>Timerange: 00/05:32:31 to 00/05:33:25

**Plot file version 41 created 27-MAR-2013 18:40:52 J1215+4627 ET016B.UVDATA.1 Freq = 22.1746 GHz, Bw = 16.000 MH Calibrated with CL # 3 and BP # 1 (BP mode 1)**

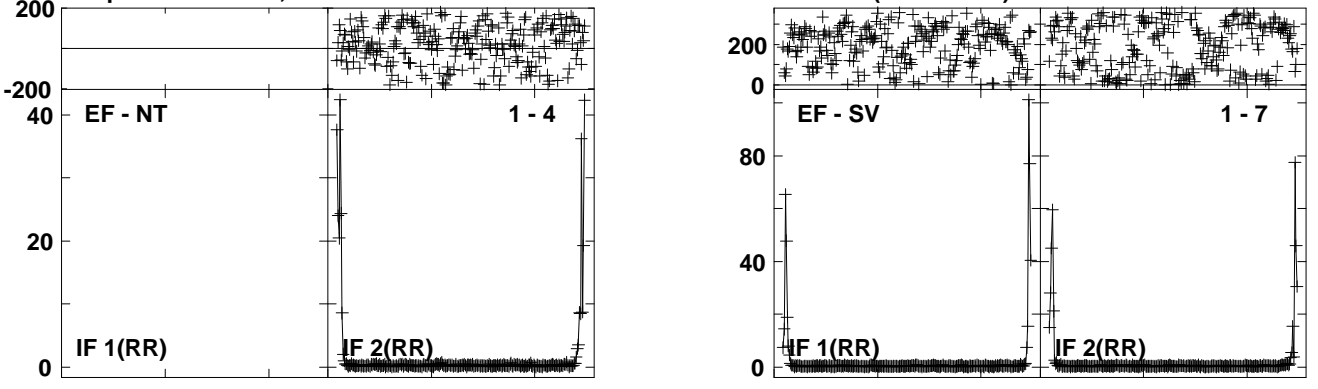

Lower frame: Ampl Jy Top frame: Phas deg<br>Vector averaged cross-power spectrum Several baselines displayed<br>Timerange: 00/05:37:32 to 00/05:38:24

**Plot file version 42 created 27-MAR-2013 18:40:54NGC4051 ET016B.UVDATA.1Freq = 22.1746 GHz, Bw = 16.000 MH Calibrated with CL # 3 and BP # 1 (BP mode 1)**

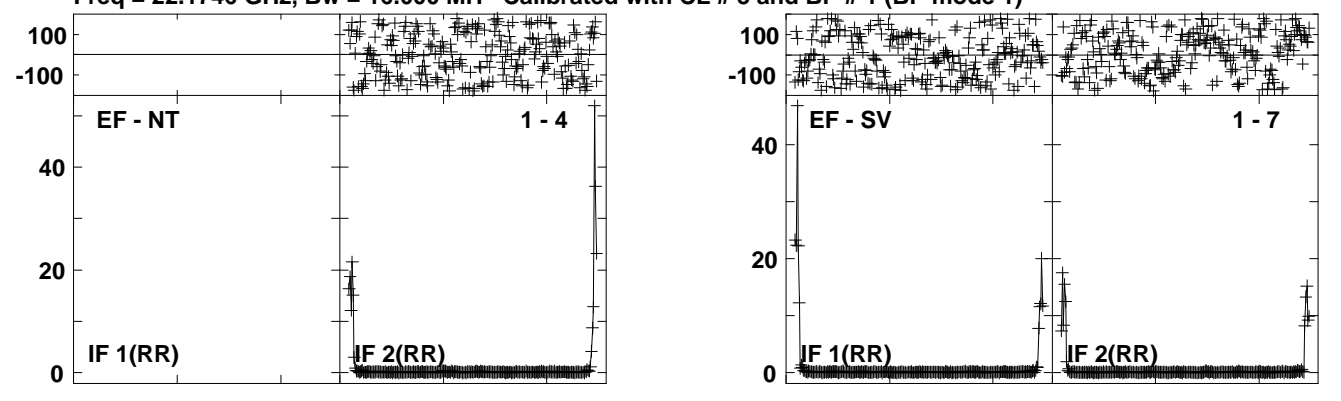

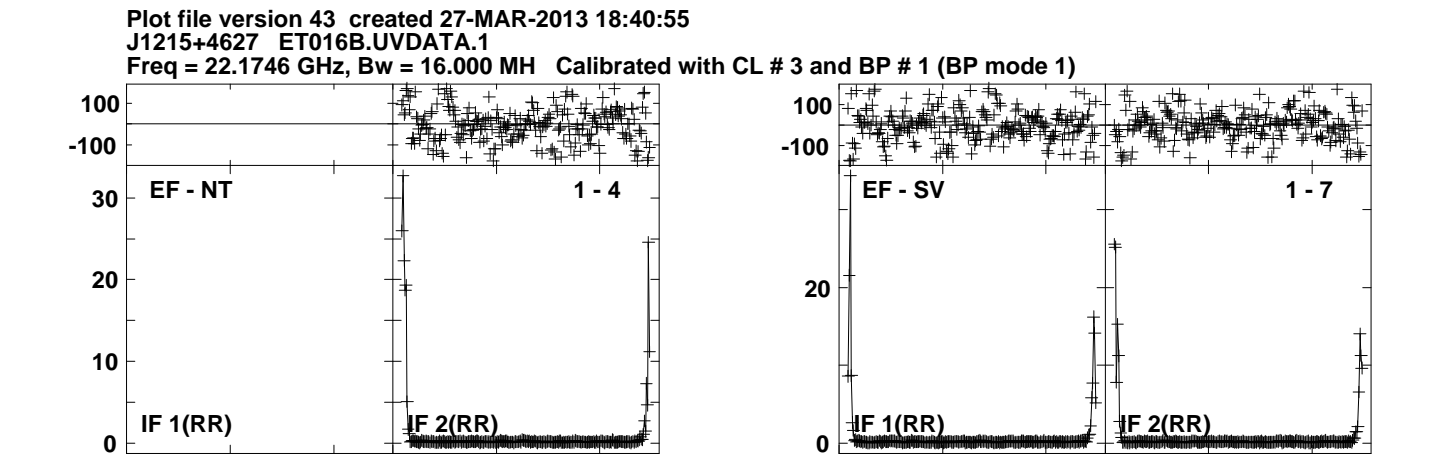

Lower frame: Ampl Jy Top frame: Phas deg<br>Vector averaged cross-power spectrum Several baselines displayed<br>Timerange: 00/05:40:40 to 00/05:41:39

**Plot file version 44 created 27-MAR-2013 18:40:57NGC4051 ET016B.UVDATA.1Freq = 22.1746 GHz, Bw = 16.000 MH Calibrated with CL # 3 and BP # 1 (BP mode 1)**

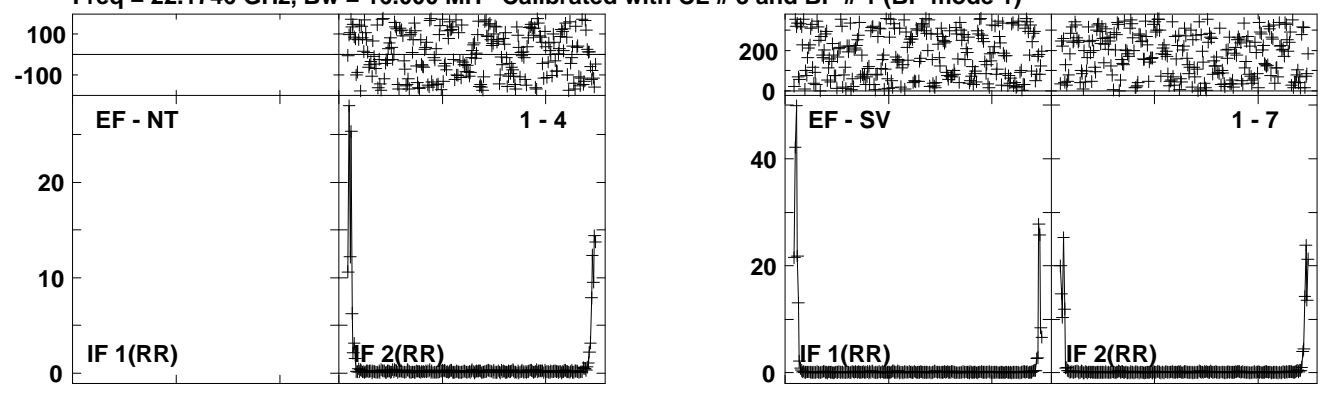

Lower frame: Ampl Jy Top frame: Phas deg<br>Vector averaged cross-power spectrum Several baselines displayed<br>Timerange: 00/05:41:46 to 00/05:43:09

**Plot file version 45 created 27-MAR-2013 18:41:04J1215+4627 ET016B.UVDATA.1**

**Freq = 22.1746 GHz, Bw = 16.000 MH Calibrated with CL # 3 and BP # 1 (BP mode 1) 200**

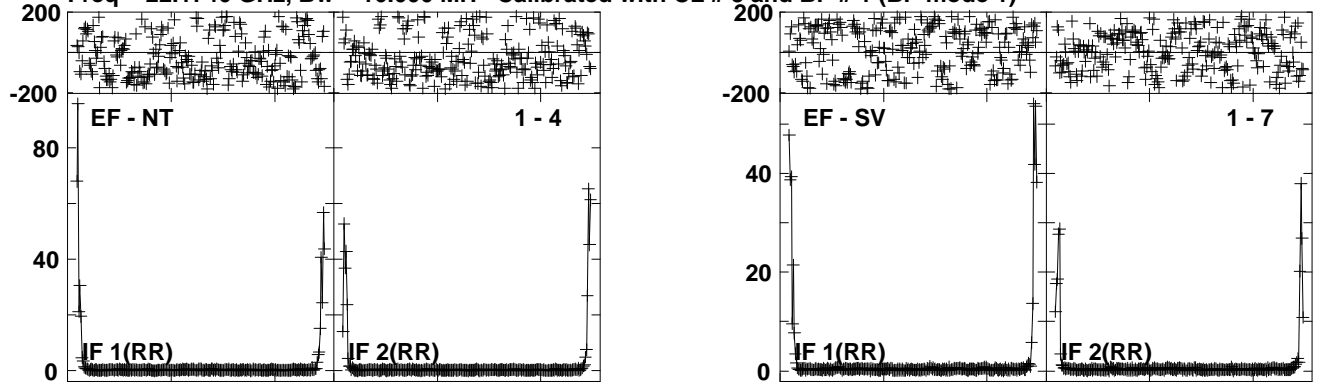

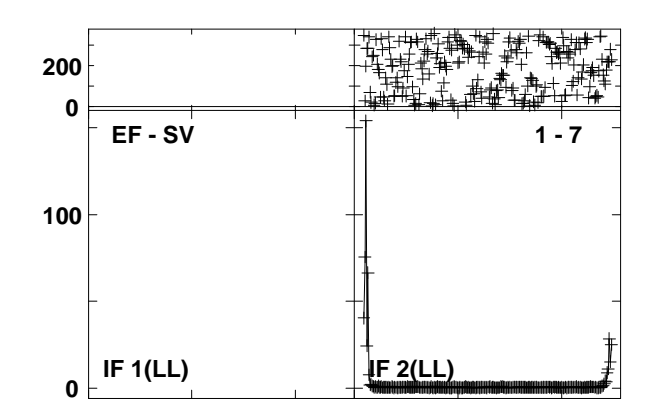

Lower frame: Ampl Jy Top frame: Phas deg<br>Vector averaged cross-power spectrum Several baselines displayed<br>Timerange: 00/05:48:16 to 00/05:49:09

**Plot file version 46 created 27-MAR-2013 18:41:06NGC4051 ET016B.UVDATA.1**

**Freq = 22.1746 GHz, Bw = 16.000 MH Calibrated with CL # 3 and BP # 1 (BP mode 1)**

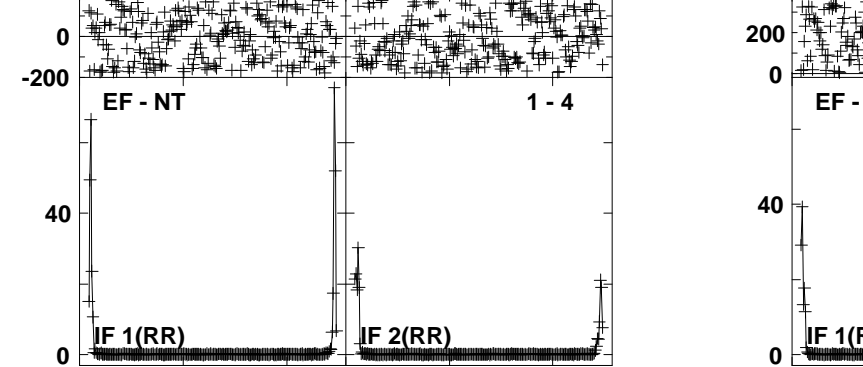

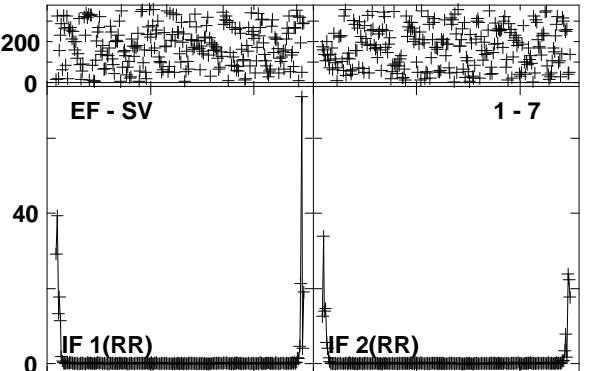

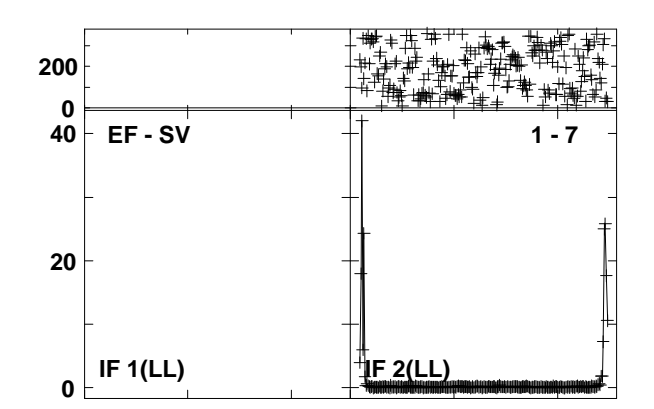

Lower frame: Ampl Jy Top frame: Phas deg<br>Vector averaged cross-power spectrum Several baselines displayed<br>Timerange: 00/05:49:16 to 00/05:50:39

**Plot file version 47 created 27-MAR-2013 18:41:08J1215+4627 ET016B.UVDATA.1**

**Freq = 22.1746 GHz, Bw = 16.000 MH Calibrated with CL # 3 and BP # 1 (BP mode 1)**

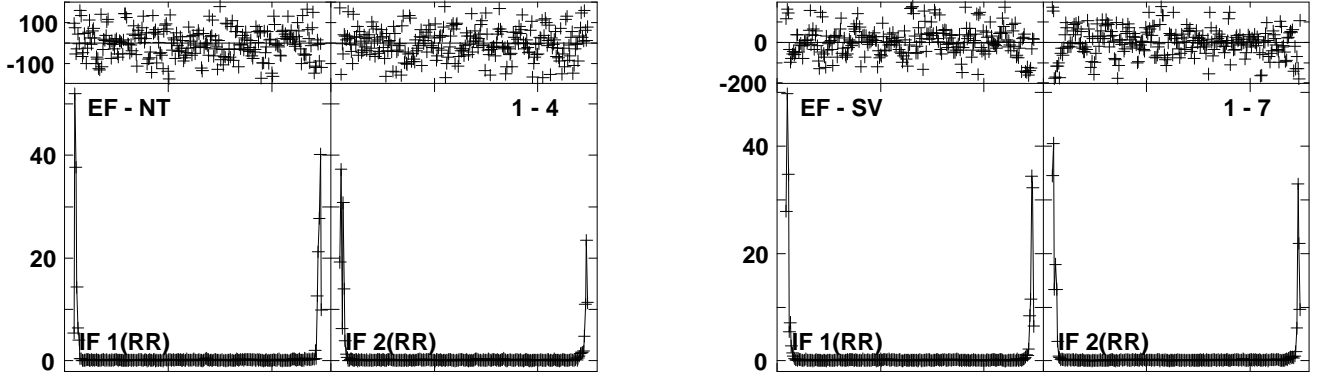

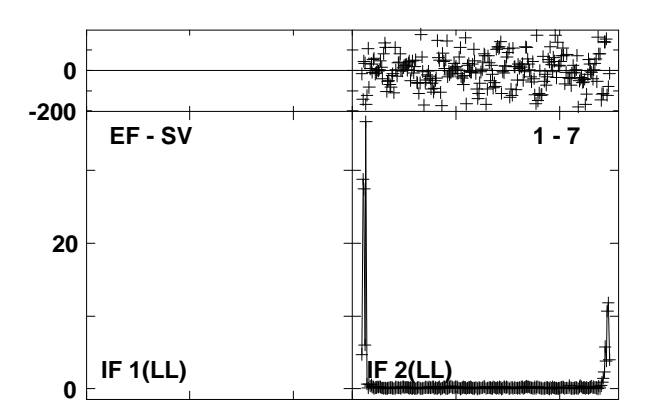

Lower frame: Ampl Jy Top frame: Phas deg<br>Vector averaged cross-power spectrum Several baselines displayed<br>Timerange: 00/05:51:25 to 00/05:52:25

**Plot file version 48 created 27-MAR-2013 18:41:09NGC4051 ET016B.UVDATA.1**

**Freq = 22.1746 GHz, Bw = 16.000 MH Calibrated with CL # 3 and BP # 1 (BP mode 1)**

**IF 2(RR)**

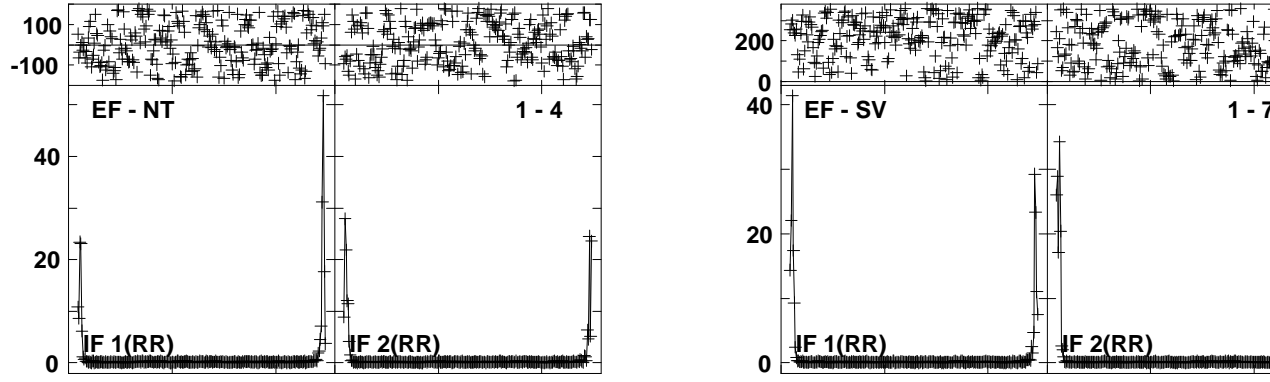

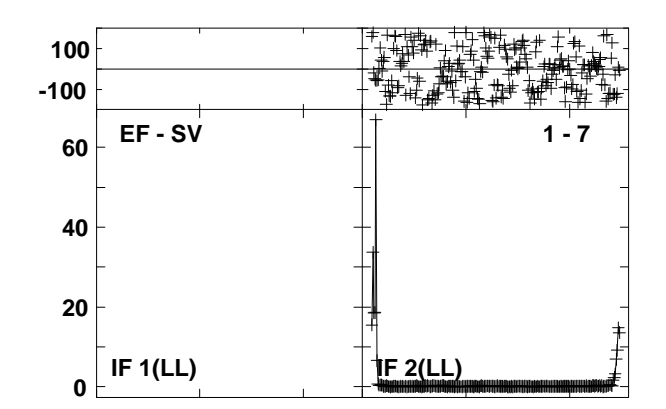

Lower frame: Ampl Jy Top frame: Phas deg<br>Vector averaged cross-power spectrum Several baselines displayed<br>Timerange: 00/05:52:32 to 00/05:53:55

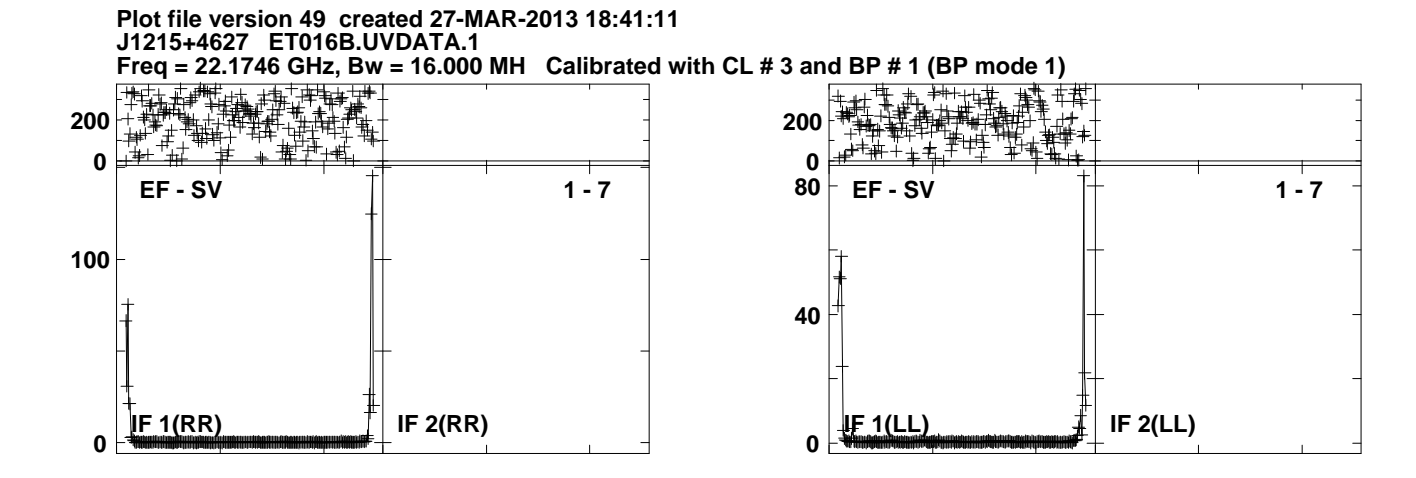

Lower frame: Ampl Jy Top frame: Phas deg<br>Vector averaged cross-power spectrum Several baselines displayed<br>Timerange: 00/05:54:02 to 00/05:54:54

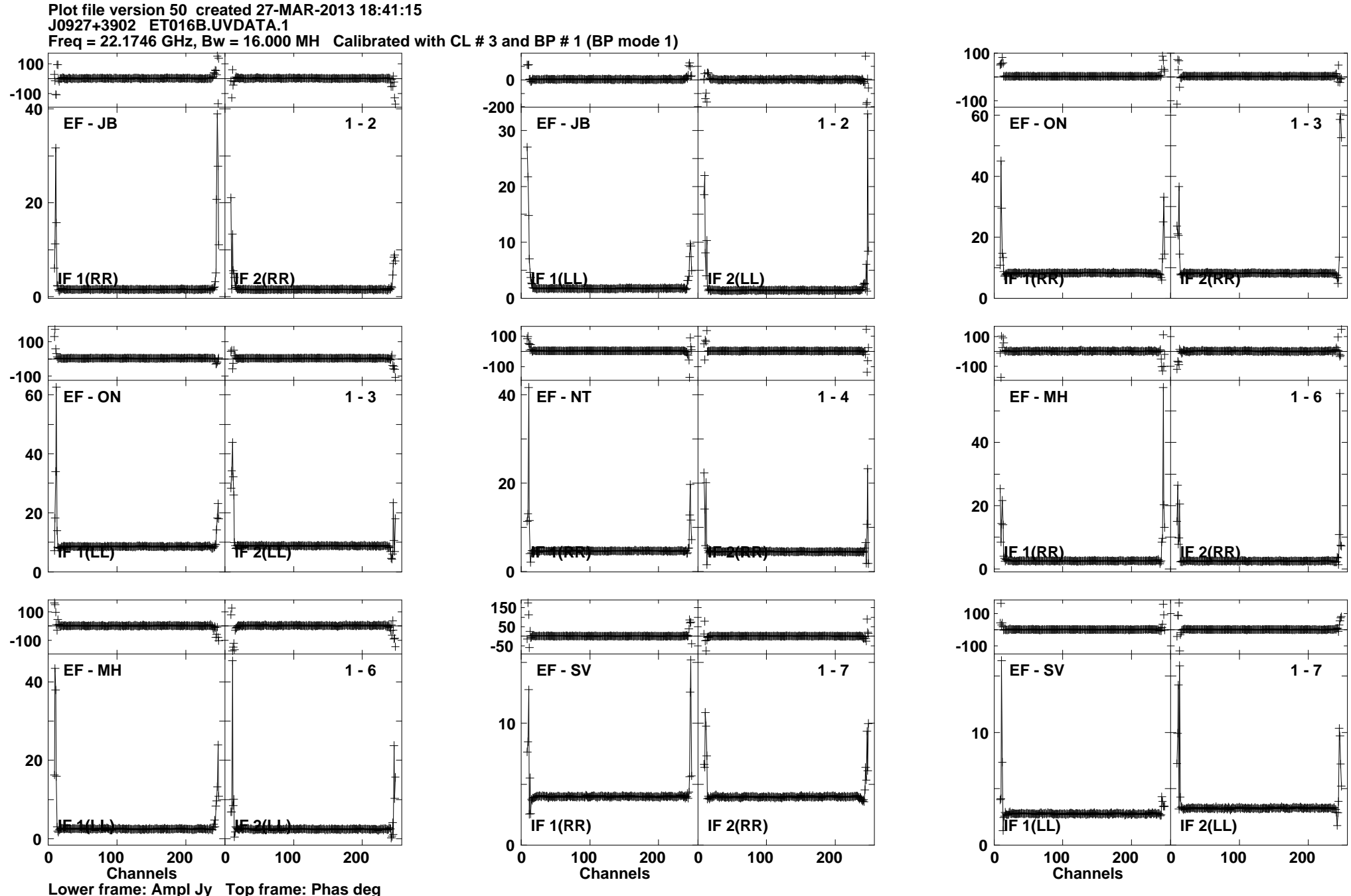

Lower frame: Ampl Jy Top frame: Phas deg<br>Vector averaged cross-power spectrum Several baselines displayed<br>Timerange: 00/06:01:54 to 00/06:05:23

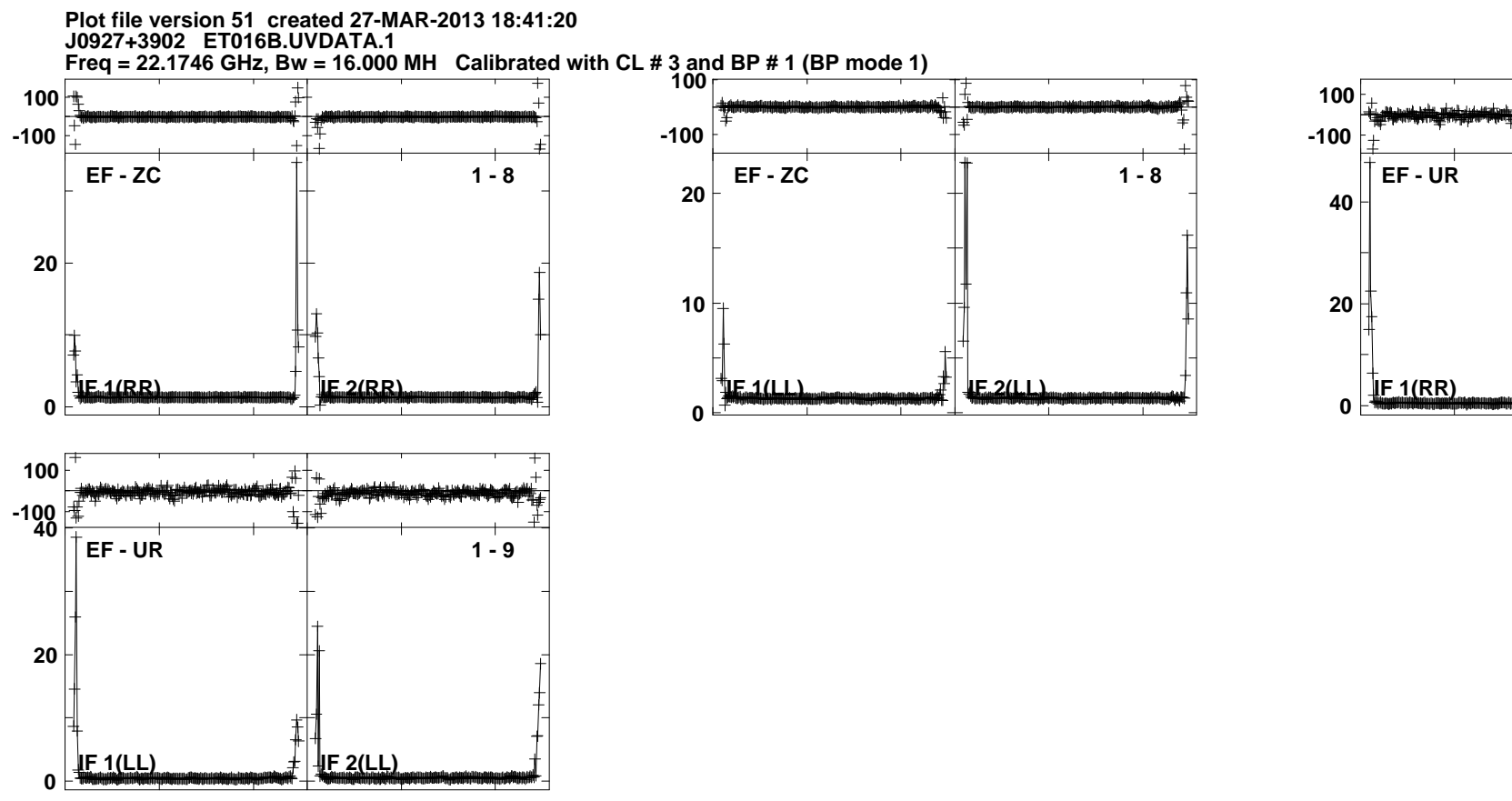

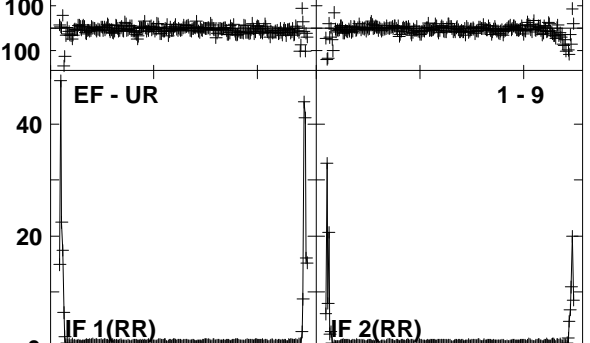

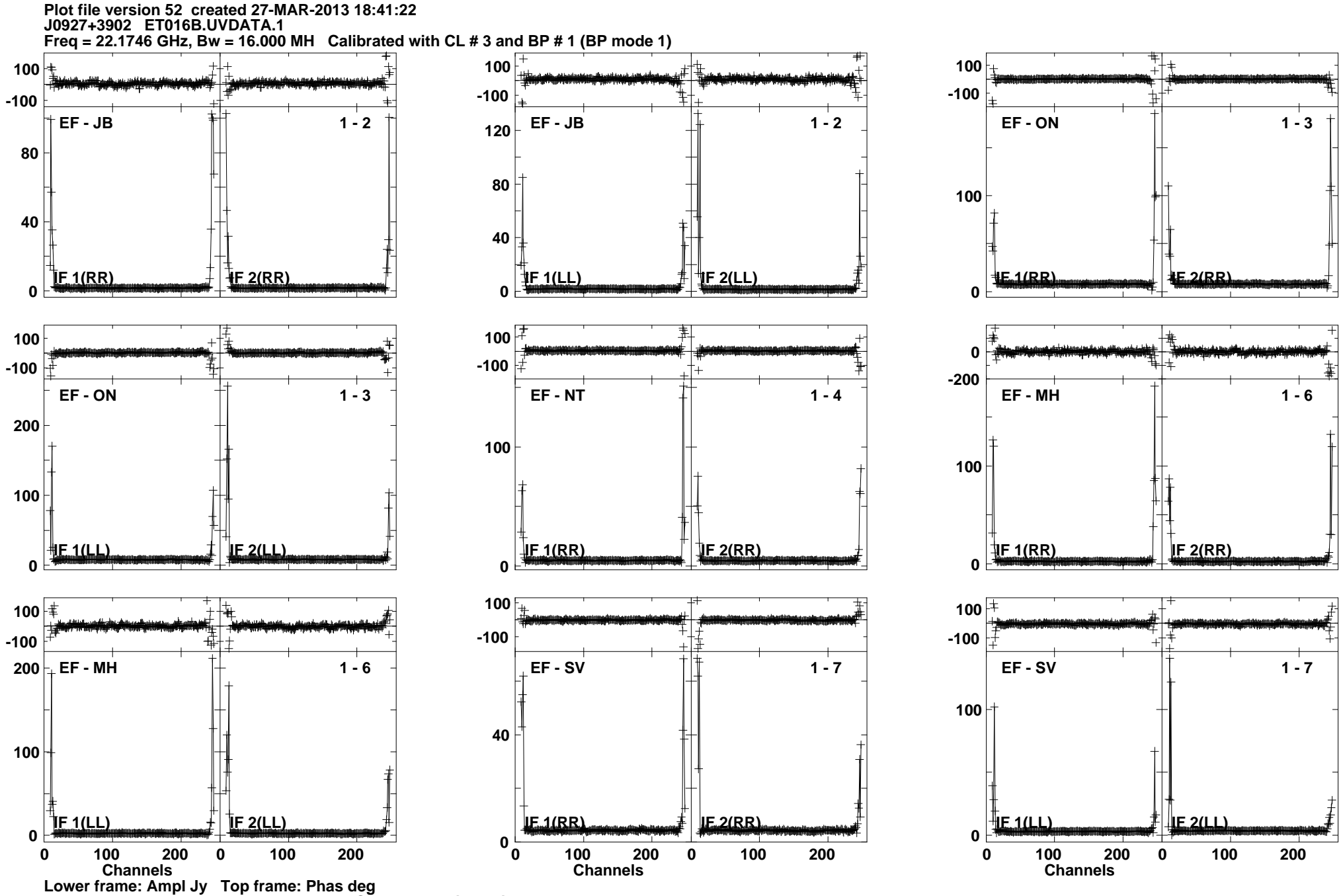

Lower frame: Ampl Jy Top frame: Phas deg<br>Vector averaged cross-power spectrum Several baselines displayed<br>Timerange: 00/06:05:40 to 00/06:05:54

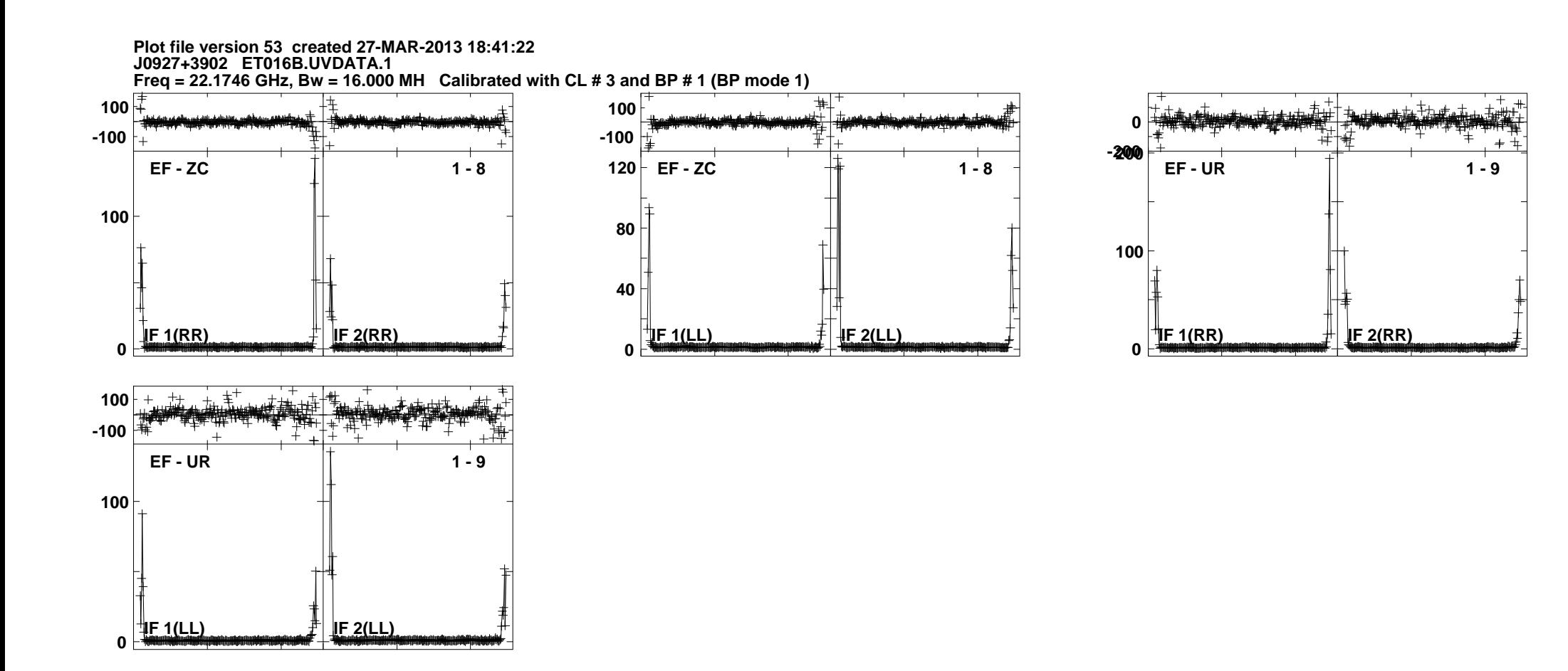

Lower frame: Ampl Jy Top frame: Phas deg<br>Vector averaged cross-power spectrum Several baselines displayed<br>Timerange: 00/06:05:40 to 00/06:05:54

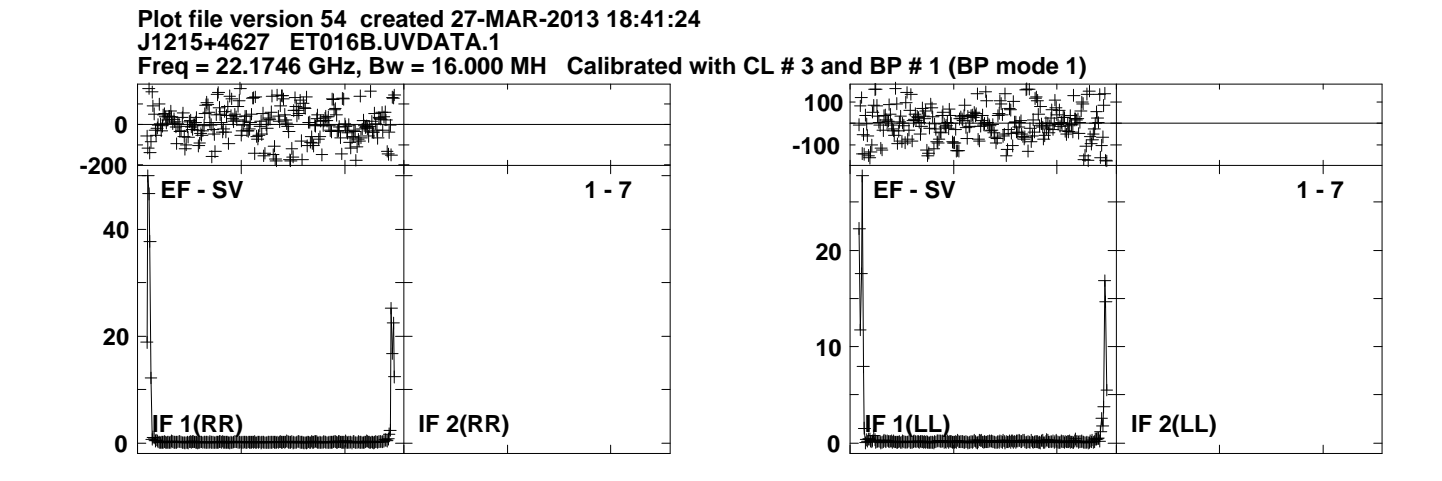

Lower frame: Ampl Jy Top frame: Phas deg<br>Vector averaged cross-power spectrum Several baselines displayed<br>Timerange: 00/06:10:51 to 00/06:11:49

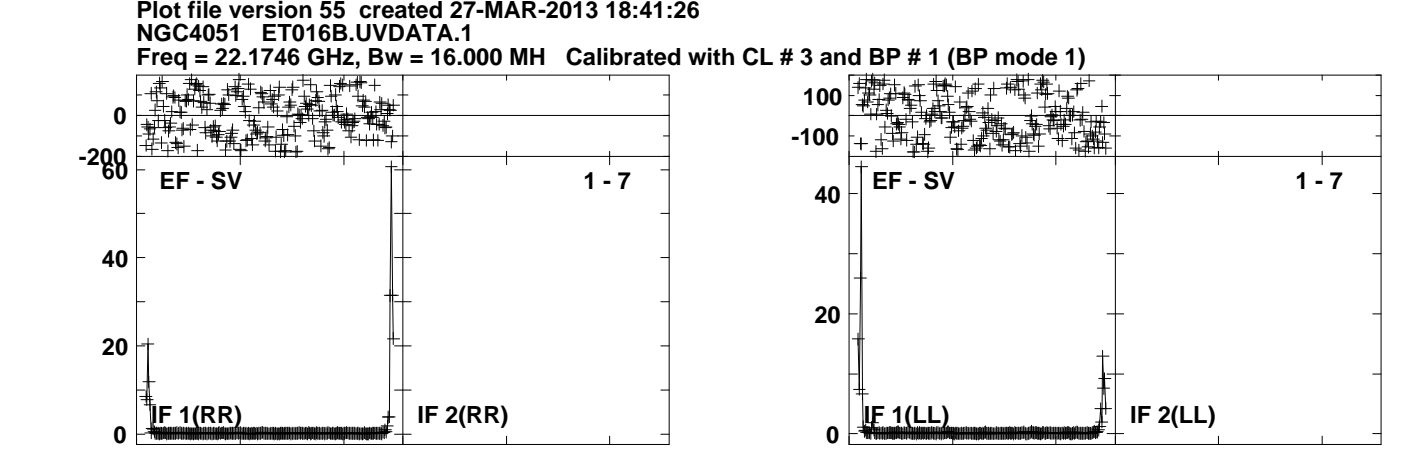

Lower frame: Ampl Jy Top frame: Phas deg<br>Vector averaged cross-power spectrum Several baselines displayed<br>Timerange: 00/06:11:57 to 00/06:13:19

**Plot file version 56 created 27-MAR-2013 18:41:29J1215+4627 ET016B.UVDATA.1**

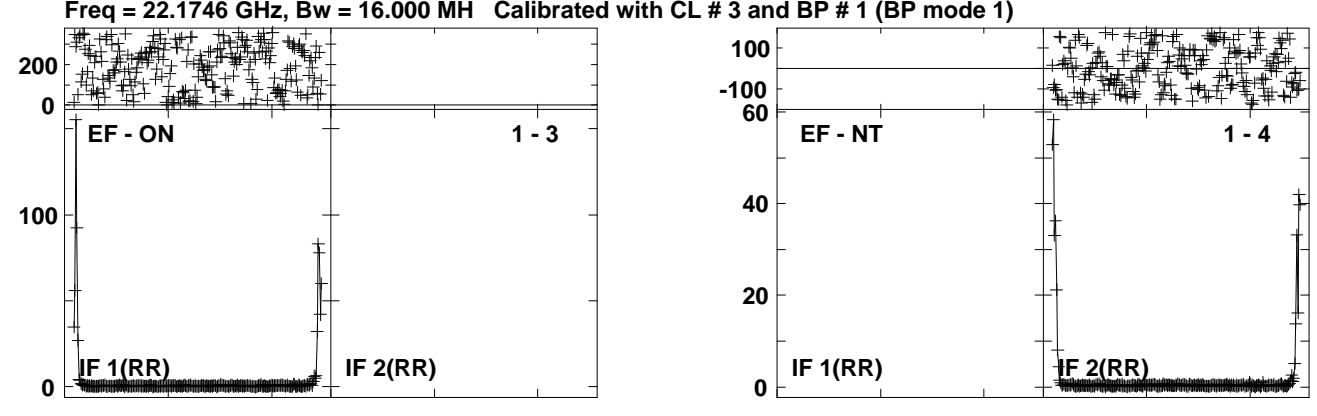

Lower frame: Ampl Jy Top frame: Phas deg<br>Vector averaged cross-power spectrum Several baselines displayed<br>Timerange: 00/06:15:57 to 00/06:16:50

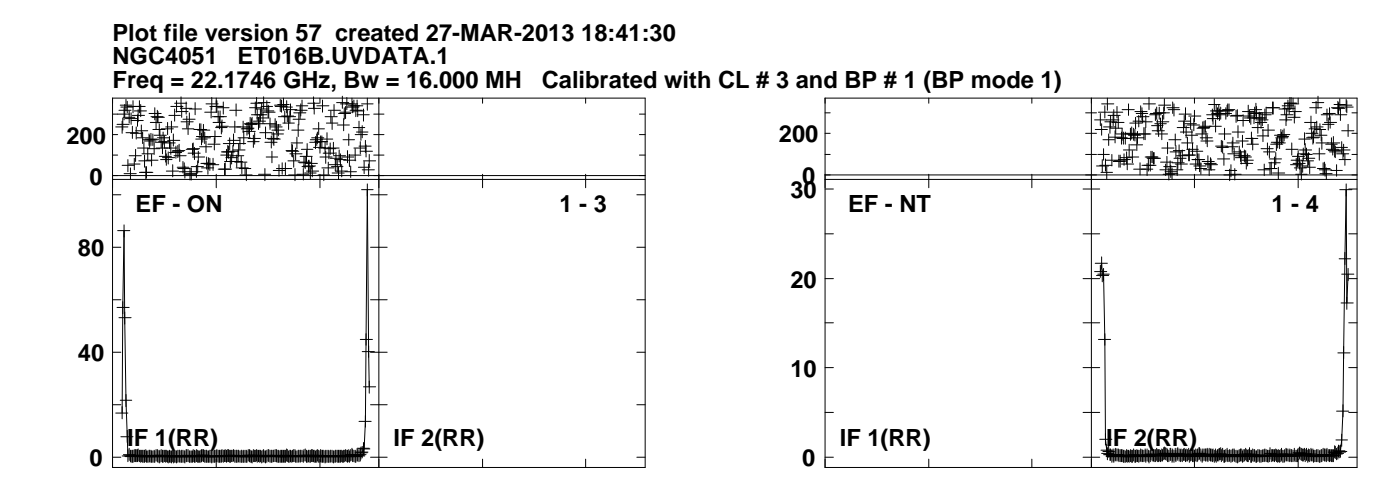

**Plot file version 58 created 27-MAR-2013 18:41:32J1215+4627 ET016B.UVDATA.1Freq = 22.1746 GHz, Bw = 16.000 MH Calibrated with CL # 3 and BP # 1 (BP mode 1)**

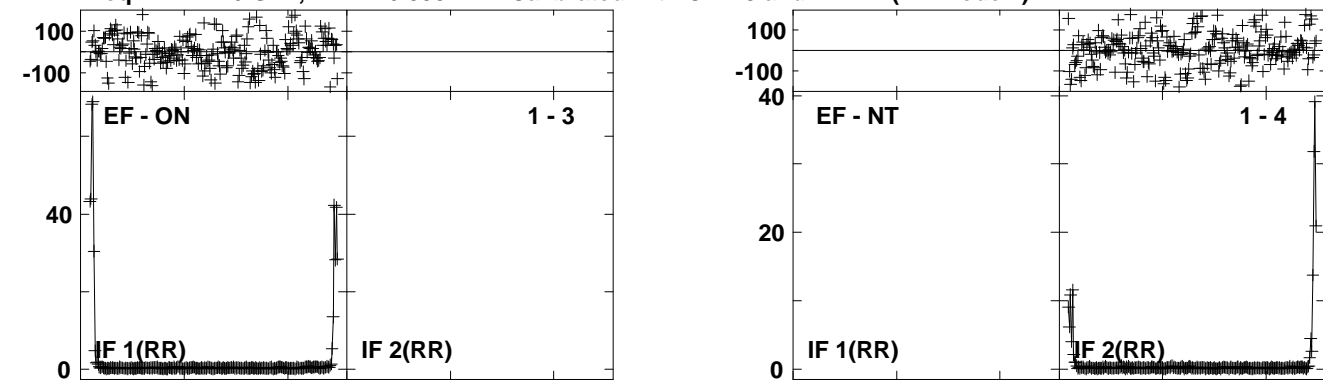

Lower frame: Ampl Jy Top frame: Phas deg<br>Vector averaged cross-power spectrum Several baselines displayed<br>Timerange: 00/06:19:05 to 00/06:20:04

**Plot file version 59 created 27-MAR-2013 18:41:34NGC4051 ET016B.UVDATA.1Freq = 22.1746 GHz, Bw = 16.000 MH Calibrated with CL # 3 and BP # 1 (BP mode 1)**

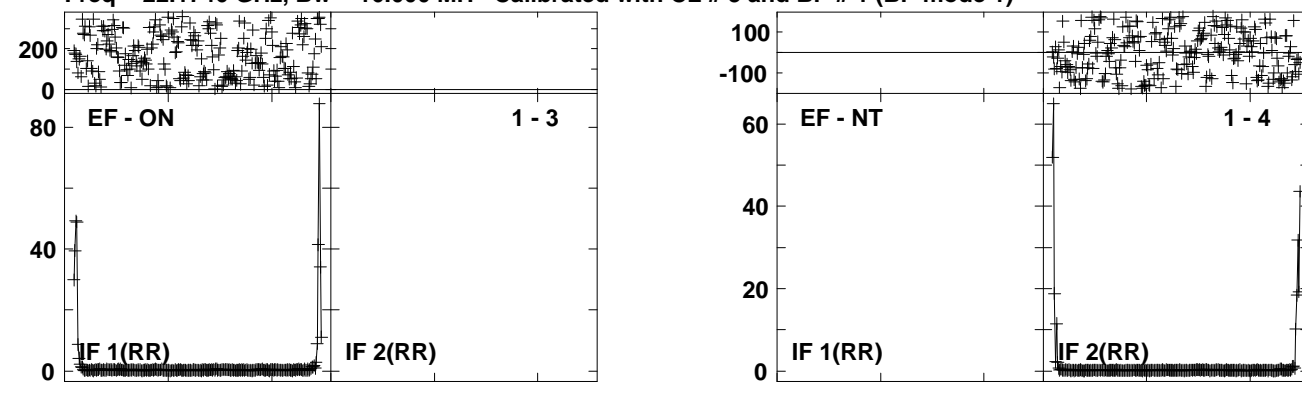

Lower frame: Ampl Jy Top frame: Phas deg<br>Vector averaged cross-power spectrum Several baselines displayed<br>Timerange: 00/06:20:12 to 00/06:21:35

**Plot file version 60 created 27-MAR-2013 18:41:36 J1215+4627 ET016B.UVDATA.1Freq = 22.1746 GHz, Bw = 16.000 MH Calibrated with CL # 3 and BP # 1 (BP mode 1)**

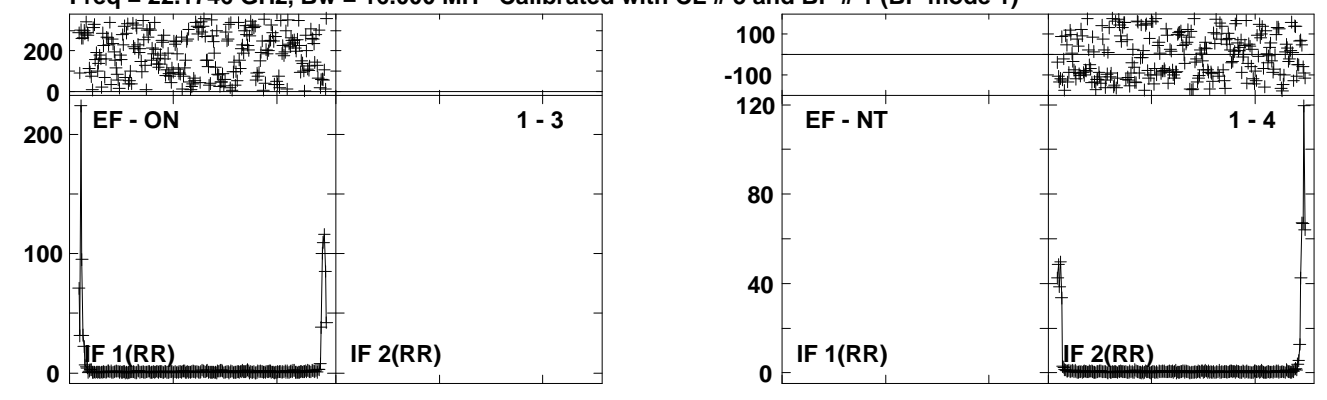

Lower frame: Ampl Jy Top frame: Phas deg<br>Vector averaged cross-power spectrum Several baselines displayed<br>Timerange: 00/06:21:41 to 00/06:22:35

**Plot file version 61 created 27-MAR-2013 18:41:53J1215+4627 ET016B.UVDATA.1**

**Freq = 22.1746 GHz, Bw = 16.000 MH Calibrated with CL # 3 and BP # 1 (BP mode 1)**

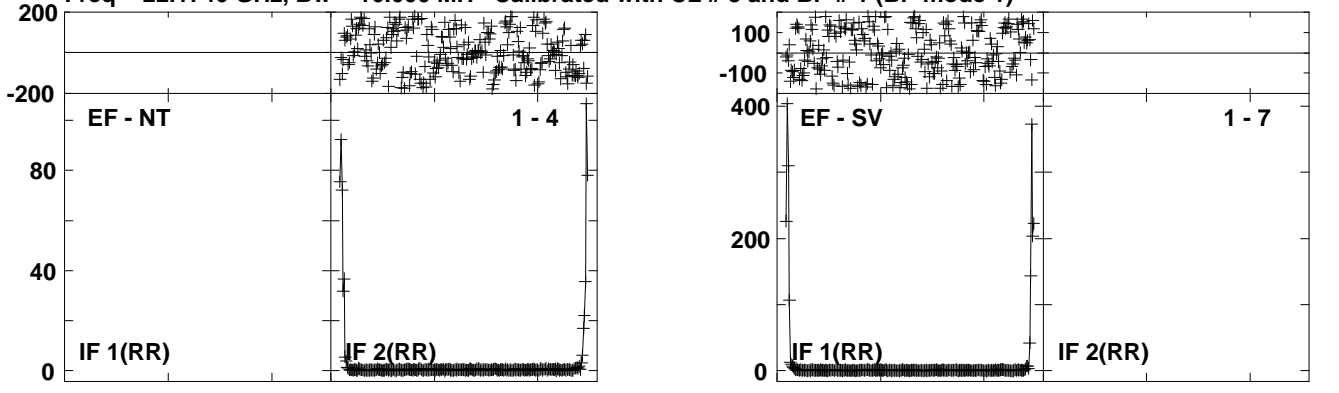

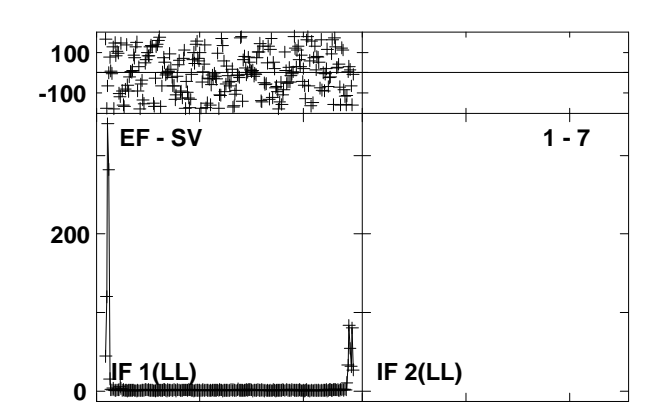

Lower frame: Ampl Jy Top frame: Phas deg<br>Vector averaged cross-power spectrum Several baselines displayed<br>Timerange: 00/06:37:26 to 00/06:38:20

**Plot file version 62 created 27-MAR-2013 18:41:54NGC4051 ET016B.UVDATA.1**

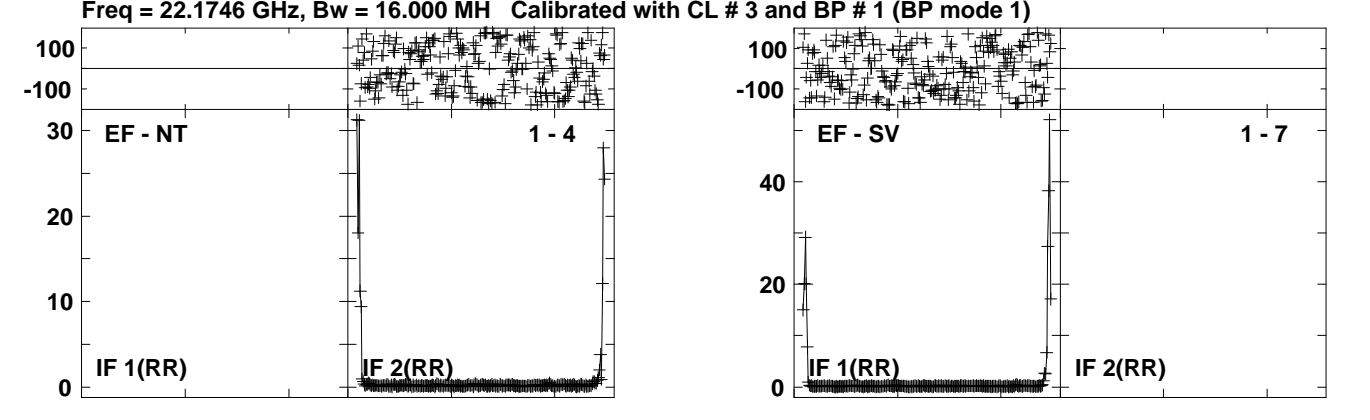

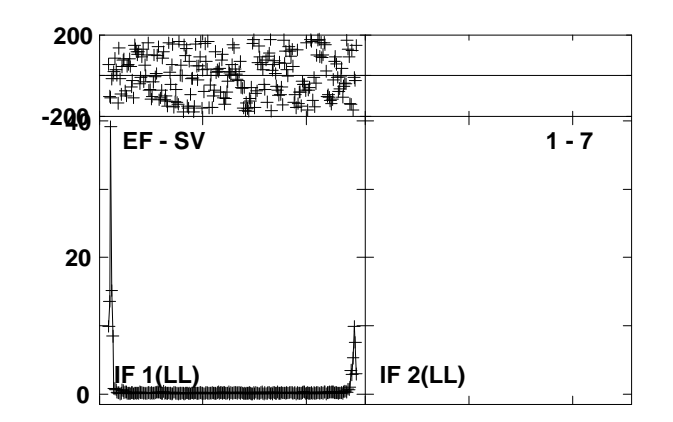

**Lower frame: Ampl Jy Top frame: Phas deg Vector averaged cross-power spectrum Several baselines displayed Timerange: 00/06:38:27 to 00/06:39:50**

**Plot file version 63 created 27-MAR-2013 18:41:55J1215+4627 ET016B.UVDATA.1**

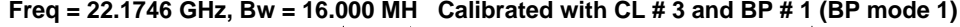

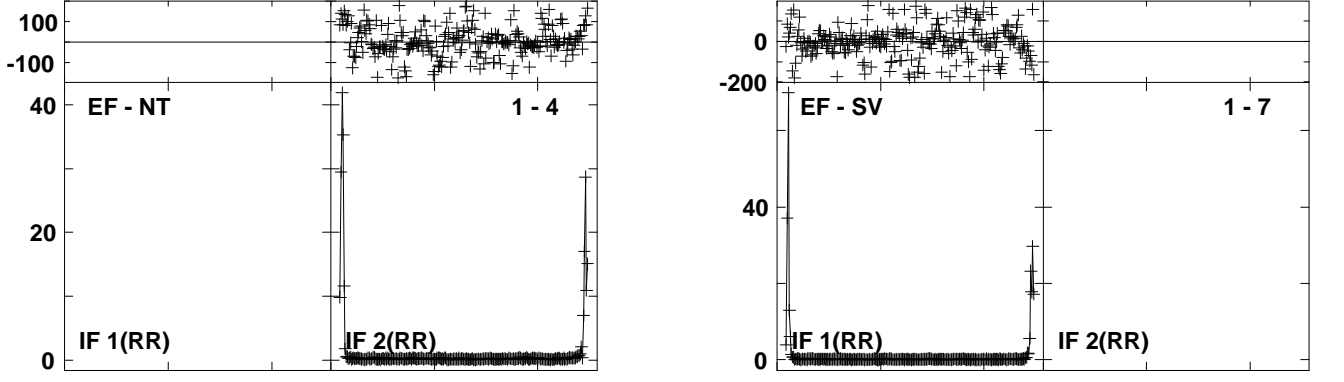

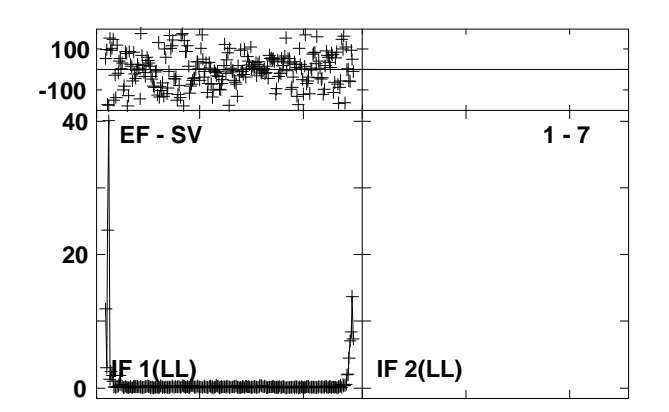

Lower frame: Ampl Jy Top frame: Phas deg<br>Vector averaged cross-power spectrum Several baselines displayed<br>Timerange: 00/06:40:35 to 00/06:41:35

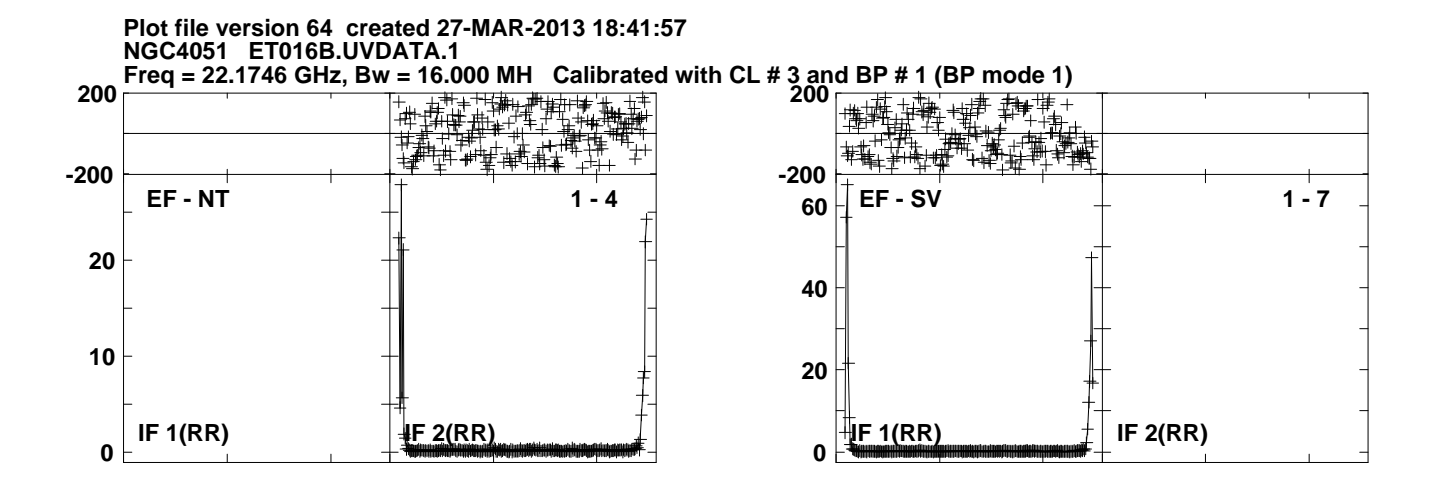

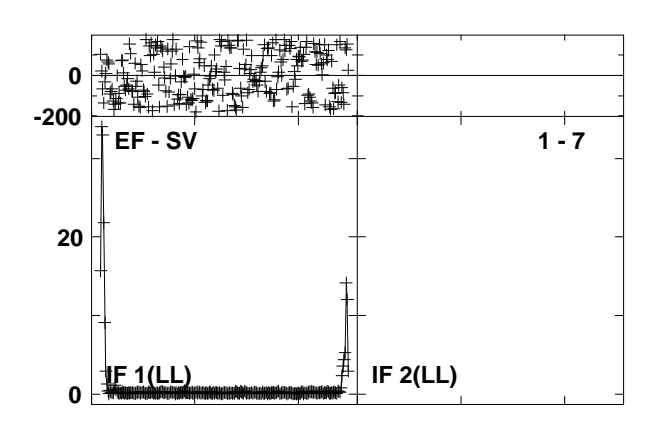

Lower frame: Ampl Jy Top frame: Phas deg<br>Vector averaged cross-power spectrum Several baselines displayed<br>Timerange: 00/06:41:41 to 00/06:43:04

**Plot file version 65 created 27-MAR-2013 18:42:06 J1215+4627 ET016B.UVDATA.1Freq = 22.1746 GHz, Bw = 16.000 MH Calibrated with CL # 3 and BP # 1 (BP mode 1)**

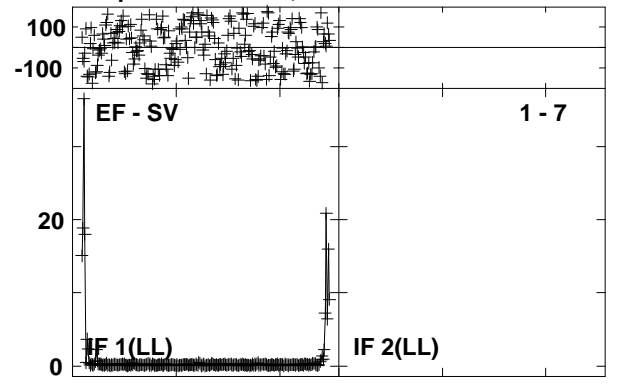

**Plot file version 66 created 27-MAR-2013 18:42:08 NGC4051 ET016B.UVDATA.1Freq = 22.1746 GHz, Bw = 16.000 MH Calibrated with CL # 3 and BP # 1 (BP mode 1)**

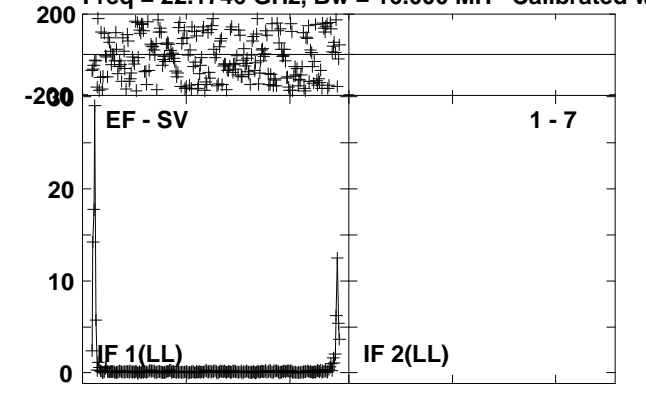

**Plot file version 67 created 27-MAR-2013 18:42:10 J1215+4627 ET016B.UVDATA.1Freq = 22.1746 GHz, Bw = 16.000 MH Calibrated with CL # 3 and BP # 1 (BP mode 1)**

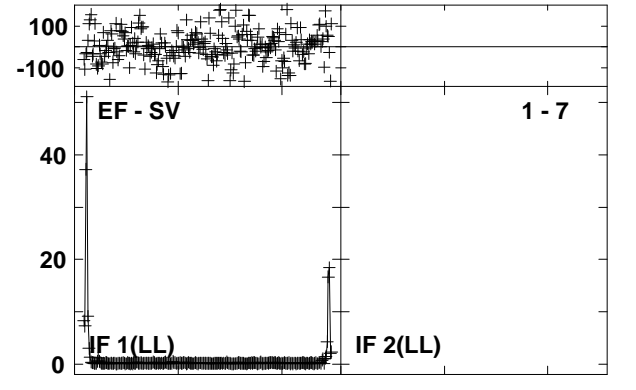

**Plot file version 68 created 27-MAR-2013 18:42:12 NGC4051 ET016B.UVDATA.1Freq = 22.1746 GHz, Bw = 16.000 MH Calibrated with CL # 3 and BP # 1 (BP mode 1)**

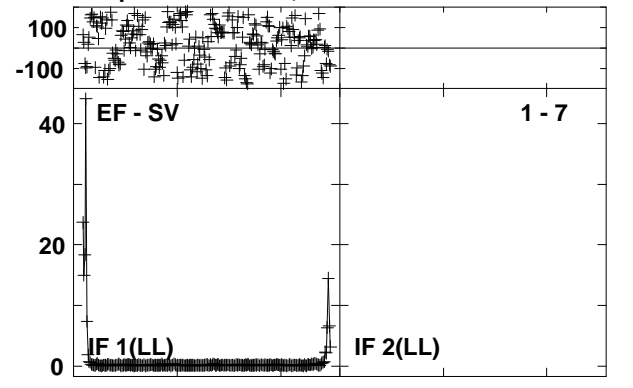

**Plot file version 69 created 27-MAR-2013 18:42:23 J1215+4627 ET016B.UVDATA.1Freq = 22.1746 GHz, Bw = 16.000 MH Calibrated with CL # 3 and BP # 1 (BP mode 1)**

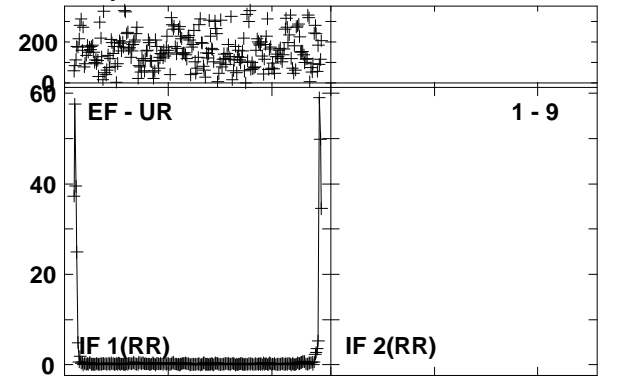

**Plot file version 70 created 27-MAR-2013 18:42:25 NGC4051 ET016B.UVDATA.1Freq = 22.1746 GHz, Bw = 16.000 MH Calibrated with CL # 3 and BP # 1 (BP mode 1)**

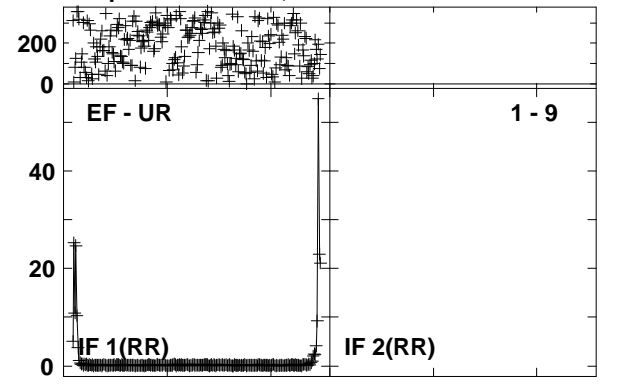

**Plot file version 71 created 27-MAR-2013 18:42:27 J1215+4627 ET016B.UVDATA.1Freq = 22.1746 GHz, Bw = 16.000 MH Calibrated with CL # 3 and BP # 1 (BP mode 1)**

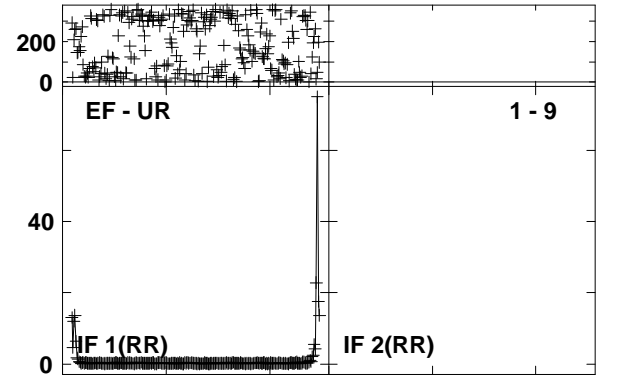

**Plot file version 72 created 27-MAR-2013 18:42:30 NGC4051 ET016B.UVDATA.1Freq = 22.1746 GHz, Bw = 16.000 MH Calibrated with CL # 3 and BP # 1 (BP mode 1)**

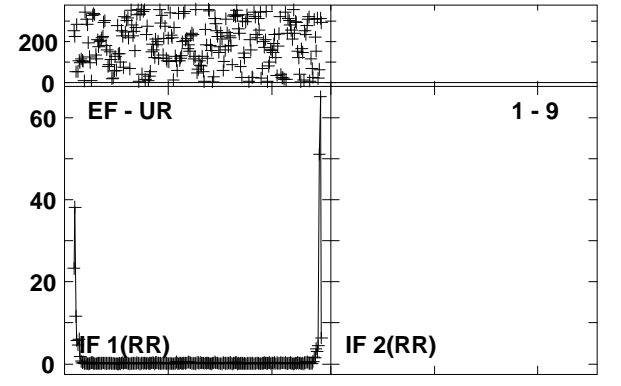
**Plot file version 73 created 27-MAR-2013 18:42:40 J1215+4627 ET016B.UVDATA.1Freq = 22.1746 GHz, Bw = 16.000 MH Calibrated with CL # 3 and BP # 1 (BP mode 1)**

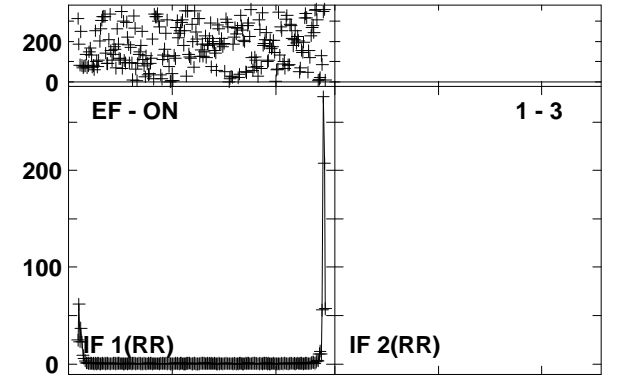

**Plot file version 74 created 27-MAR-2013 18:42:42NGC4051 ET016B.UVDATA.1Freq = 22.1746 GHz, Bw = 16.000 MH Calibrated with CL # 3 and BP # 1 (BP mode 1)**

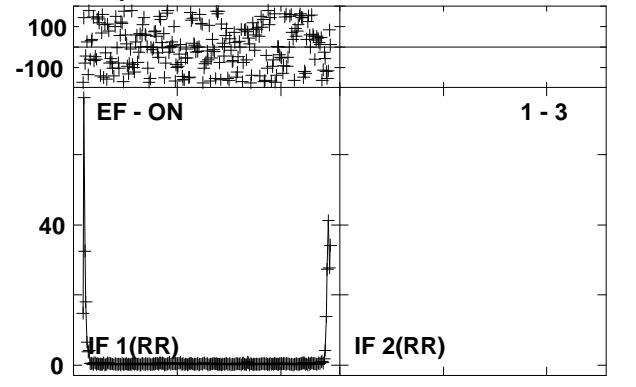

**Plot file version 75 created 27-MAR-2013 18:42:44 J1215+4627 ET016B.UVDATA.1Freq = 22.1746 GHz, Bw = 16.000 MH Calibrated with CL # 3 and BP # 1 (BP mode 1)**

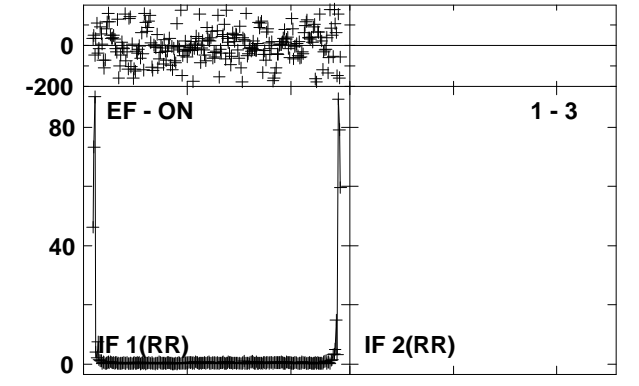

**Plot file version 76 created 27-MAR-2013 18:42:47 NGC4051 ET016B.UVDATA.1Freq = 22.1746 GHz, Bw = 16.000 MH Calibrated with CL # 3 and BP # 1 (BP mode 1)**

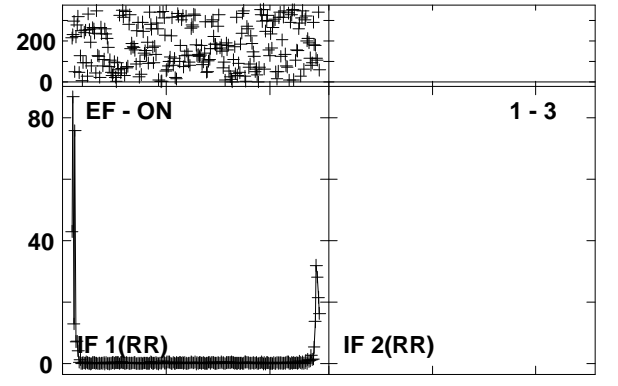

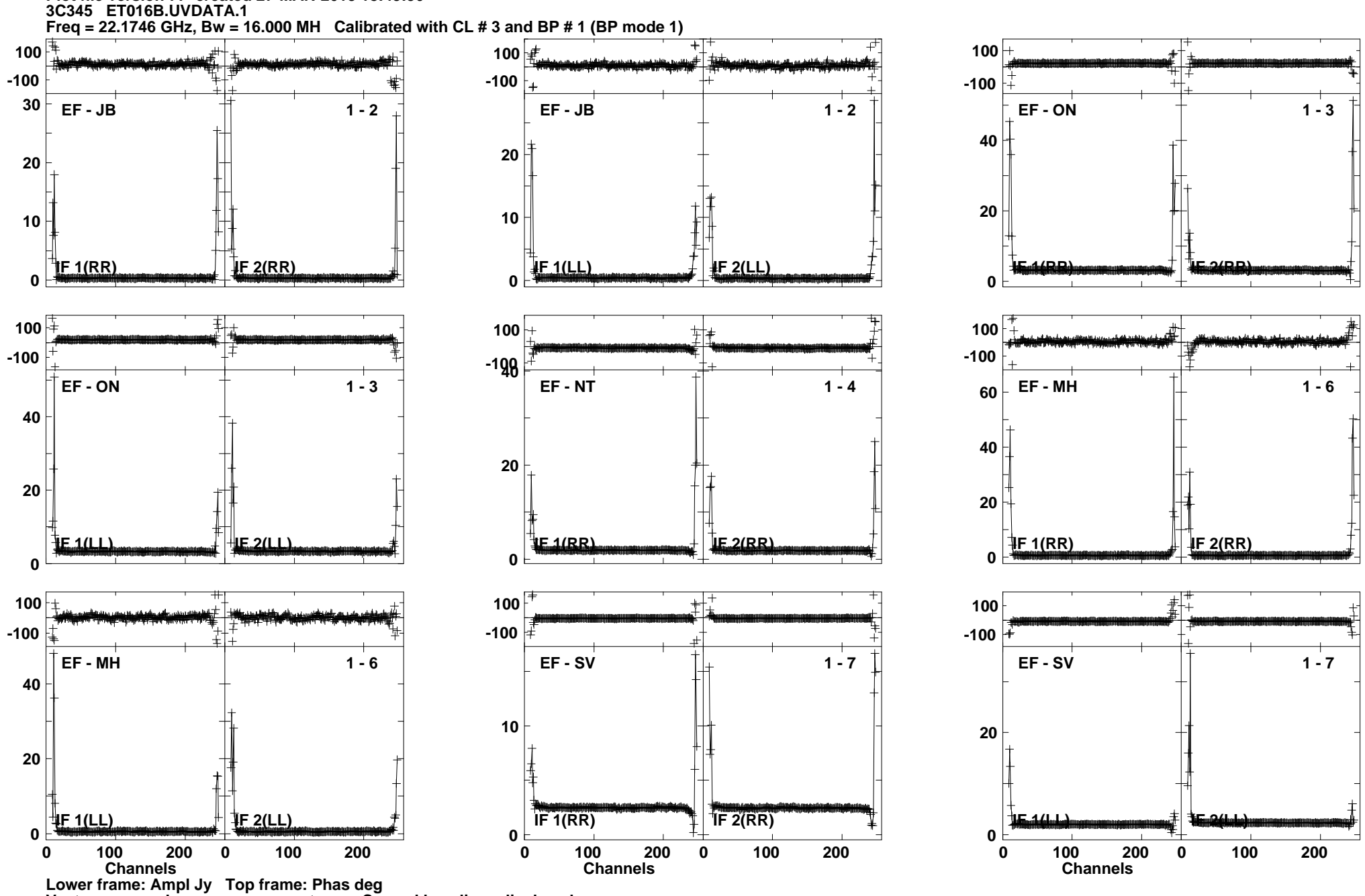

Lower frame: Ampl Jy Top frame: Phas deg<br>Vector averaged cross-power spectrum Several baselines displayed<br>Timerange: 00/08:07:06 to 00/08:10:35

**Plot file version 77 created 27-MAR-2013 18:43:50**

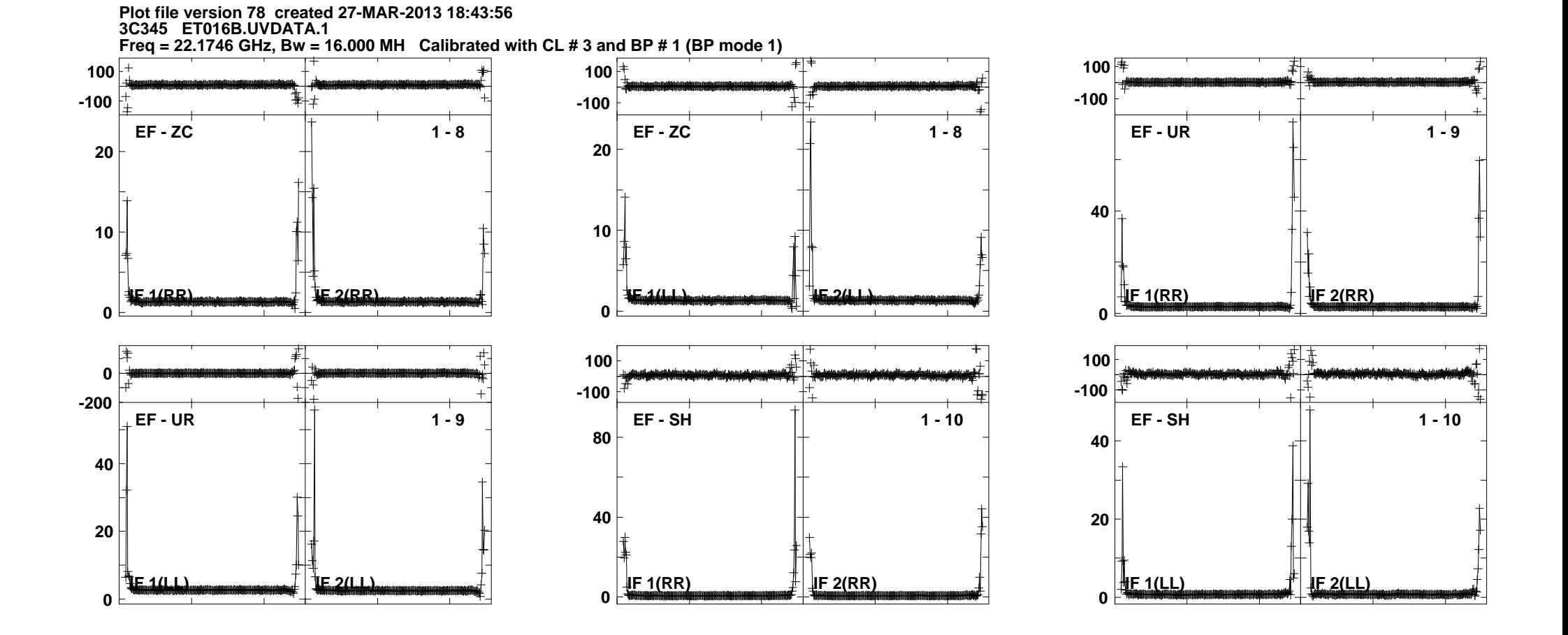

Lower frame: Ampl Jy Top frame: Phas deg<br>Vector averaged cross-power spectrum Several baselines displayed<br>Timerange: 00/08:07:06 to 00/08:10:35

**Plot file version 79 created 27-MAR-2013 18:43:593C345 ET016B.UVDATA.1**

**Freq = 22.1746 GHz, Bw = 16.000 MH Calibrated with CL # 3 and BP # 1 (BP mode 1)**

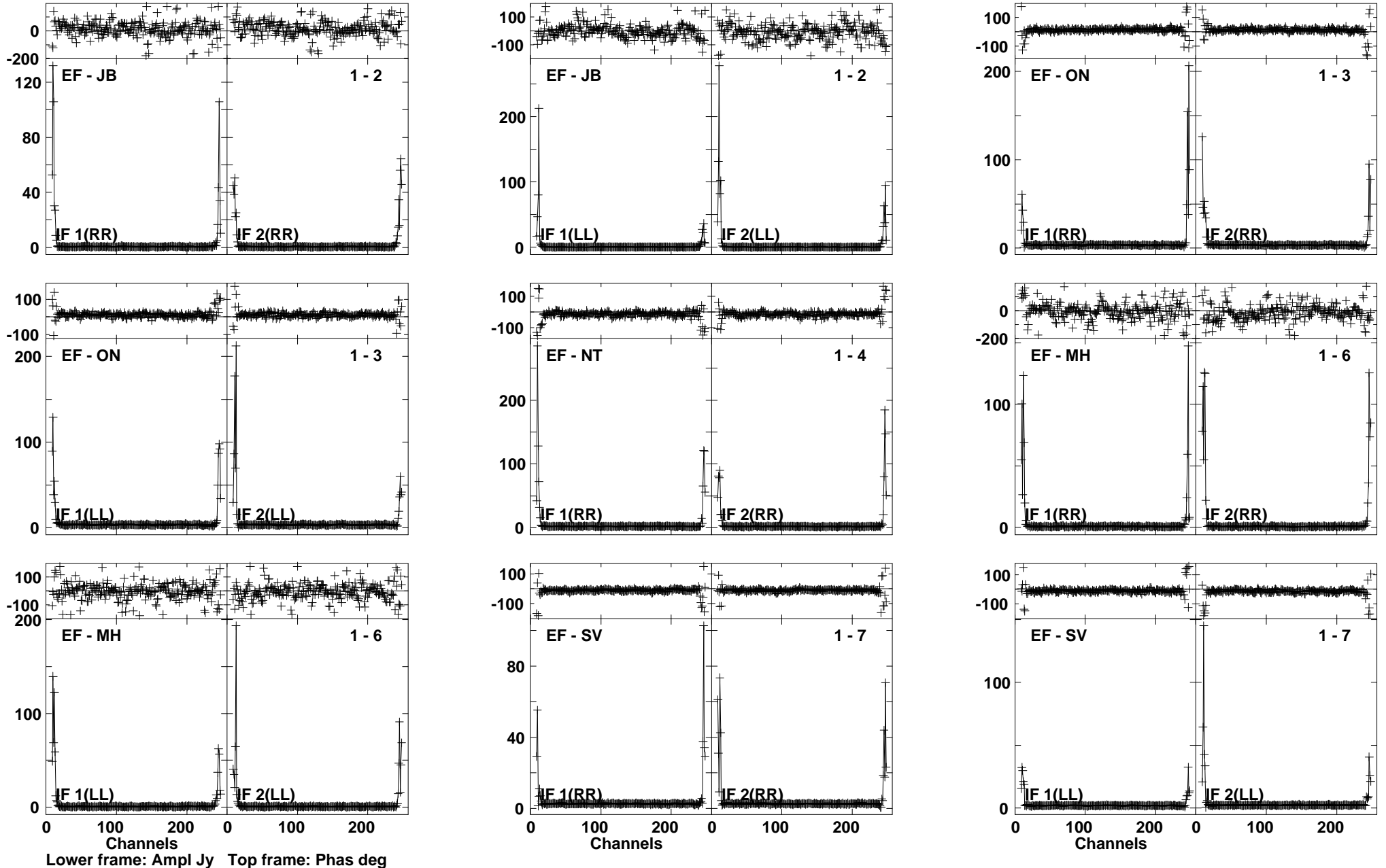

Lower frame: Ampl Jy Top frame: Phas deg<br>Vector averaged cross-power spectrum Several baselines displayed<br>Timerange: 00/08:10:51 to 00/08:11:04

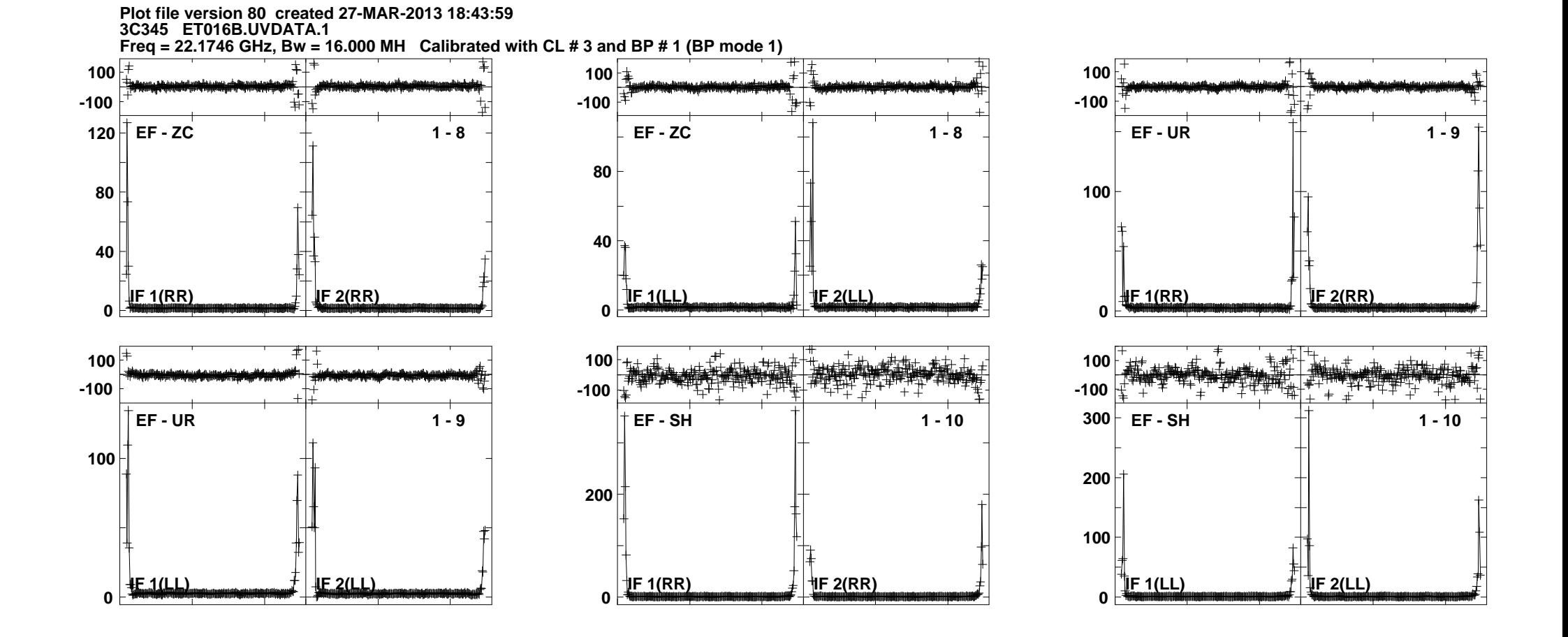

Lower frame: Ampl Jy Top frame: Phas deg<br>Vector averaged cross-power spectrum Several baselines displayed<br>Timerange: 00/08:10:51 to 00/08:11:04

**Plot file version 81 created 27-MAR-2013 18:44:19 J1215+4627 ET016B.UVDATA.1Freq = 22.1746 GHz, Bw = 16.000 MH Calibrated with CL # 3 and BP # 1 (BP mode 1)**

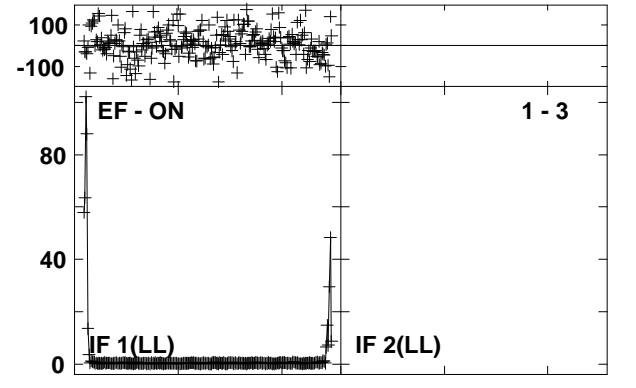

**Plot file version 82 created 27-MAR-2013 18:45:14 J1215+4627 ET016B.UVDATA.1Freq = 22.1746 GHz, Bw = 16.000 MH Calibrated with CL # 3 and BP # 1 (BP mode 1)**

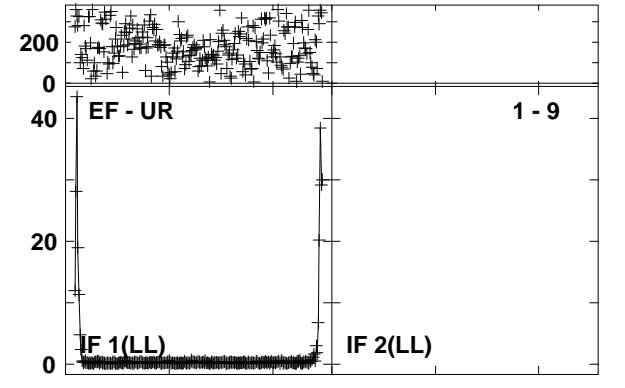

**Plot file version 83 created 27-MAR-2013 18:45:17 NGC4051 ET016B.UVDATA.1 Freq = 22.1746 GHz, Bw = 16.000 MH Calibrated with CL # 3 and BP # 1 (BP mode 1)**

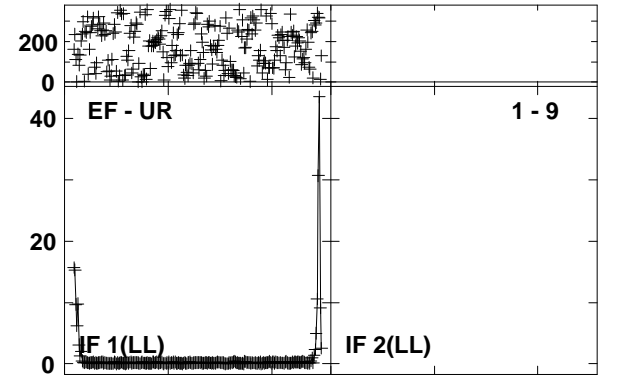

**Plot file version 84 created 27-MAR-2013 18:45:20J1215+4627 ET016B.UVDATA.1 Freq = 22.1746 GHz, Bw = 16.000 MH Calibrated with CL # 3 and BP # 1 (BP mode 1)**

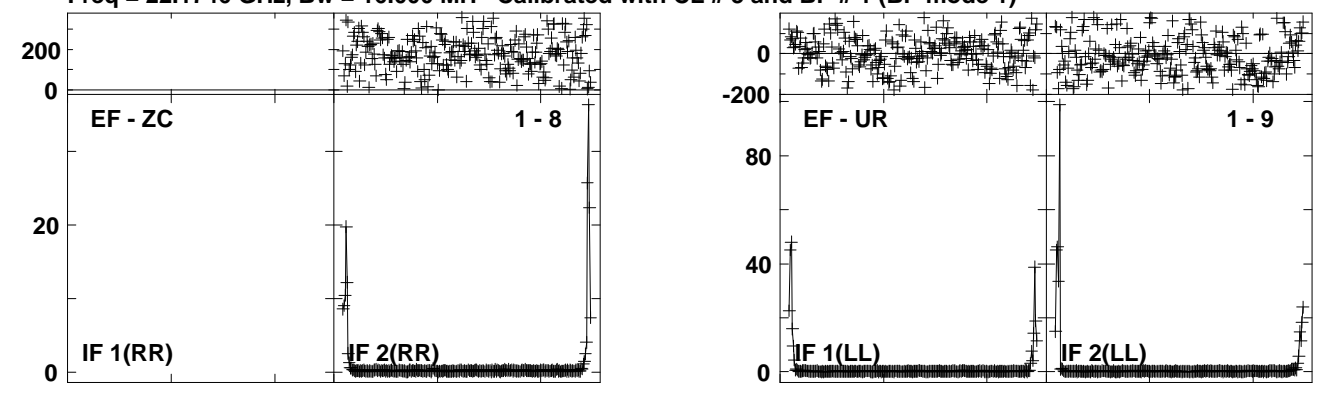

Lower frame: Ampl Jy Top frame: Phas deg<br>Vector averaged cross-power spectrum Several baselines displayed<br>Timerange: 00/09:06:41 to 00/09:08:01

### **Plot file version 85 created 27-MAR-2013 18:45:23NGC4051 ET016B.UVDATA.1Freq = 22.1746 GHz, Bw = 16.000 MH Calibrated with CL # 3 and BP # 1 (BP mode 1)**

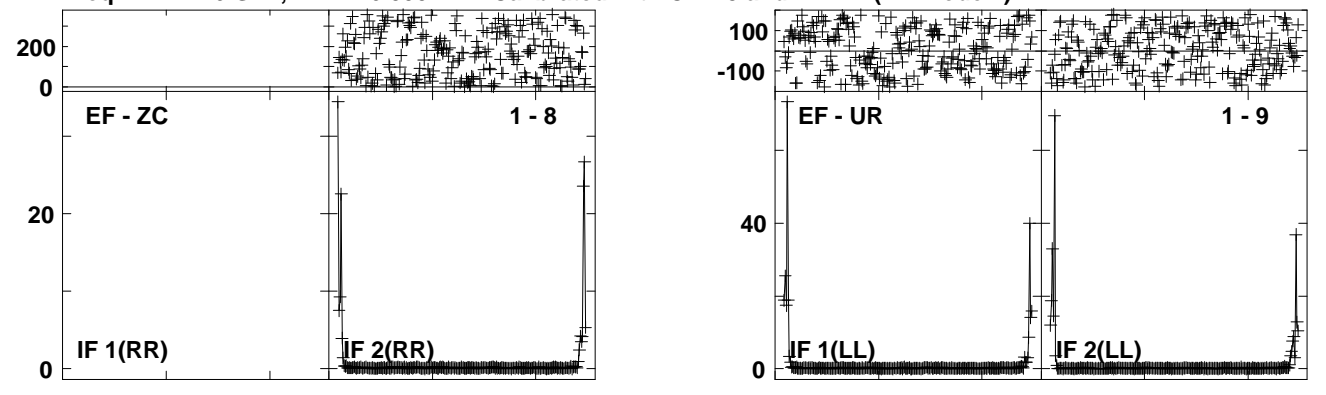

Lower frame: Ampl Jy Top frame: Phas deg<br>Vector averaged cross-power spectrum Several baselines displayed<br>Timerange: 00/09:08:10 to 00/09:09:46

**Plot file version 86 created 27-MAR-2013 18:45:25J1215+4627 ET016B.UVDATA.1**

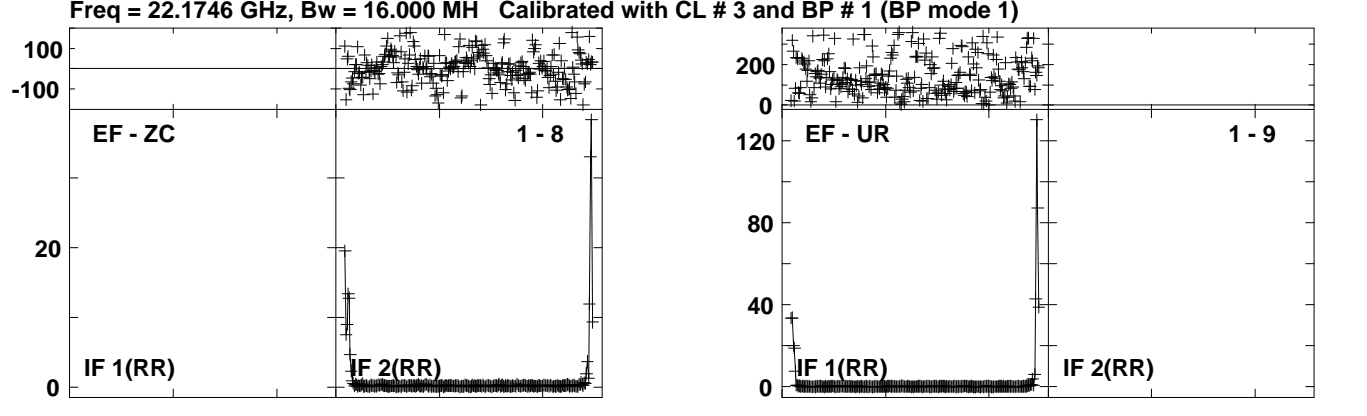

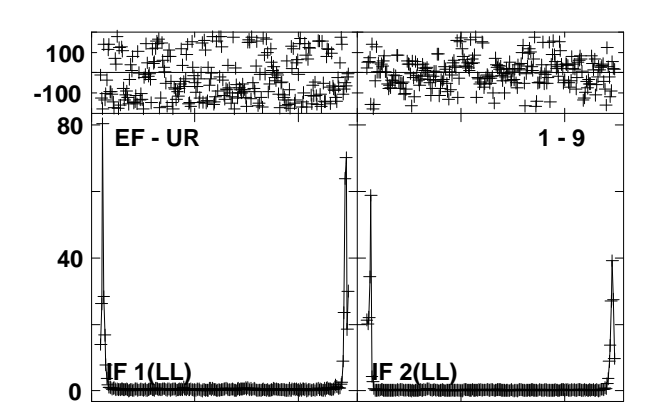

Lower frame: Ampl Jy Top frame: Phas deg<br>Vector averaged cross-power spectrum Several baselines displayed<br>Timerange: 00/09:09:56 to 00/09:11:17

**Plot file version 87 created 27-MAR-2013 18:45:28NGC4051 ET016B.UVDATA.1**

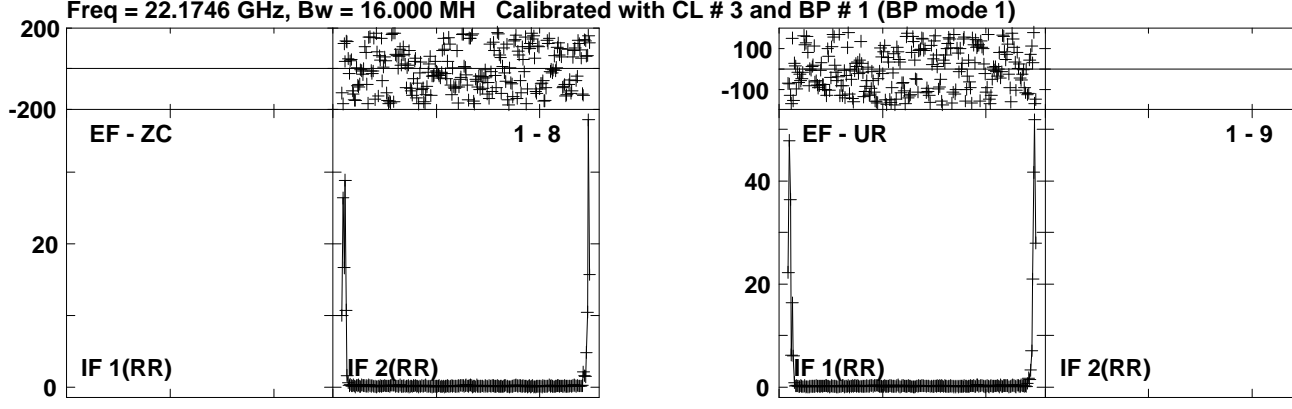

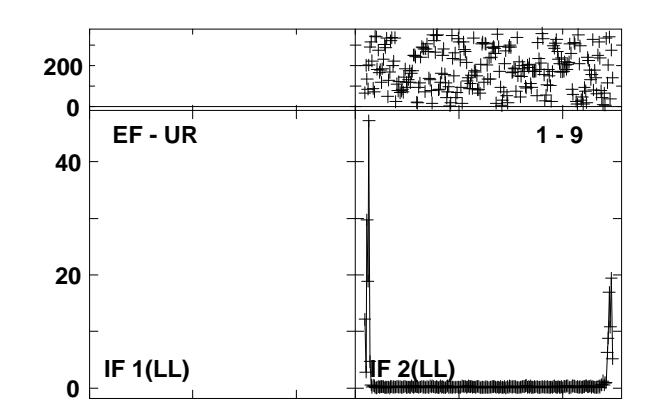

Lower frame: Ampl Jy Top frame: Phas deg<br>Vector averaged cross-power spectrum Several baselines displayed<br>Timerange: 00/09:11:25 to 00/09:13:01

### **Plot file version 88 created 27-MAR-2013 18:45:30J1215+4627 ET016B.UVDATA.1Freq = 22.1746 GHz, Bw = 16.000 MH Calibrated with CL # 3 and BP # 1 (BP mode 1)**

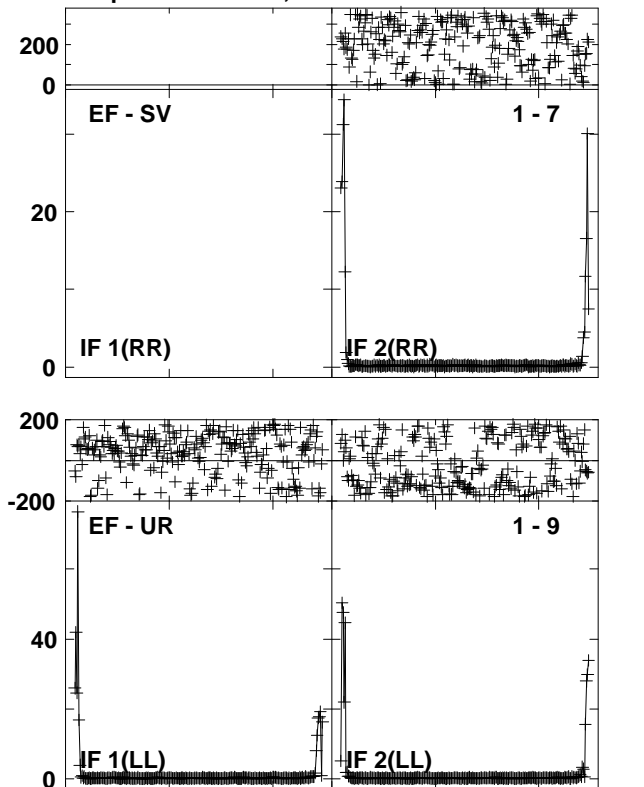

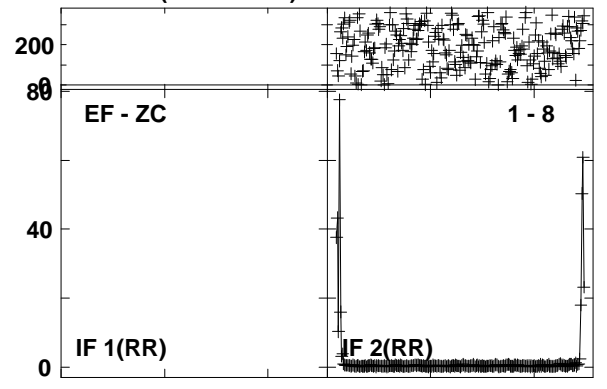

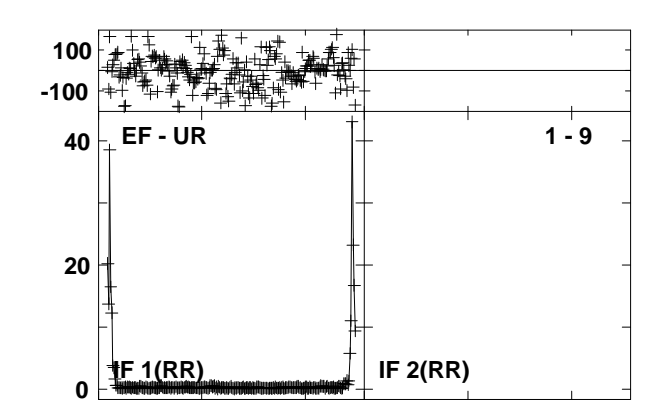

**Lower frame: Ampl Jy Top frame: Phas deg Vector averaged cross-power spectrum Several baselines displayed Timerange: 00/09:13:11 to 00/09:14:31**

**Plot file version 89 created 27-MAR-2013 18:45:33NGC4051 ET016B.UVDATA.1**

**40**

**100-100**

**20**

**0**

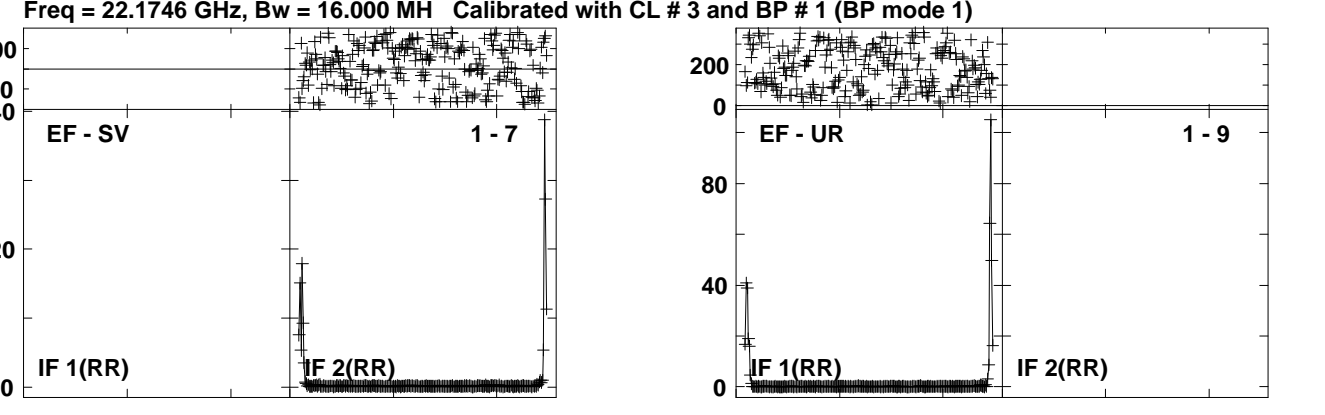

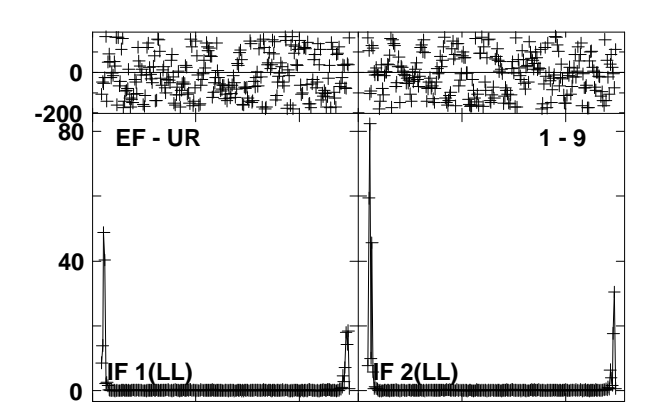

Lower frame: Ampl Jy Top frame: Phas deg<br>Vector averaged cross-power spectrum Several baselines displayed<br>Timerange: 00/09:14:40 to 00/09:16:17

**Plot file version 90 created 27-MAR-2013 18:45:35J1215+4627 ET016B.UVDATA.1**

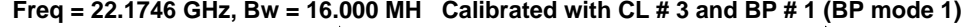

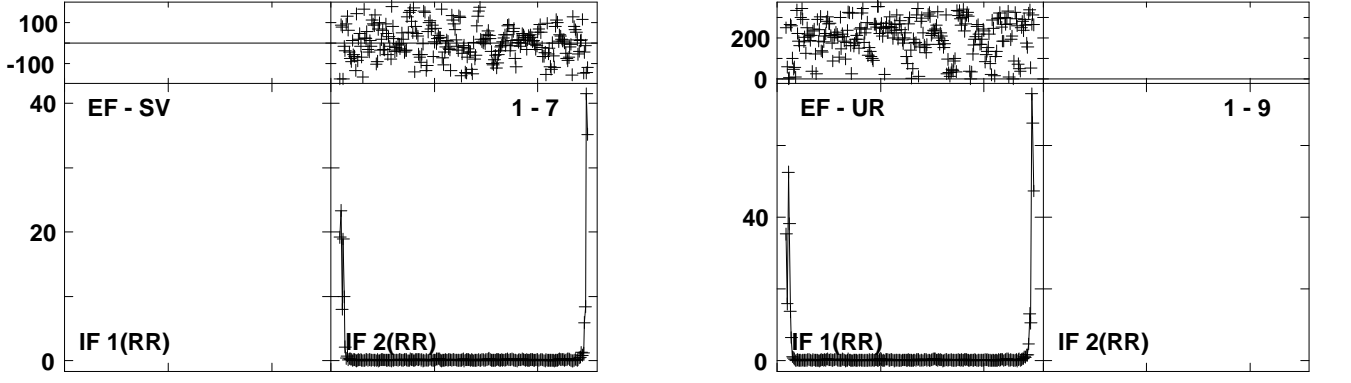

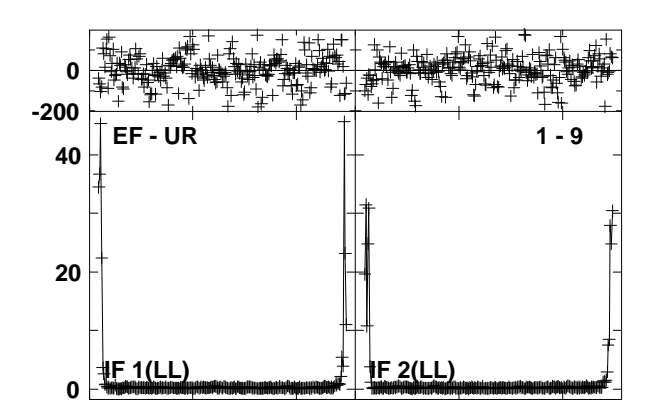

### **Plot file version 91 created 27-MAR-2013 18:45:38NGC4051 ET016B.UVDATA.1Freq = 22.1746 GHz, Bw = 16.000 MH Calibrated with CL # 3 and BP # 1 (BP mode 1)**

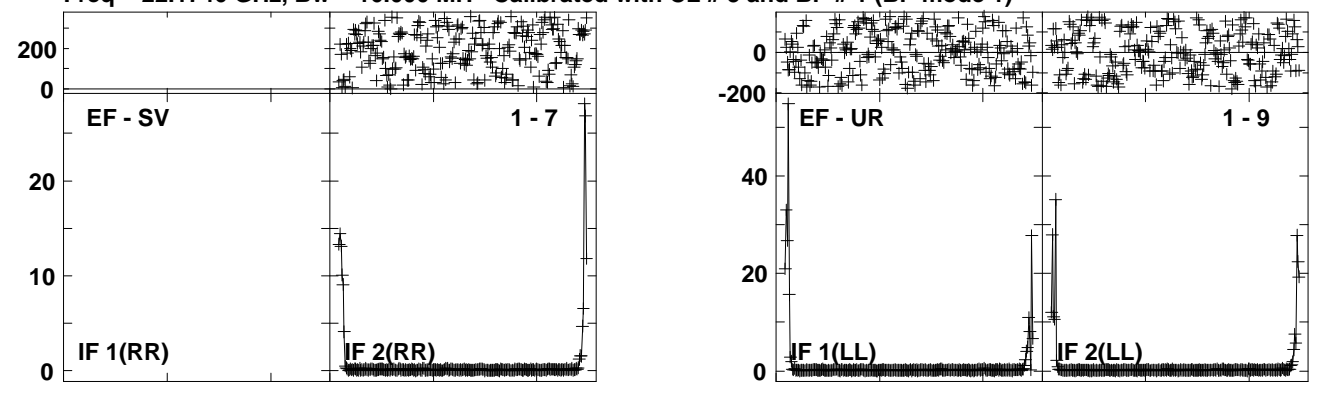

Lower frame: Ampl Jy Top frame: Phas deg<br>Vector averaged cross-power spectrum Several baselines displayed<br>Timerange: 00/09:18:10 to 00/09:19:47

**Plot file version 92 created 27-MAR-2013 18:45:41J1215+4627 ET016B.UVDATA.1**

**Freq = 22.1746 GHz, Bw = 16.000 MH Calibrated with CL # 3 and BP # 1 (BP mode 1)**

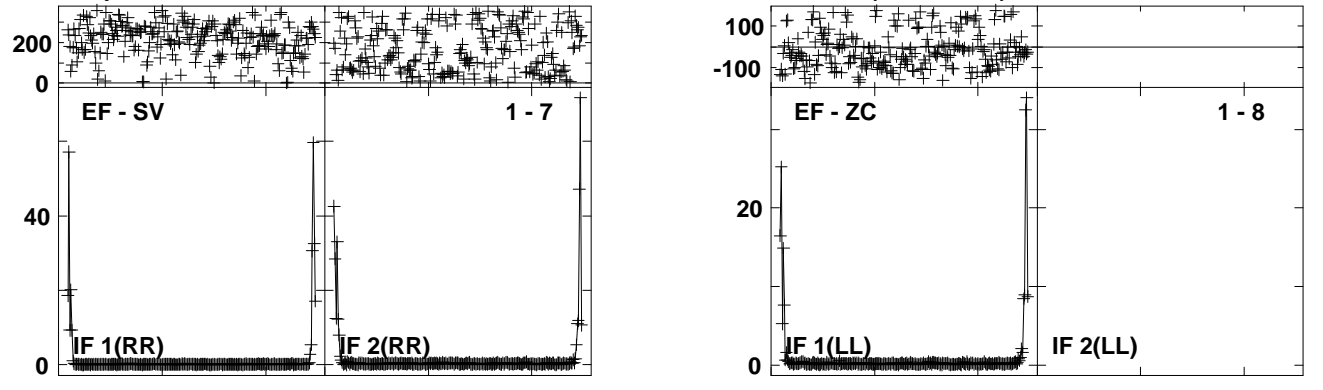

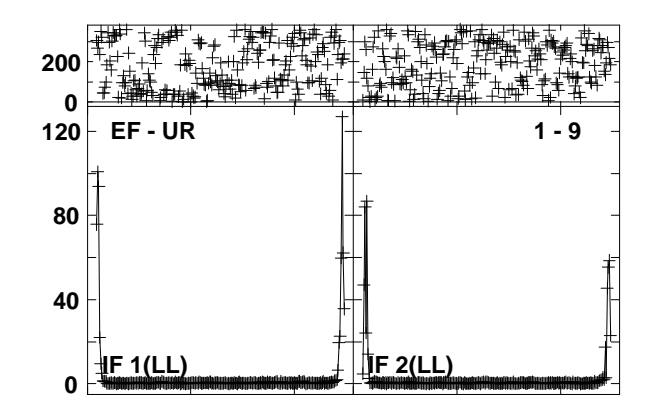

Lower frame: Ampl Jy Top frame: Phas deg<br>Vector averaged cross-power spectrum Several baselines displayed<br>Timerange: 00/09:19:55 to 00/09:21:16

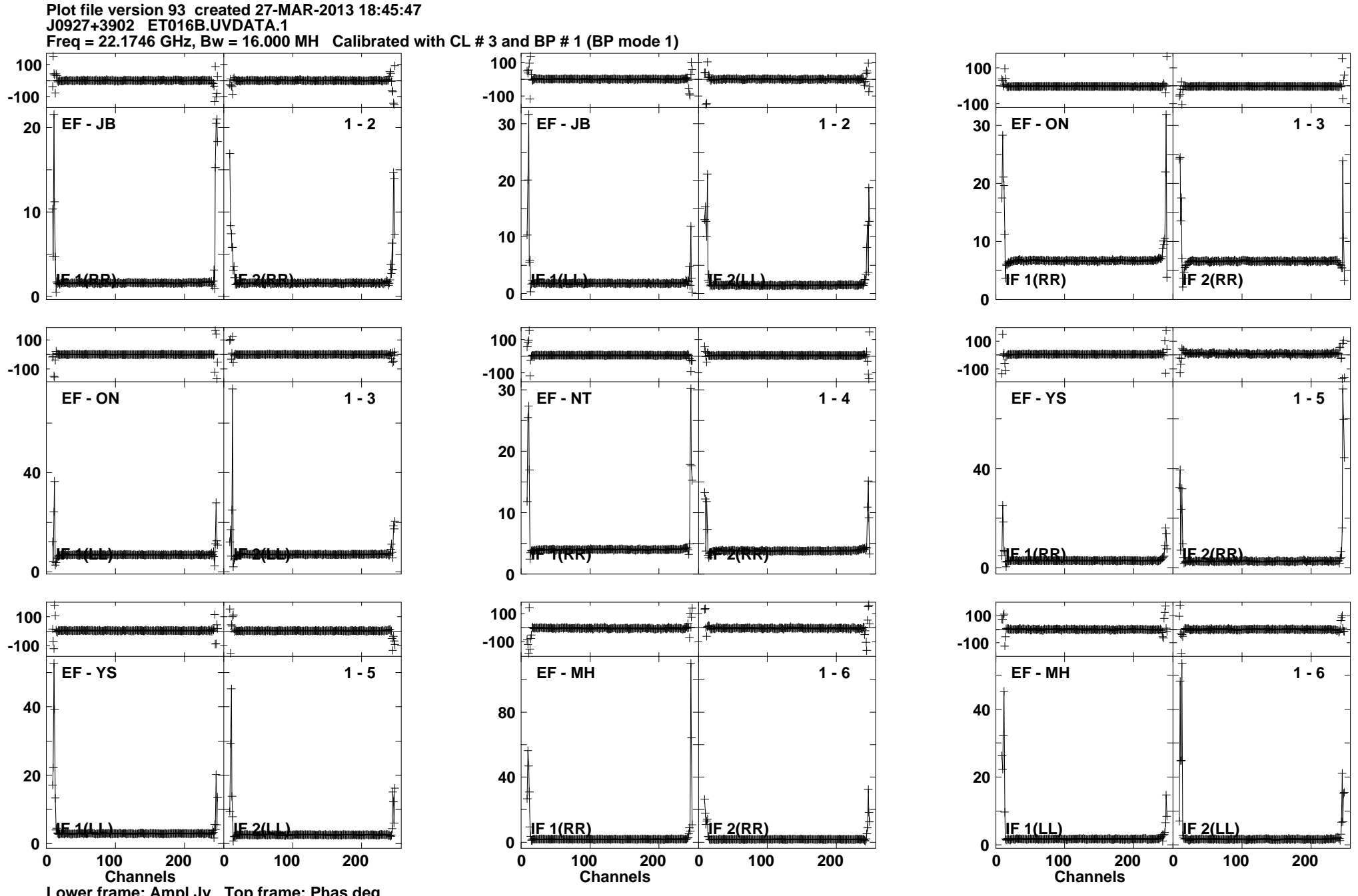

Lower frame: Ampl Jy Top frame: Phas deg<br>Vector averaged cross-power spectrum Several baselines displayed<br>Timerange: 00/09:26:19 to 00/09:30:48

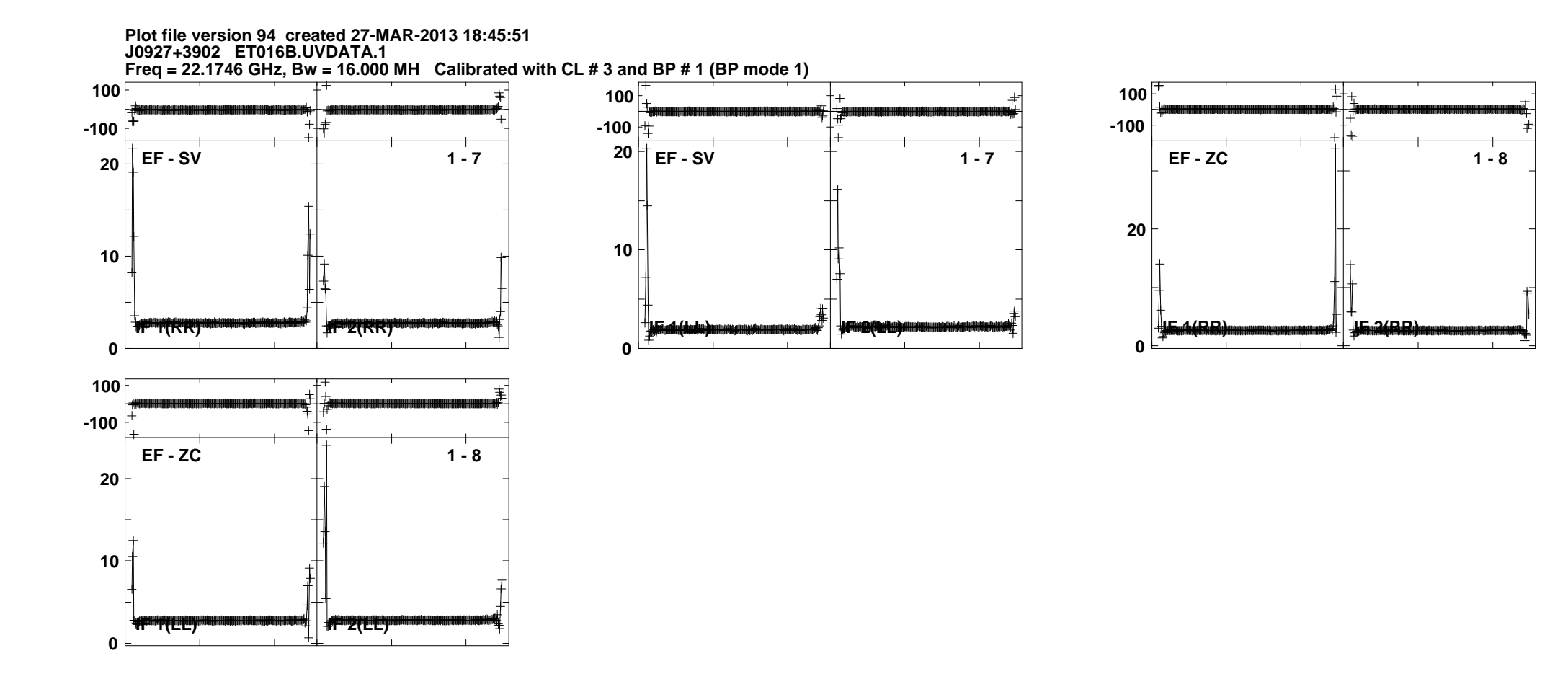

Lower frame: Ampl Jy Top frame: Phas deg<br>Vector averaged cross-power spectrum Several baselines displayed<br>Timerange: 00/09:26:19 to 00/09:30:48

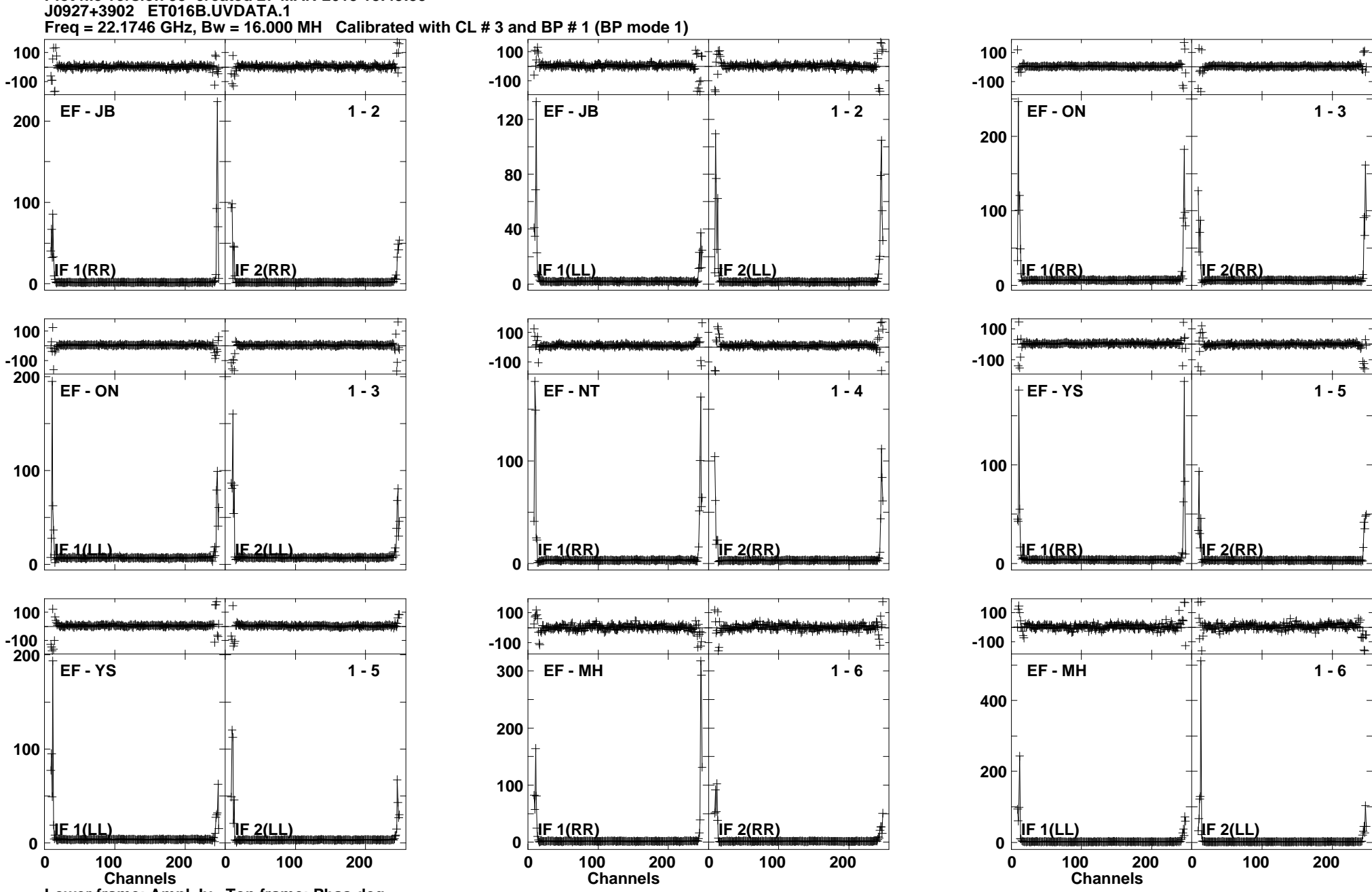

Lower frame: Ampl Jy Top frame: Phas deg<br>Vector averaged cross-power spectrum Several baselines displayed<br>Timerange: 00/09:31:04 to 00/09:31:17

**Plot file version 95 created 27-MAR-2013 18:45:55**

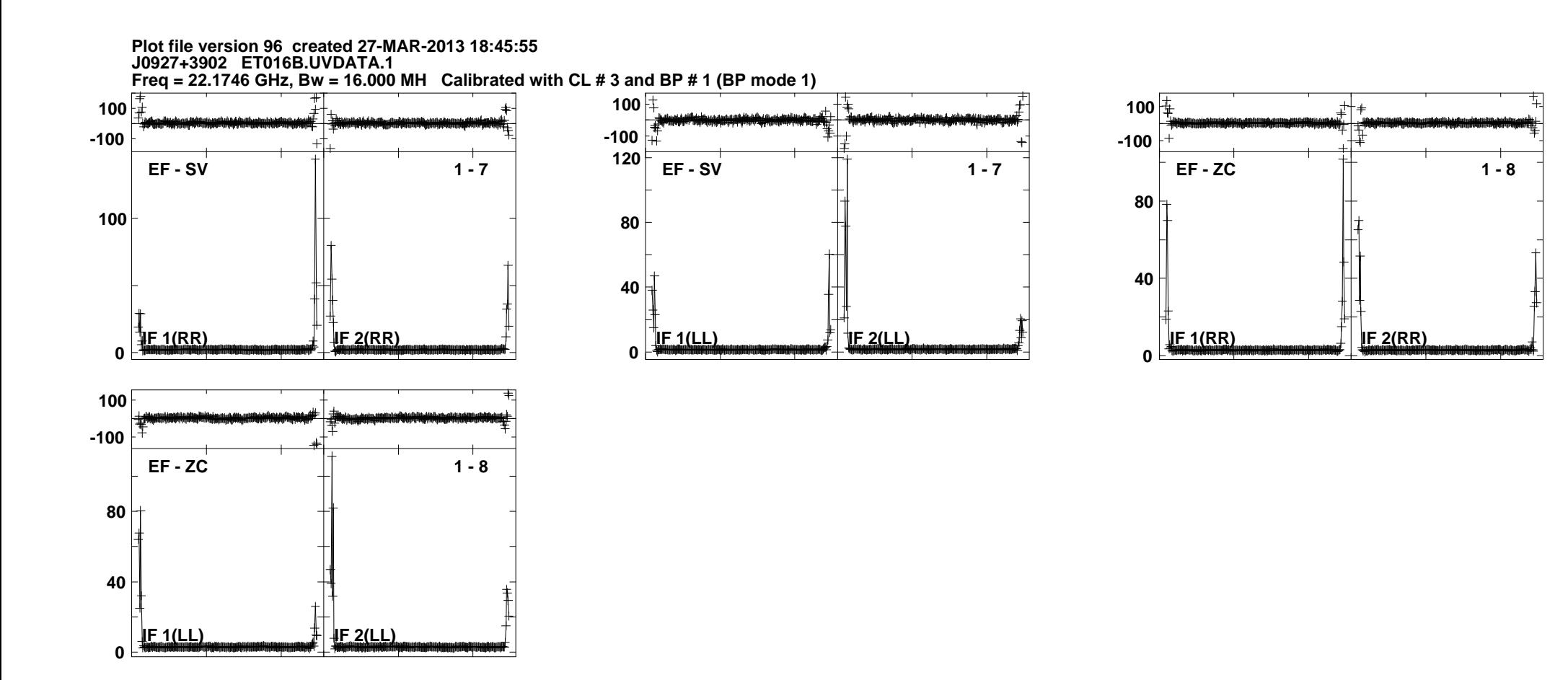

Lower frame: Ampl Jy Top frame: Phas deg<br>Vector averaged cross-power spectrum Several baselines displayed<br>Timerange: 00/09:31:04 to 00/09:31:17

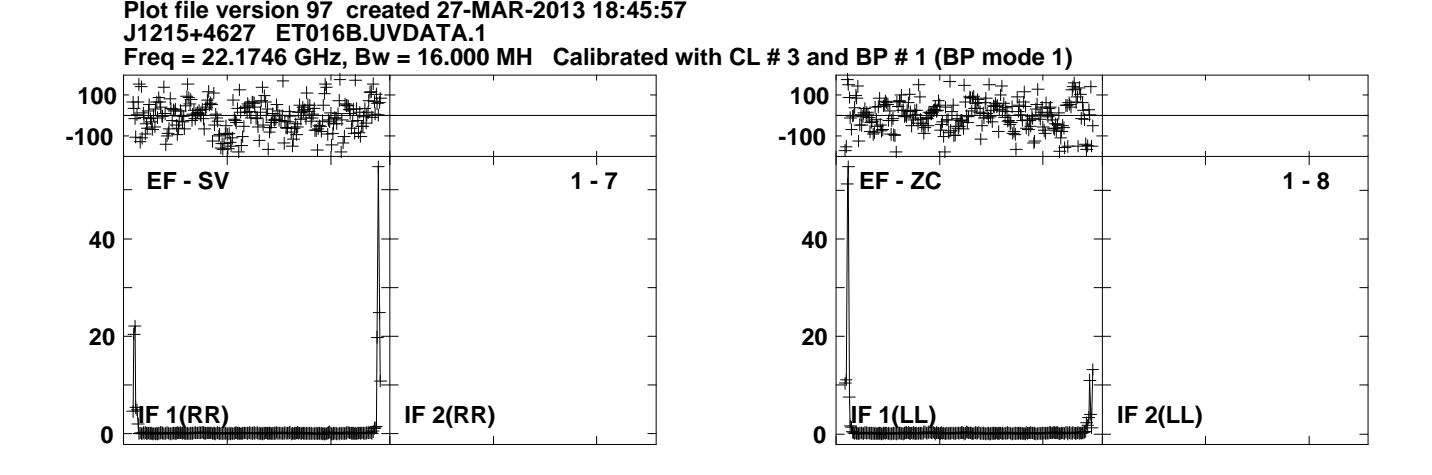

**Lower frame: Ampl Jy Top frame: Phas deg Vector averaged cross-power spectrum Several baselines displayed Timerange: 00/09:34:28 to 00/09:35:27**

**Plot file version 98 created 27-MAR-2013 18:45:59NGC4051 ET016B.UVDATA.1**

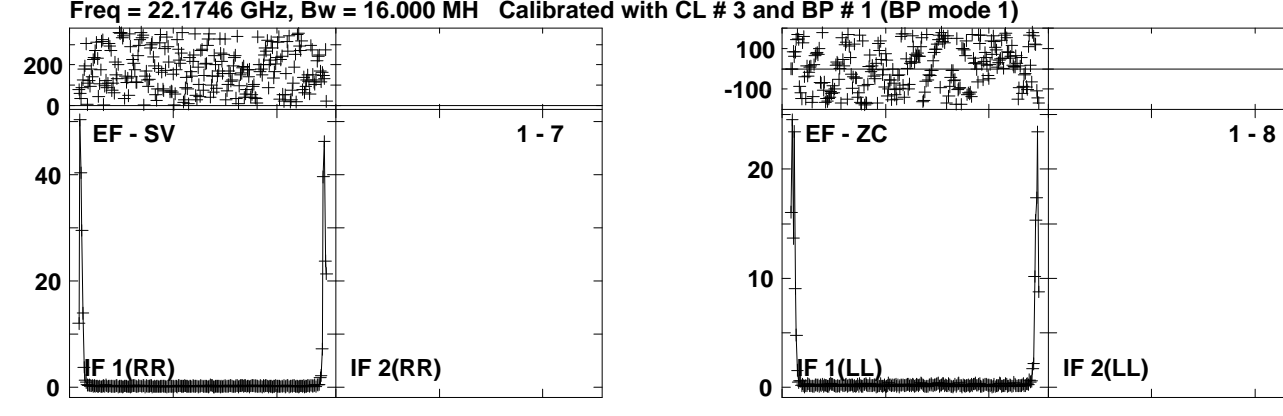

**Lower frame: Ampl Jy Top frame: Phas deg Vector averaged cross-power spectrum Several baselines displayed Timerange: 00/09:35:36 to 00/09:36:58**

**Plot file version 99 created 27-MAR-2013 18:46:05J1215+4627 ET016B.UVDATA.1**

**Freq = 22.1746 GHz, Bw = 16.000 MH Calibrated with CL # 3 and BP # 1 (BP mode 1)**

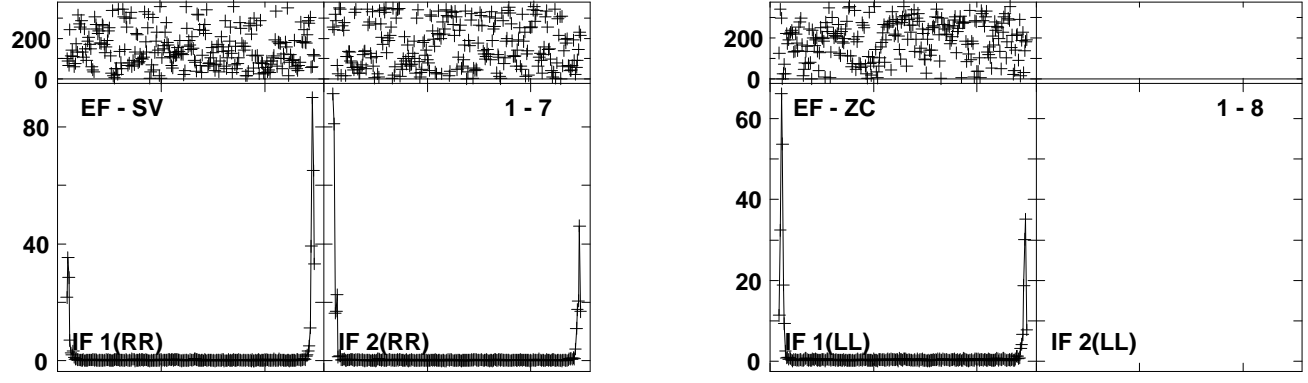

Lower frame: Ampl Jy Top frame: Phas deg<br>Vector averaged cross-power spectrum Several baselines displayed<br>Timerange: 00/09:39:37 to 00/09:40:27

**Plot file version 100 created 27-MAR-2013 18:46:07NGC4051 ET016B.UVDATA.1**

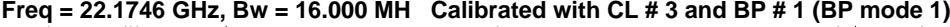

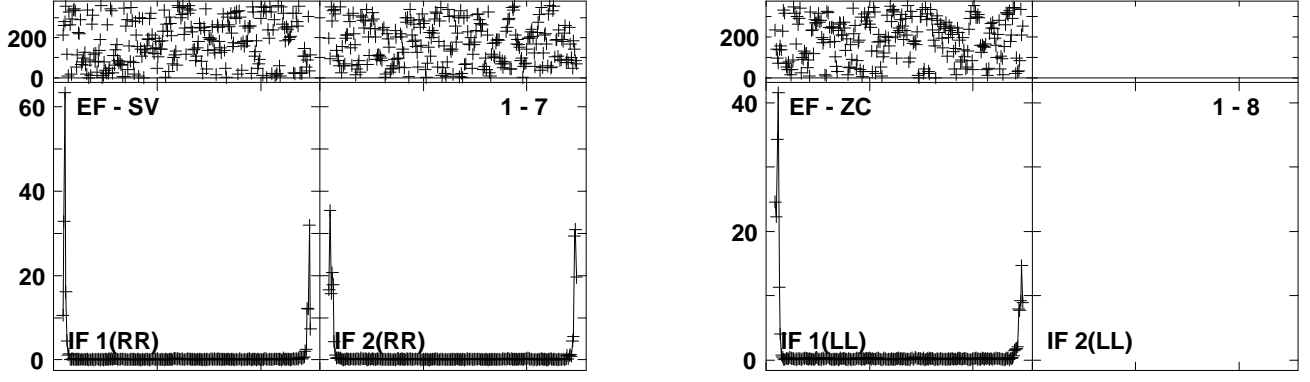

Lower frame: Ampl Jy Top frame: Phas deg<br>Vector averaged cross-power spectrum Several baselines displayed<br>Timerange: 00/09:40:37 to 00/09:41:57

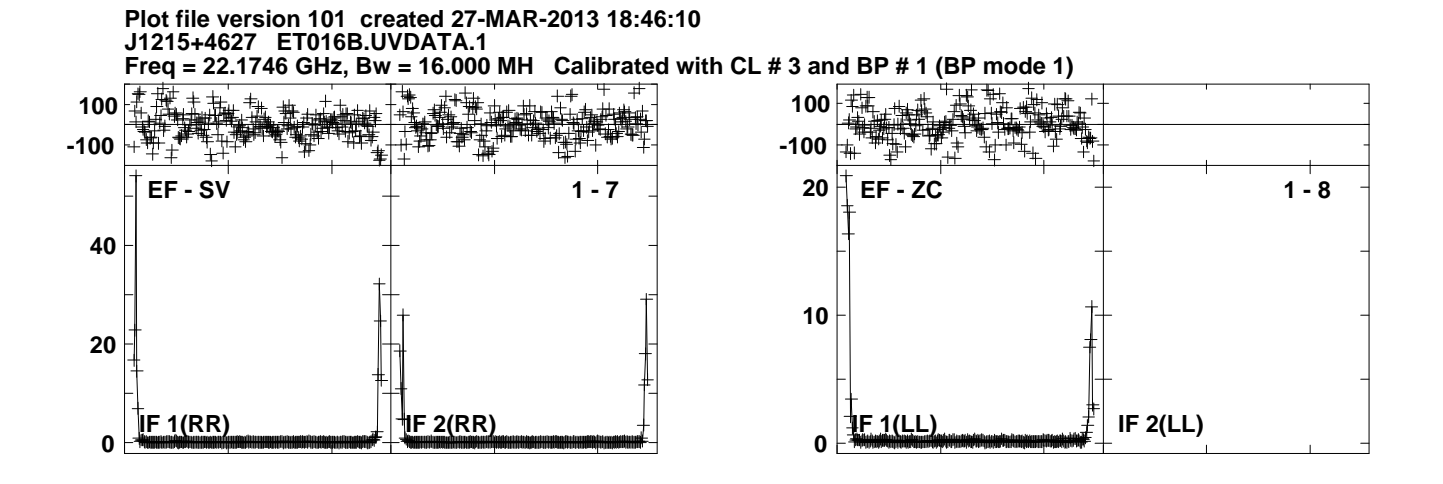

Lower frame: Ampl Jy Top frame: Phas deg<br>Vector averaged cross-power spectrum Several baselines displayed<br>Timerange: 00/09:42:44 to 00/09:43:42

**Plot file version 102 created 27-MAR-2013 18:46:13NGC4051 ET016B.UVDATA.1**

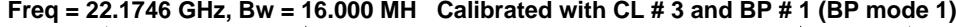

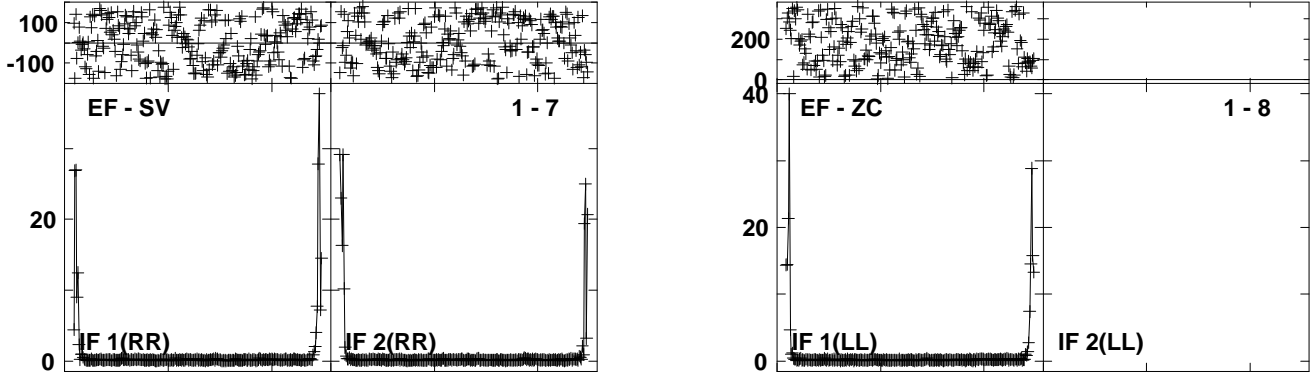

Lower frame: Ampl Jy Top frame: Phas deg<br>Vector averaged cross-power spectrum Several baselines displayed<br>Timerange: 00/09:43:52 to 00/09:45:13

**Plot file version 103 created 27-MAR-2013 18:46:23J1215+4627 ET016B.UVDATA.1Freq = 22.1746 GHz, Bw = 16.000 MH Calibrated with CL # 3 and BP # 1 (BP mode 1)**

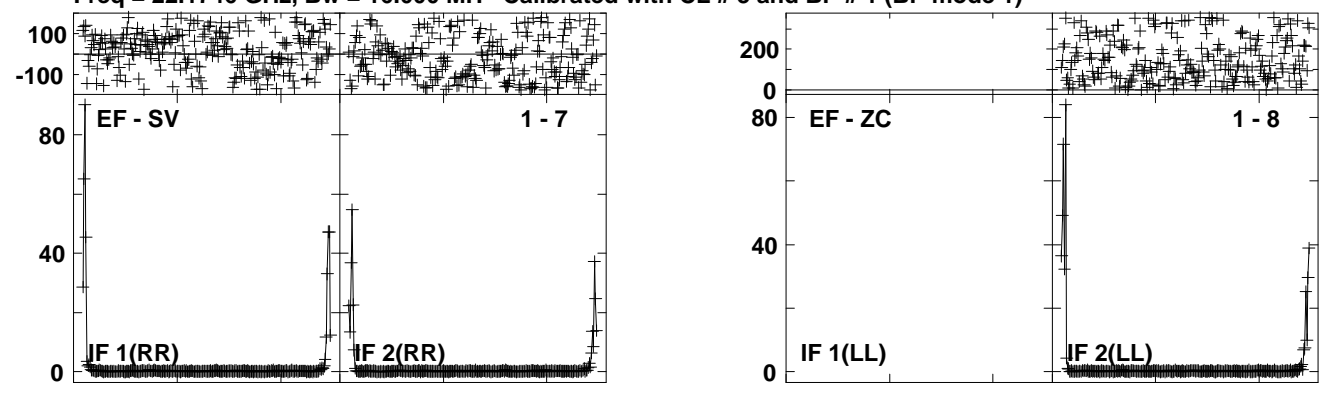

Lower frame: Ampl Jy Top frame: Phas deg<br>Vector averaged cross-power spectrum Several baselines displayed<br>Timerange: 00/09:50:22 to 00/09:51:13

**Plot file version 104 created 27-MAR-2013 18:46:25NGC4051 ET016B.UVDATA.1**

**Freq = 22.1746 GHz, Bw = 16.000 MH Calibrated with CL # 3 and BP # 1 (BP mode 1) 200**

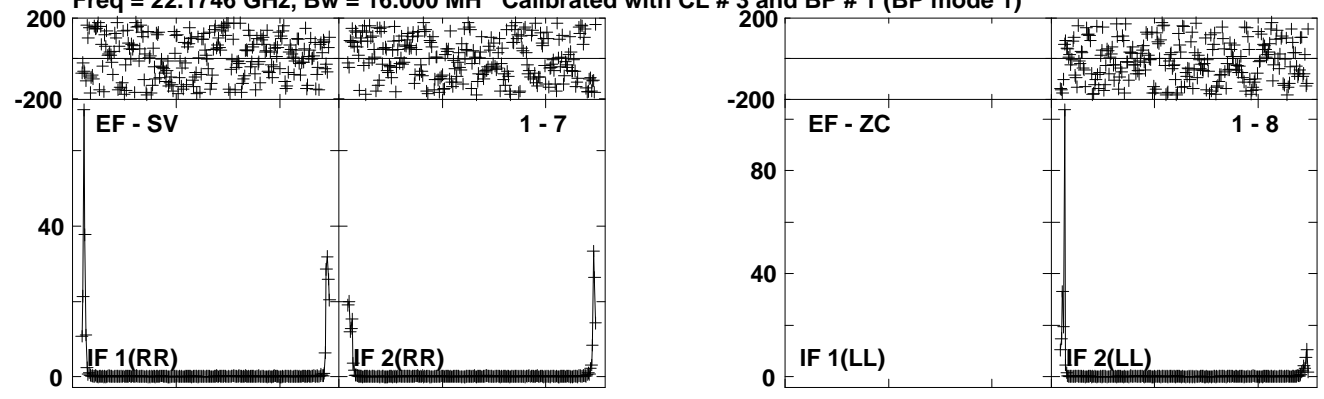

Lower frame: Ampl Jy Top frame: Phas deg<br>Vector averaged cross-power spectrum Several baselines displayed<br>Timerange: 00/09:51:22 to 00/09:52:42

**Plot file version 105 created 27-MAR-2013 18:46:28J1215+4627 ET016B.UVDATA.1**

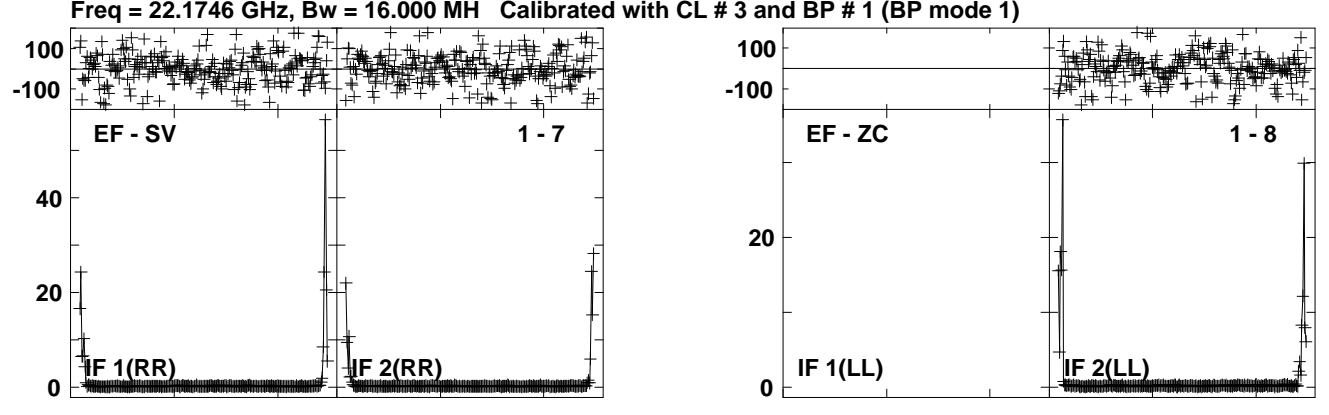

**Lower frame: Ampl Jy Top frame: Phas deg Vector averaged cross-power spectrum Several baselines displayed Timerange: 00/09:53:29 to 00/09:54:27**

**Plot file version 106 created 27-MAR-2013 18:46:31NGC4051 ET016B.UVDATA.1Freq = 22.1746 GHz, Bw = 16.000 MH Calibrated with CL # 3 and BP # 1 (BP mode 1)**

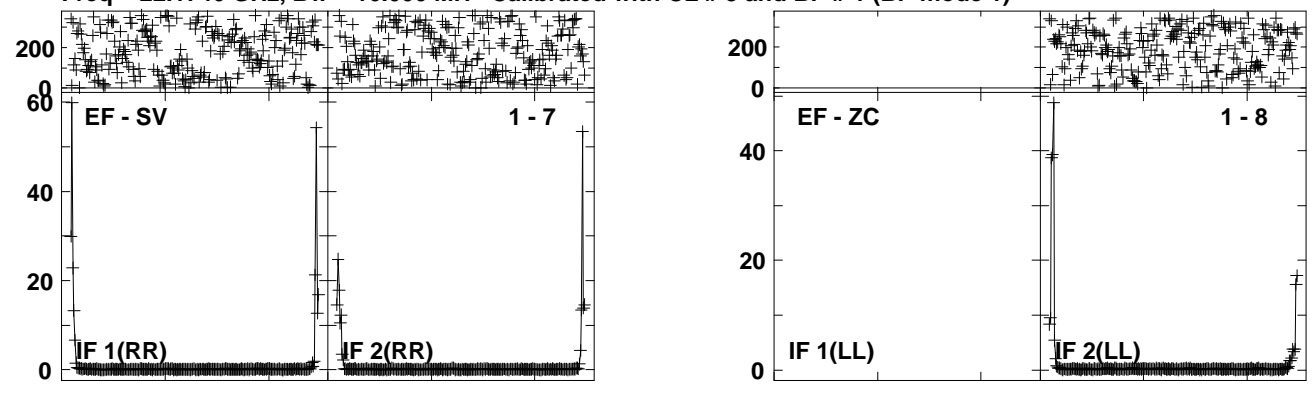

**Lower frame: Ampl Jy Top frame: Phas deg Vector averaged cross-power spectrum Several baselines displayed Timerange: 00/09:54:37 to 00/09:55:58**

# **Plot file version 107 created 27-MAR-2013 18:46:41J1215+4627 ET016B.UVDATA.1Freq = 22.1746 GHz, Bw = 16.000 MH Calibrated with CL # 3 and BP # 1 (BP mode 1) 200**

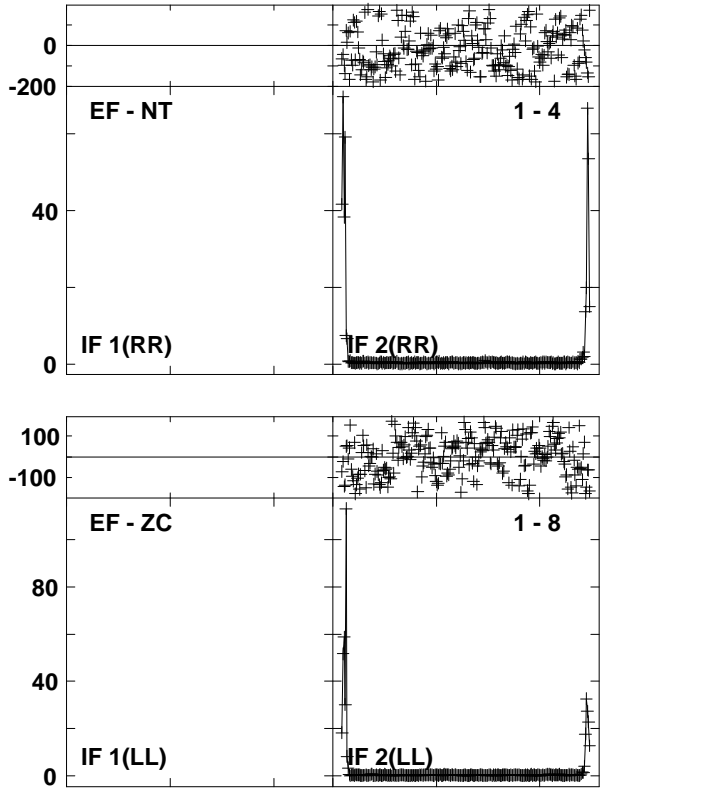

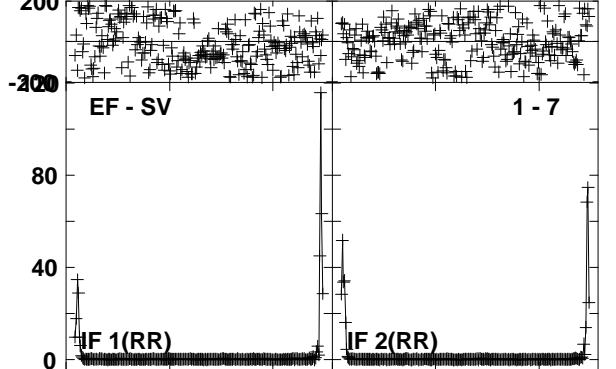

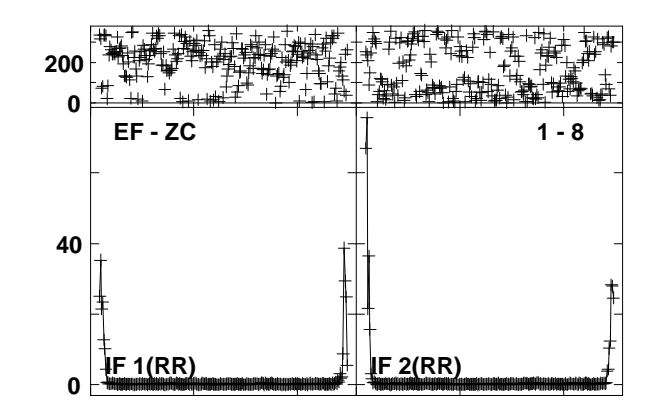

Lower frame: Ampl Jy Top frame: Phas deg<br>Vector averaged cross-power spectrum Several baselines displayed<br>Timerange: 00/10:01:06 to 00/10:01:57

## **Plot file version 108 created 27-MAR-2013 18:46:43NGC4051 ET016B.UVDATA.1Freq = 22.1746 GHz, Bw = 16.000 MH Calibrated with CL # 3 and BP # 1 (BP mode 1) 200**

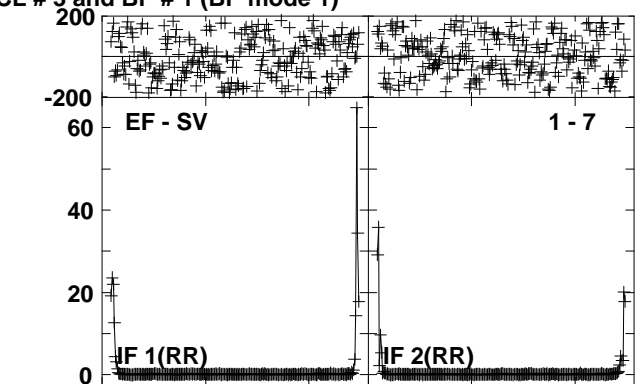

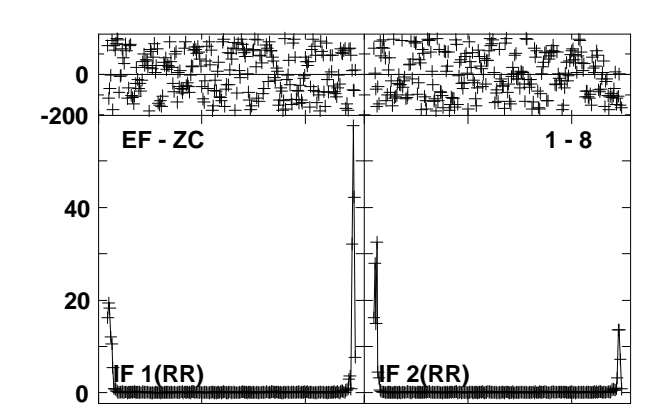

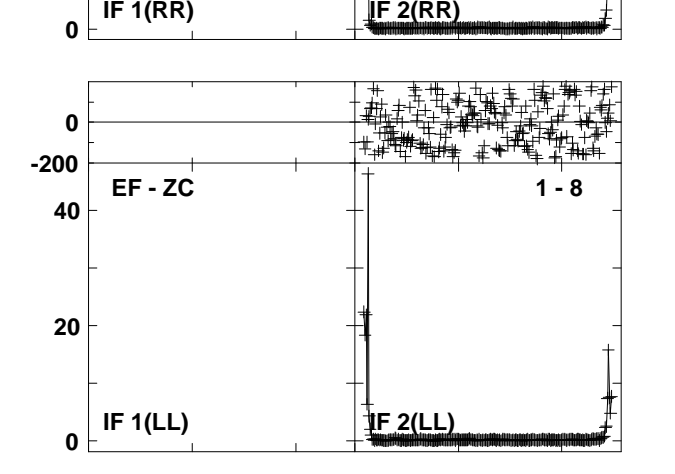

**EF - NT 1 - 4**

**40**

**100-100**

**20**
#### **Plot file version 109 created 27-MAR-2013 18:46:46J1215+4627 ET016B.UVDATA.1Freq = 22.1746 GHz, Bw = 16.000 MH Calibrated with CL # 3 and BP # 1 (BP mode 1)**

**40**

**100-100**

**20**

**0**

**100-100**

**40**

**20**

**0**

**IF 1(LL) IF 2(LL)**

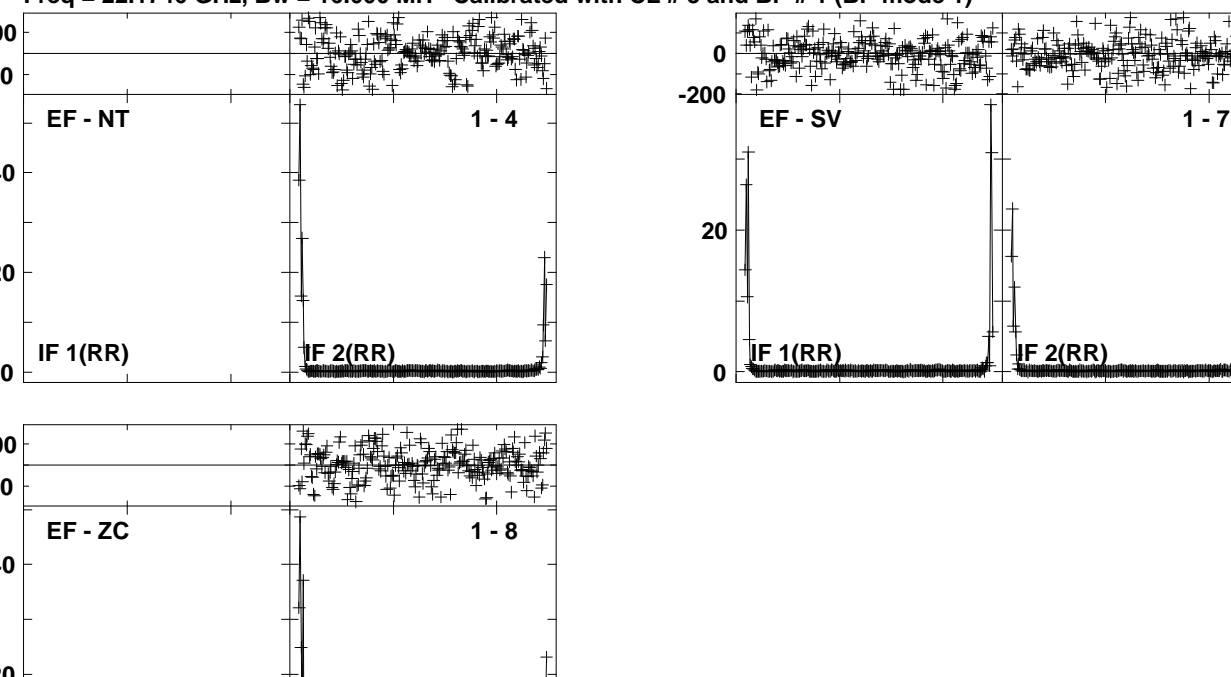

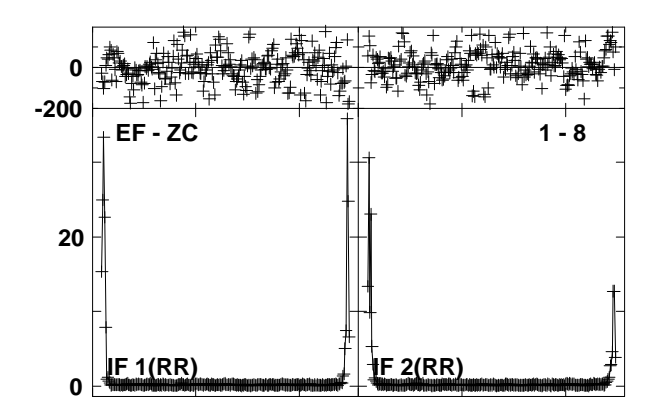

Lower frame: Ampl Jy Top frame: Phas deg<br>Vector averaged cross-power spectrum Several baselines displayed<br>Timerange: 00/10:04:14 to 00/10:05:12

#### **Plot file version 110 created 27-MAR-2013 18:46:49NGC4051 ET016B.UVDATA.1Freq = 22.1746 GHz, Bw = 16.000 MH Calibrated with CL # 3 and BP # 1 (BP mode 1)**

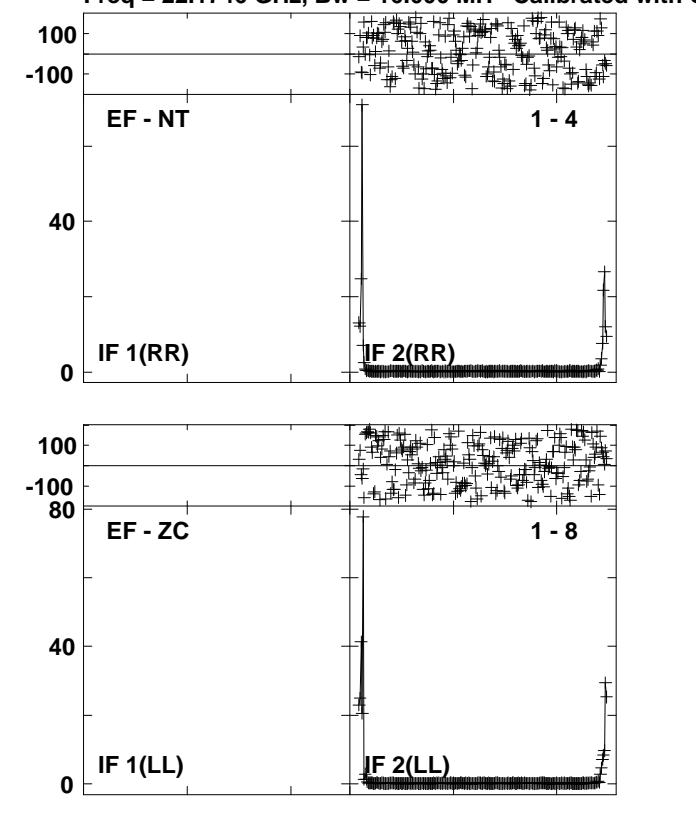

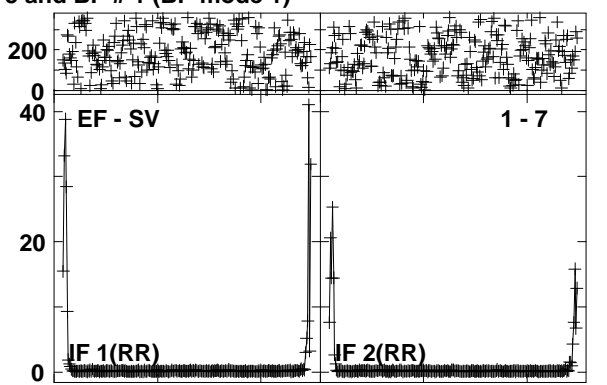

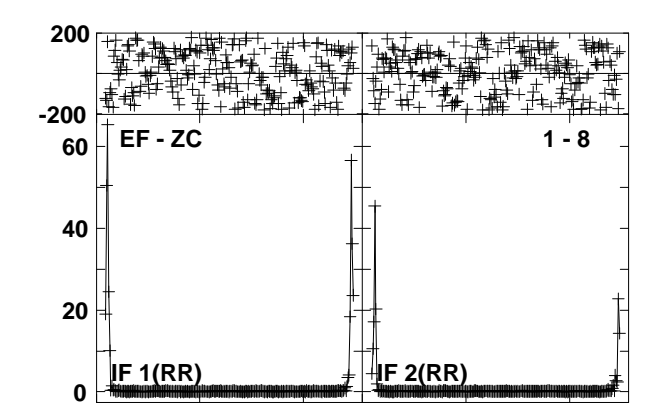

Lower frame: Ampl Jy Top frame: Phas deg<br>Vector averaged cross-power spectrum Several baselines displayed<br>Timerange: 00/10:05:22 to 00/10:06:42

**Plot file version 111 created 27-MAR-2013 18:47:00 J1215+4627 ET016B.UVDATA.1**

**Freq = 22.1746 GHz, Bw = 16.000 MH Calibrated with CL # 3 and BP # 1 (BP mode 1)**

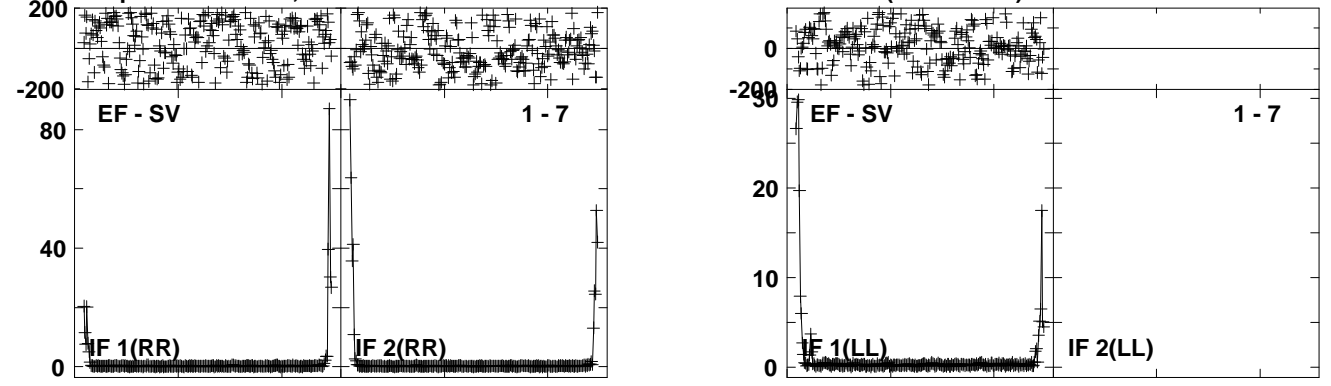

Lower frame: Ampl Jy Top frame: Phas deg<br>Vector averaged cross-power spectrum Several baselines displayed<br>Timerange: 00/10:11:52 to 00/10:12:42

**Plot file version 112 created 27-MAR-2013 18:47:02NGC4051 ET016B.UVDATA.1**

**Freq = 22.1746 GHz, Bw = 16.000 MH Calibrated with CL # 3 and BP # 1 (BP mode 1)**

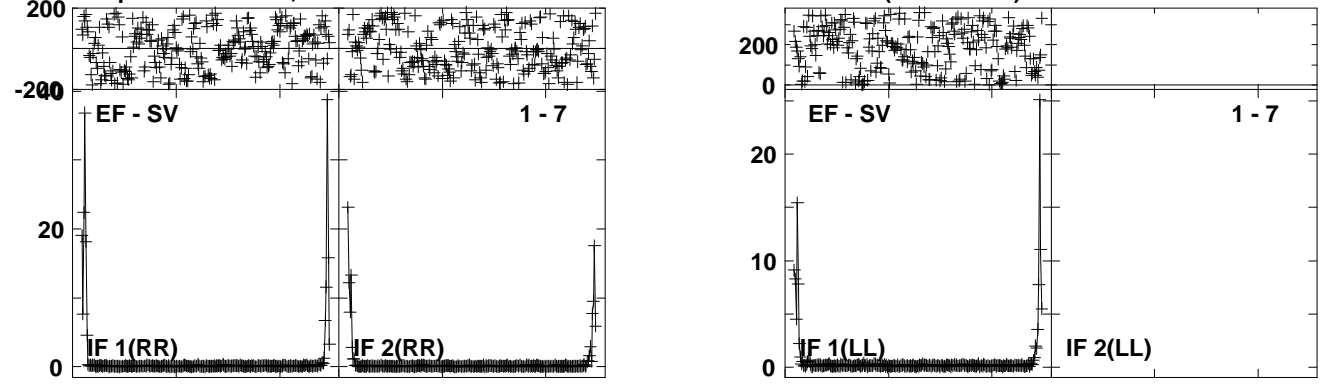

Lower frame: Ampl Jy Top frame: Phas deg<br>Vector averaged cross-power spectrum Several baselines displayed<br>Timerange: 00/10:12:52 to 00/10:14:12

**Plot file version 113 created 27-MAR-2013 18:47:05J1215+4627 ET016B.UVDATA.1**

**Freq = 22.1746 GHz, Bw = 16.000 MH Calibrated with CL # 3 and BP # 1 (BP mode 1)**

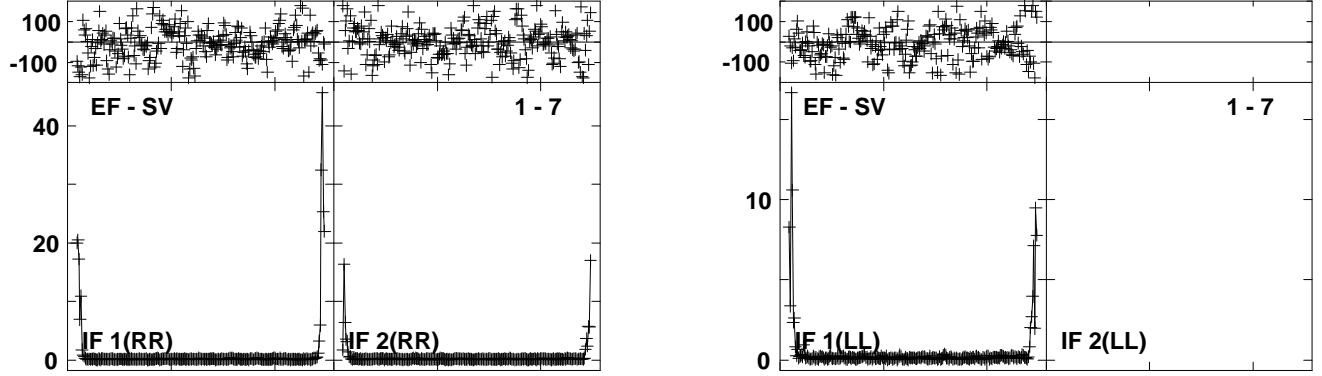

Lower frame: Ampl Jy Top frame: Phas deg<br>Vector averaged cross-power spectrum Several baselines displayed<br>Timerange: 00/10:14:58 to 00/10:15:57

**Plot file version 114 created 27-MAR-2013 18:47:07NGC4051 ET016B.UVDATA.1**

**Freq = 22.1746 GHz, Bw = 16.000 MH Calibrated with CL # 3 and BP # 1 (BP mode 1)**

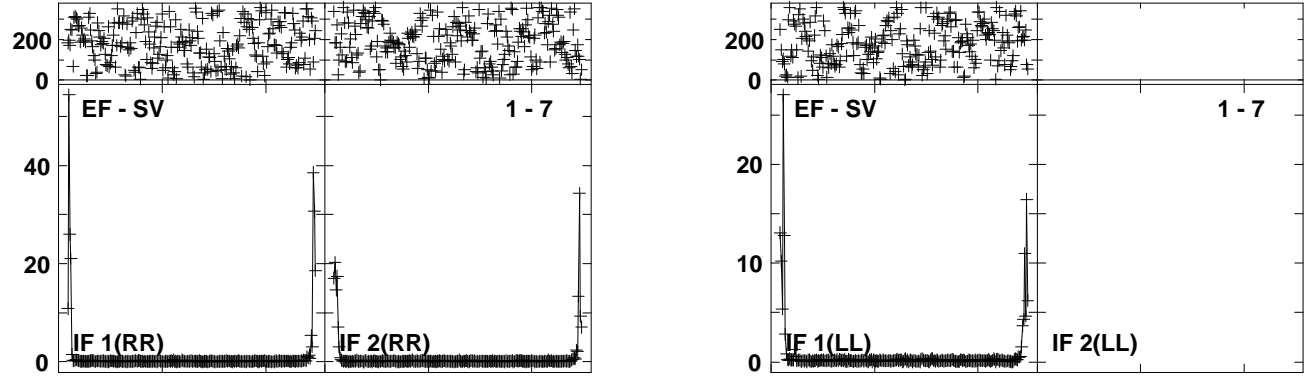

Lower frame: Ampl Jy Top frame: Phas deg<br>Vector averaged cross-power spectrum Several baselines displayed<br>Timerange: 00/10:16:07 to 00/10:17:27

#### **Plot file version 115 created 27-MAR-2013 18:47:17J1215+4627 ET016B.UVDATA.1Freq = 22.1746 GHz, Bw = 16.000 MH Calibrated with CL # 3 and BP # 1 (BP mode 1)**

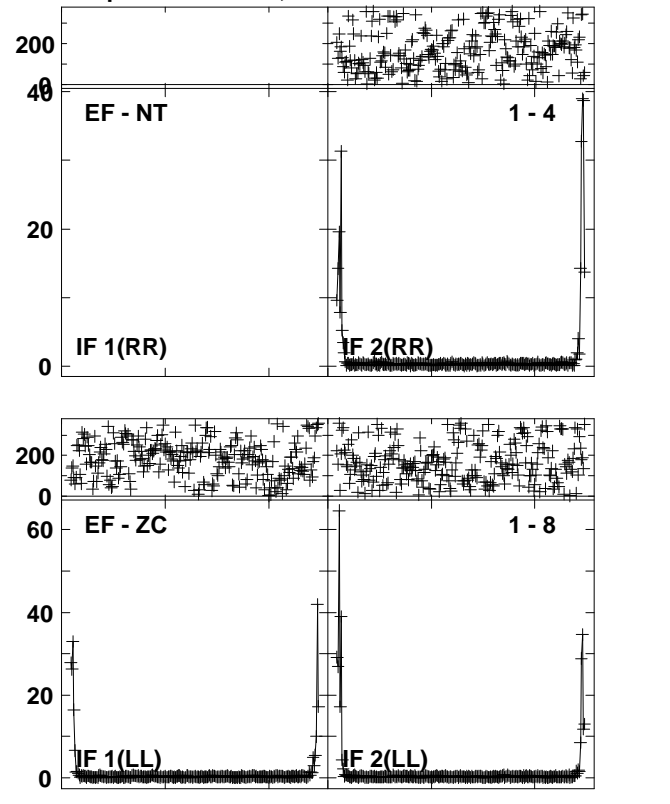

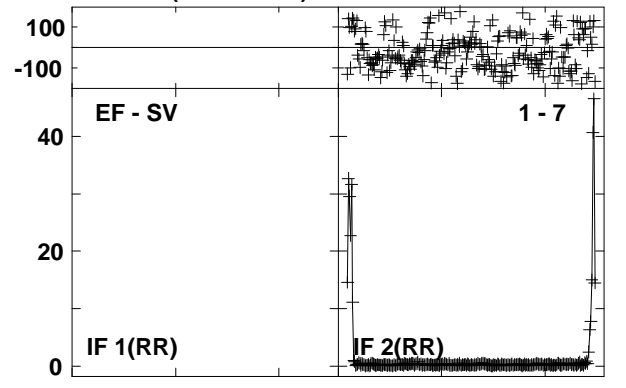

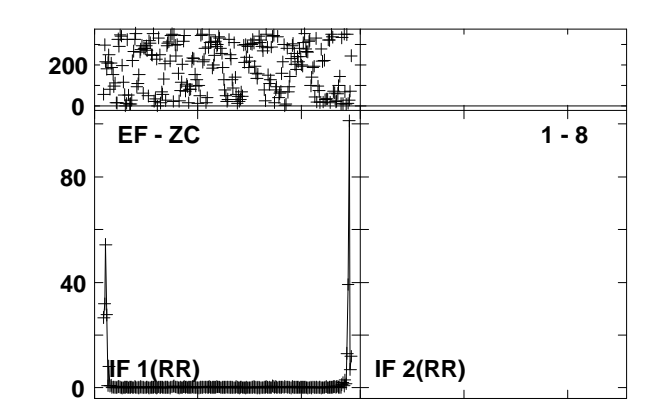

Lower frame: Ampl Jy Top frame: Phas deg<br>Vector averaged cross-power spectrum Several baselines displayed<br>Timerange: 00/10:22:35 to 00/10:23:27

**Plot file version 116 created 27-MAR-2013 18:47:19NGC4051 ET016B.UVDATA.1Freq = 22.1746 GHz, Bw = 16.000 MH Calibrated with CL # 3 and BP # 1 (BP mode 1)**

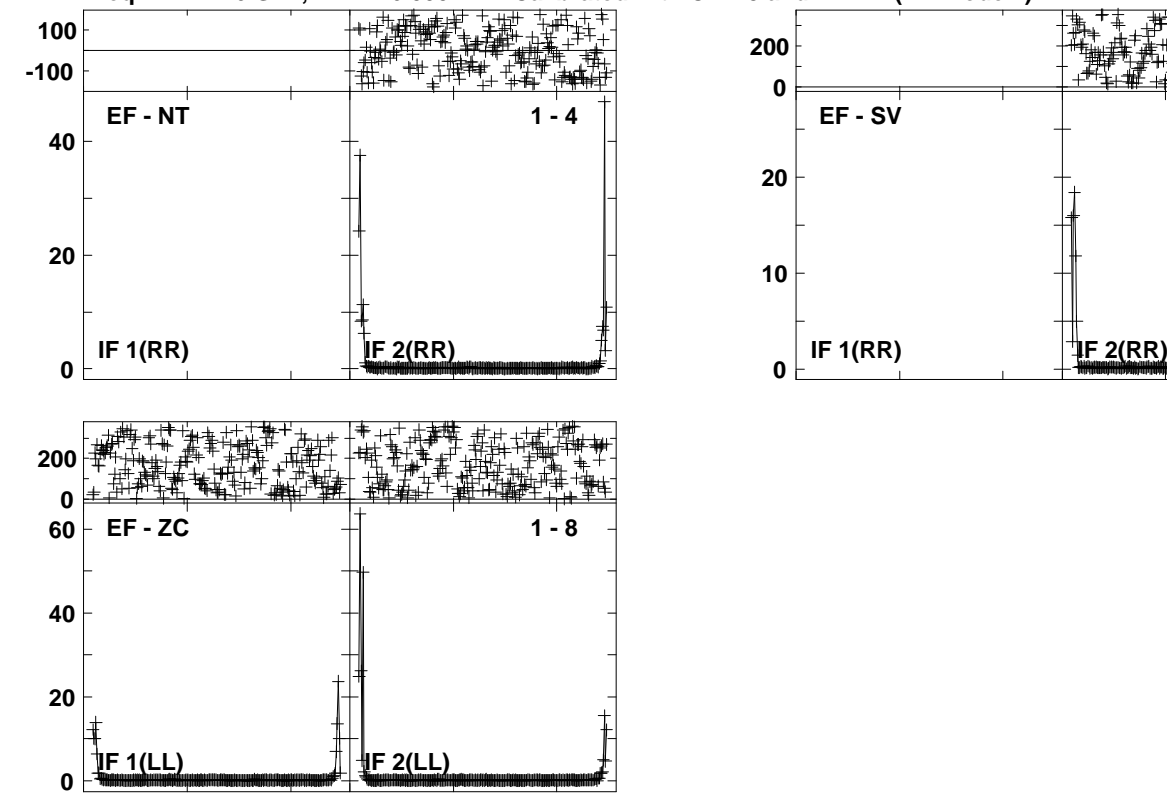

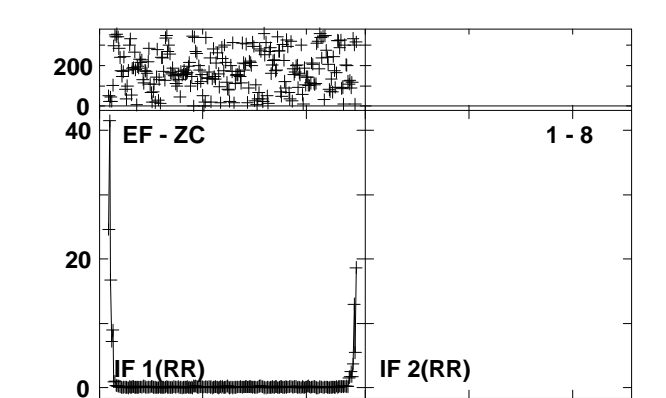

Lower frame: Ampl Jy Top frame: Phas deg<br>Vector averaged cross-power spectrum Several baselines displayed<br>Timerange: 00/10:23:35 to 00/10:24:58

#### **Plot file version 117 created 27-MAR-2013 18:47:22J1215+4627 ET016B.UVDATA.1Freq = 22.1746 GHz, Bw = 16.000 MH Calibrated with CL # 3 and BP # 1 (BP mode 1)**

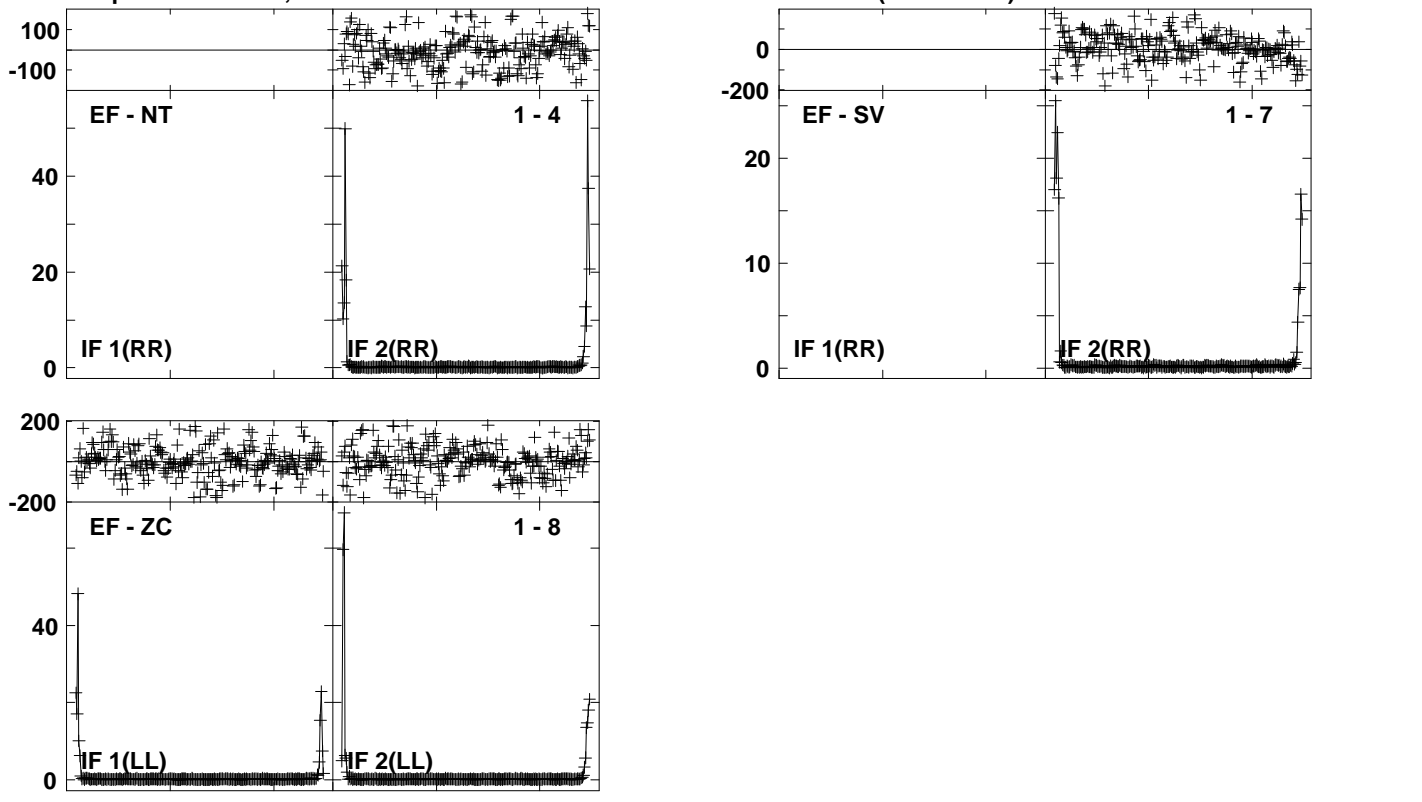

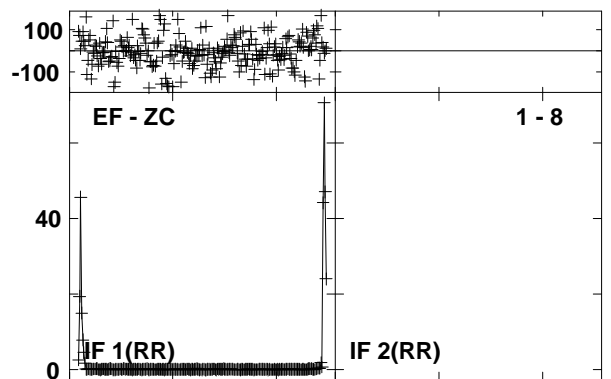

Lower frame: Ampl Jy Top frame: Phas deg<br>Vector averaged cross-power spectrum Several baselines displayed<br>Timerange: 00/10:25:44 to 00/10:26:43

**Plot file version 118 created 27-MAR-2013 18:47:24NGC4051 ET016B.UVDATA.1Freq = 22.1746 GHz, Bw = 16.000 MH Calibrated with CL # 3 and BP # 1 (BP mode 1)**

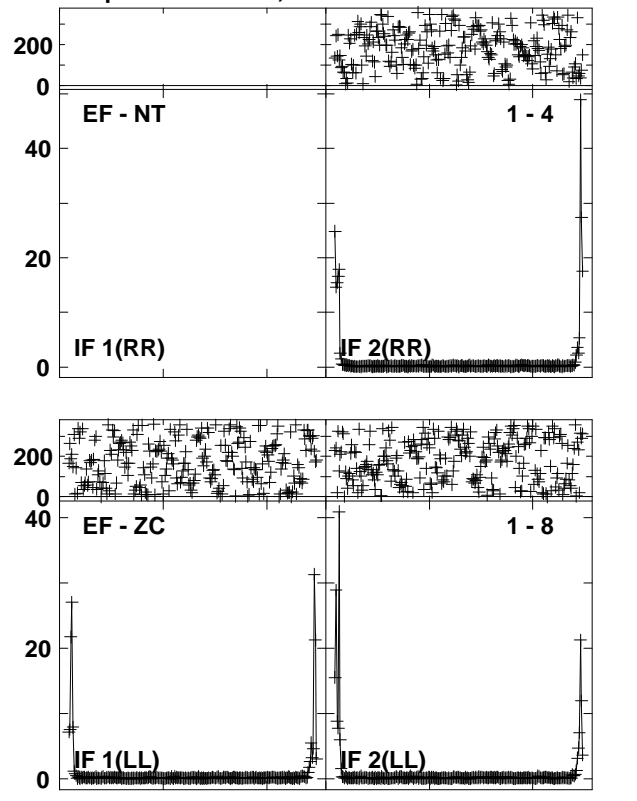

**IF 1(RR) IF 2(RR) 20100100 -100EF - SV 1 - 7**

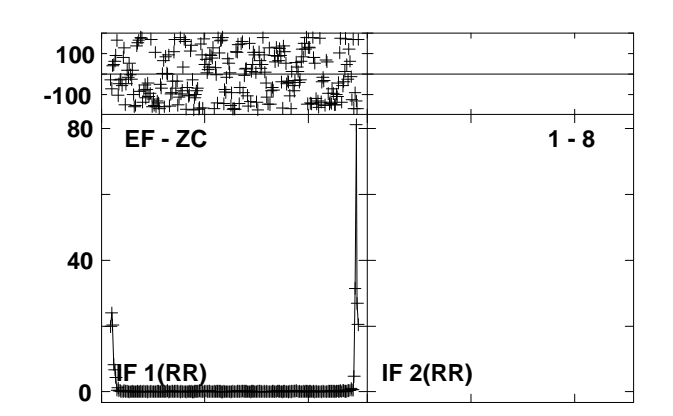

Lower frame: Ampl Jy Top frame: Phas deg<br>Vector averaged cross-power spectrum Several baselines displayed<br>Timerange: 00/10:26:50 to 00/10:28:12

**Plot file version 119 created 27-MAR-2013 18:47:36J1215+4627 ET016B.UVDATA.1**

**Freq = 22.1746 GHz, Bw = 16.000 MH Calibrated with CL # 3 and BP # 1 (BP mode 1)**

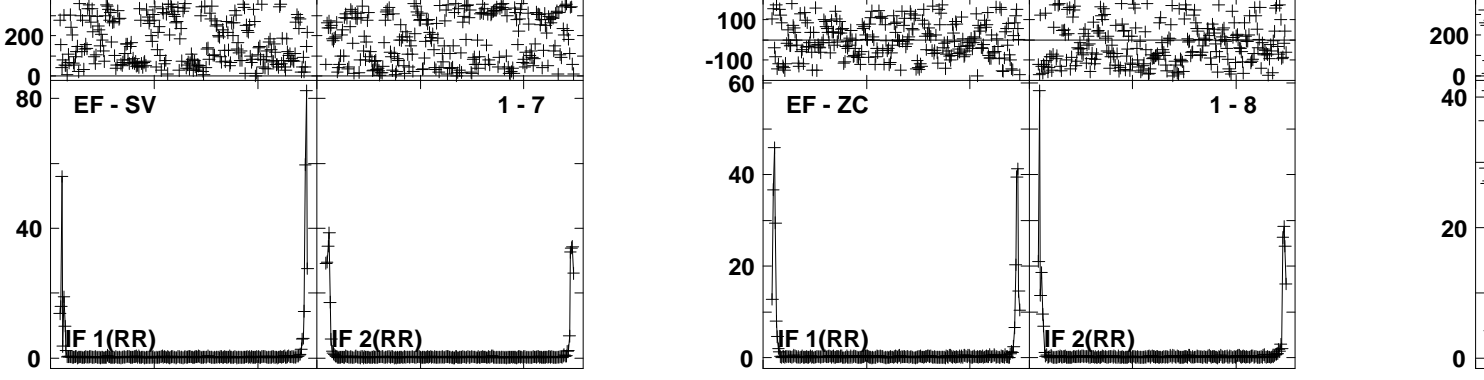

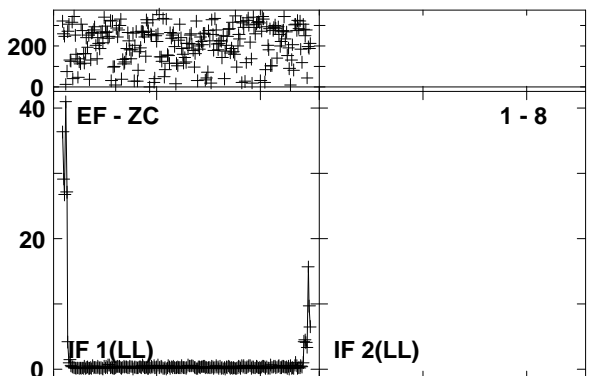

Lower frame: Ampl Jy Top frame: Phas deg<br>Vector averaged cross-power spectrum Several baselines displayed<br>Timerange: 00/10:33:14 to 00/10:34:12

**Plot file version 120 created 27-MAR-2013 18:47:38NGC4051 ET016B.UVDATA.1**

**Freq = 22.1746 GHz, Bw = 16.000 MH Calibrated with CL # 3 and BP # 1 (BP mode 1) 200**

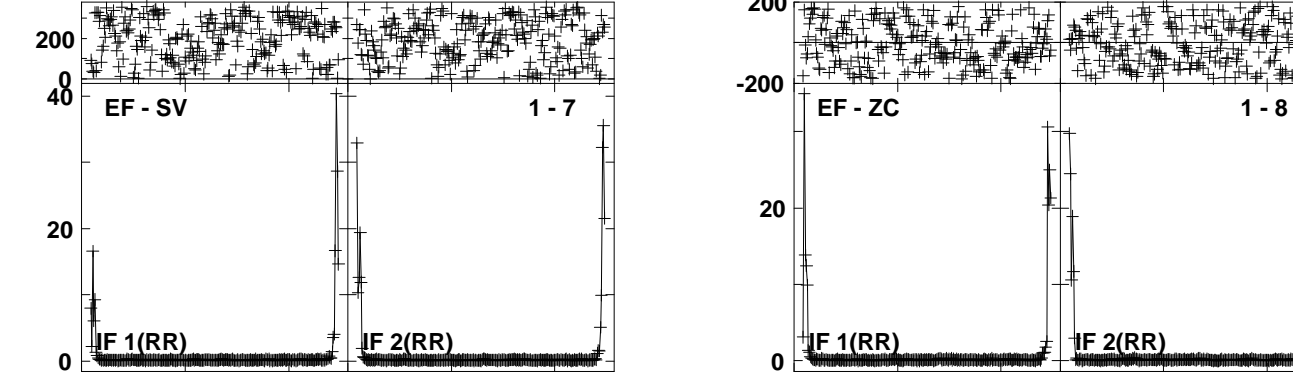

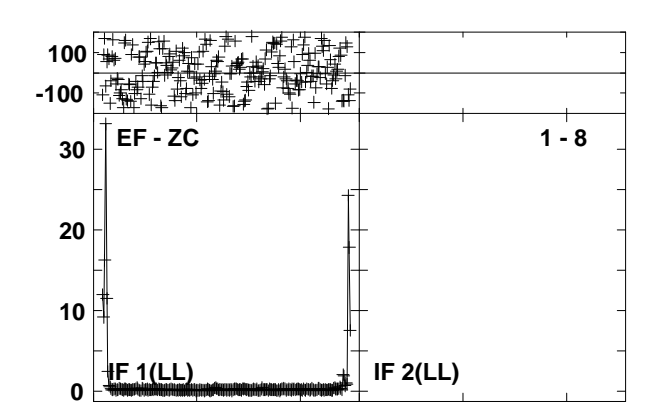

Lower frame: Ampl Jy Top frame: Phas deg<br>Vector averaged cross-power spectrum Several baselines displayed<br>Timerange: 00/10:34:14 to 00/10:35:42

**Plot file version 121 created 27-MAR-2013 18:47:40J1215+4627 ET016B.UVDATA.1**

**Freq = 22.1746 GHz, Bw = 16.000 MH Calibrated with CL # 3 and BP # 1 (BP mode 1) 200**

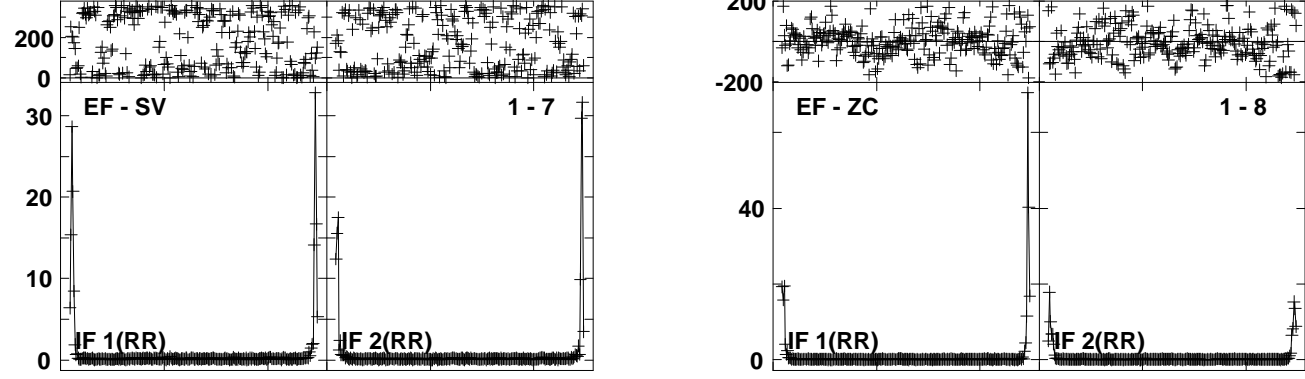

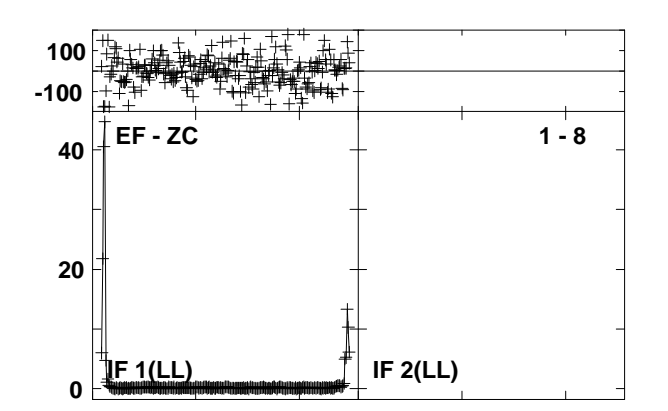

Lower frame: Ampl Jy Top frame: Phas deg<br>Vector averaged cross-power spectrum Several baselines displayed<br>Timerange: 00/10:36:28 to 00/10:37:28

**Plot file version 122 created 27-MAR-2013 18:47:43NGC4051 ET016B.UVDATA.1**

**Freq = 22.1746 GHz, Bw = 16.000 MH Calibrated with CL # 3 and BP # 1 (BP mode 1) 200**

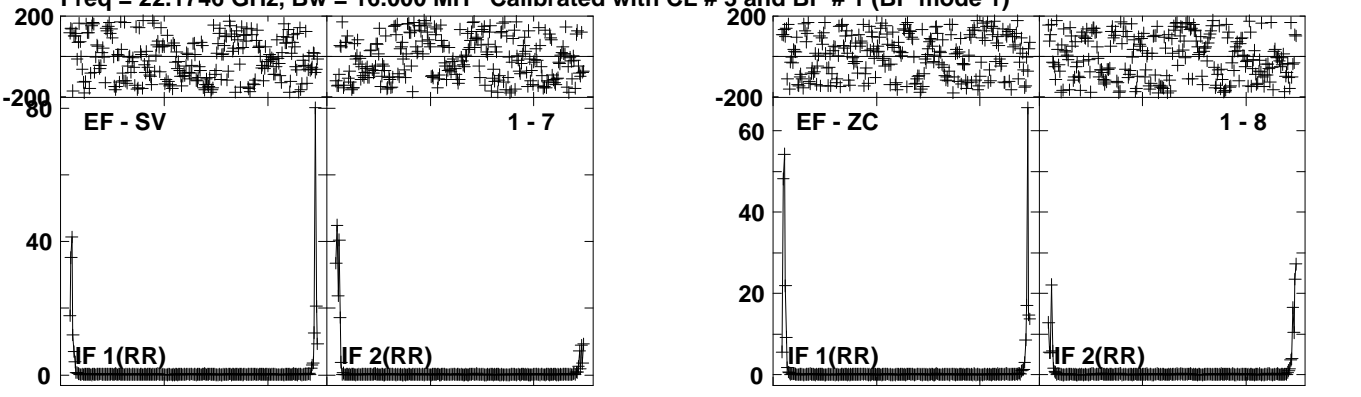

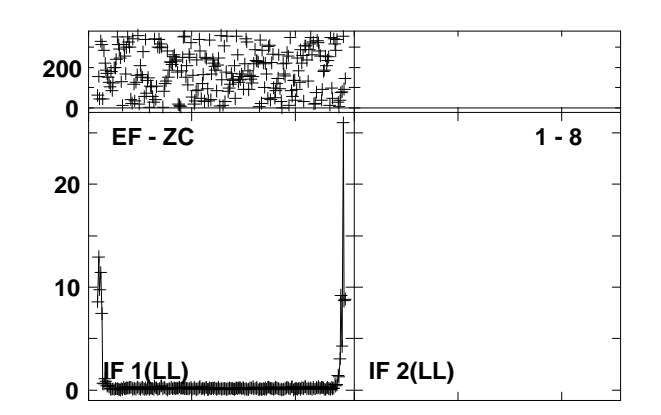

Lower frame: Ampl Jy Top frame: Phas deg<br>Vector averaged cross-power spectrum Several baselines displayed<br>Timerange: 00/10:37:28 to 00/10:38:57

**Plot file version 123 created 27-MAR-2013 18:47:45J1215+4627 ET016B.UVDATA.1**

**Freq = 22.1746 GHz, Bw = 16.000 MH Calibrated with CL # 3 and BP # 1 (BP mode 1)**

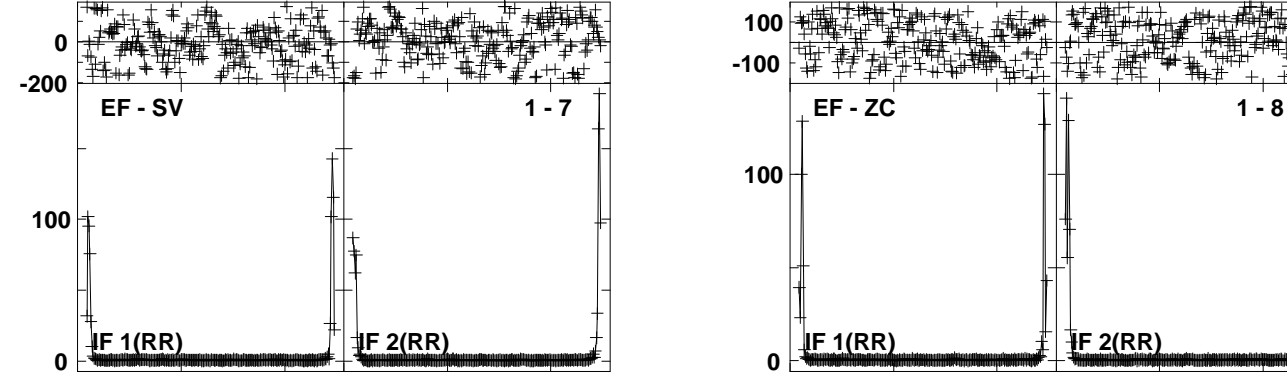

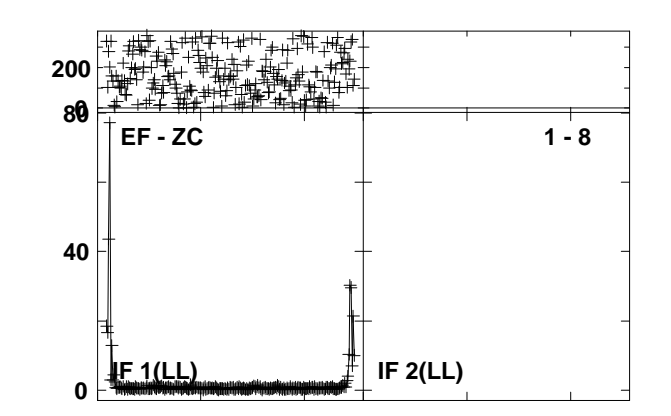

Lower frame: Ampl Jy Top frame: Phas deg<br>Vector averaged cross-power spectrum Several baselines displayed<br>Timerange: 00/10:38:59 to 00/10:39:57

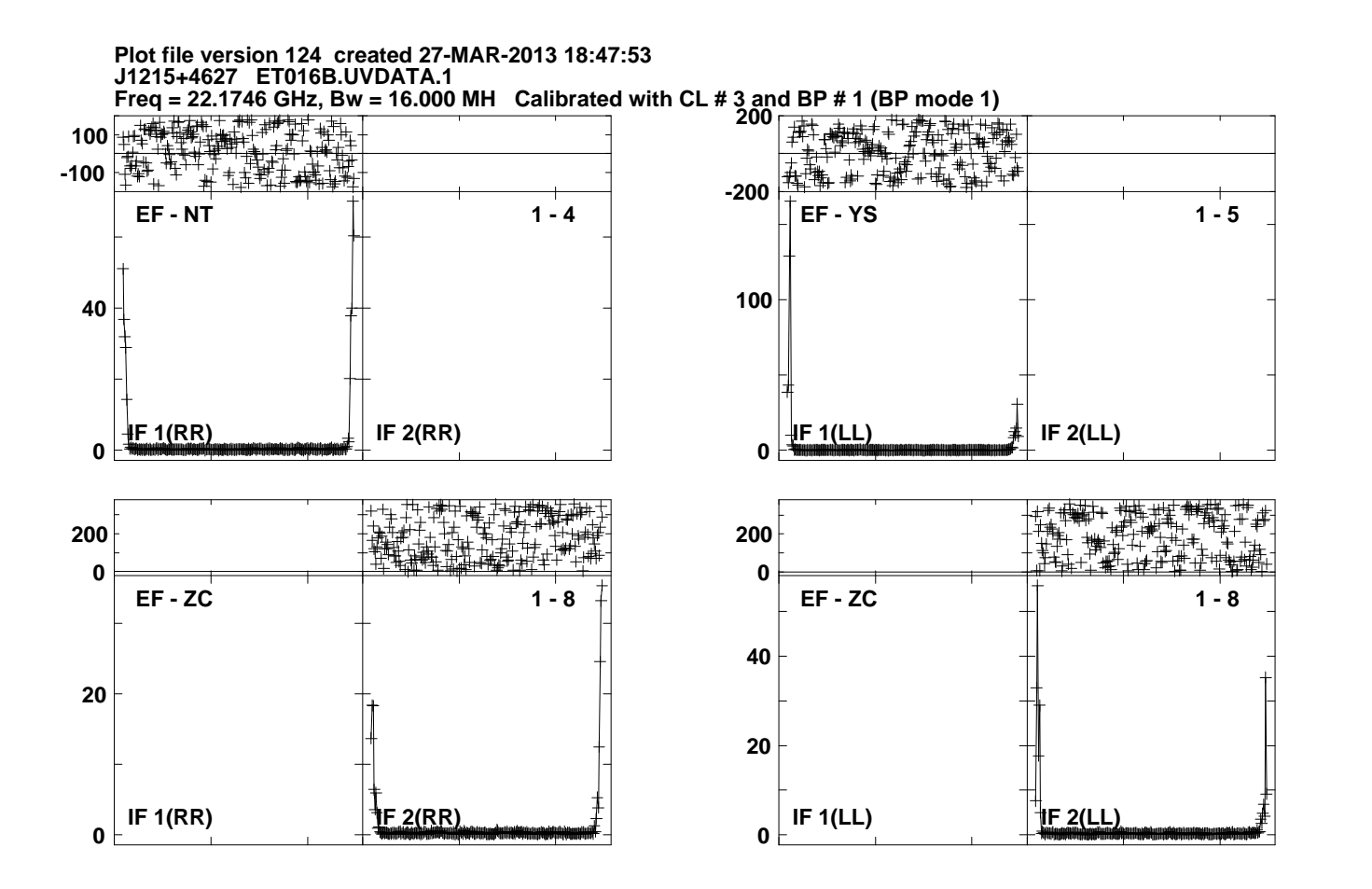

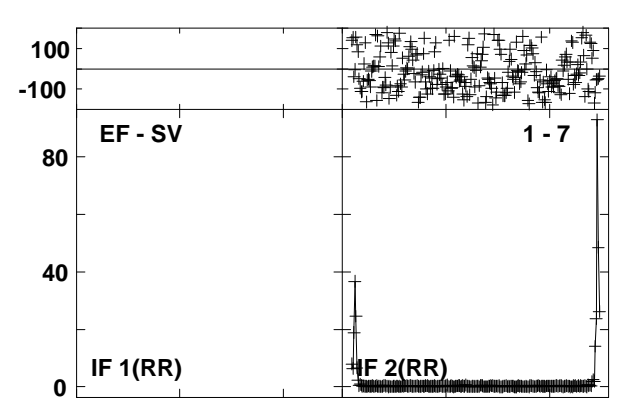

**Plot file version 125 created 27-MAR-2013 18:47:55NGC4051 ET016B.UVDATA.1 Freq = 22.1746 GHz, Bw = 16.000 MH Calibrated with CL # 3 and BP # 1 (BP mode 1)**፝### **1000-100**叶# **-200EF - YS 1 - 5EF - NT 1 - 4804040 IF 2(RR) IF 2(LL) IF 1(RR)IF 1(LL)002002000-200EF - ZC 1 - 8EF - ZC 1 - 860 40402020IF 1(RR) IF 2(RR) IF 1(LL) IF 2(LL) 00**

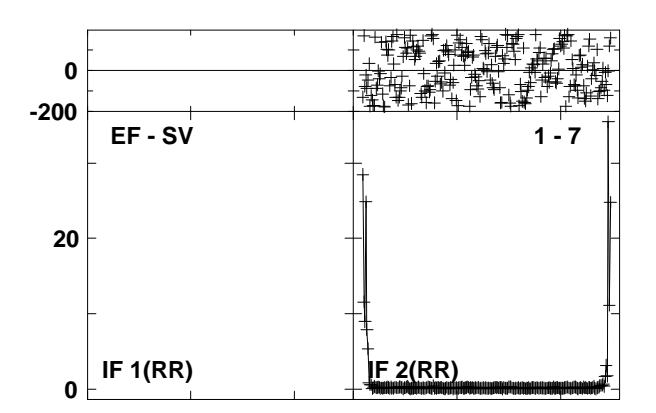

Lower frame: Ampl Jy Top frame: Phas deg<br>Vector averaged cross-power spectrum Several baselines displayed<br>Timerange: 00/10:44:58 to 00/10:46:27

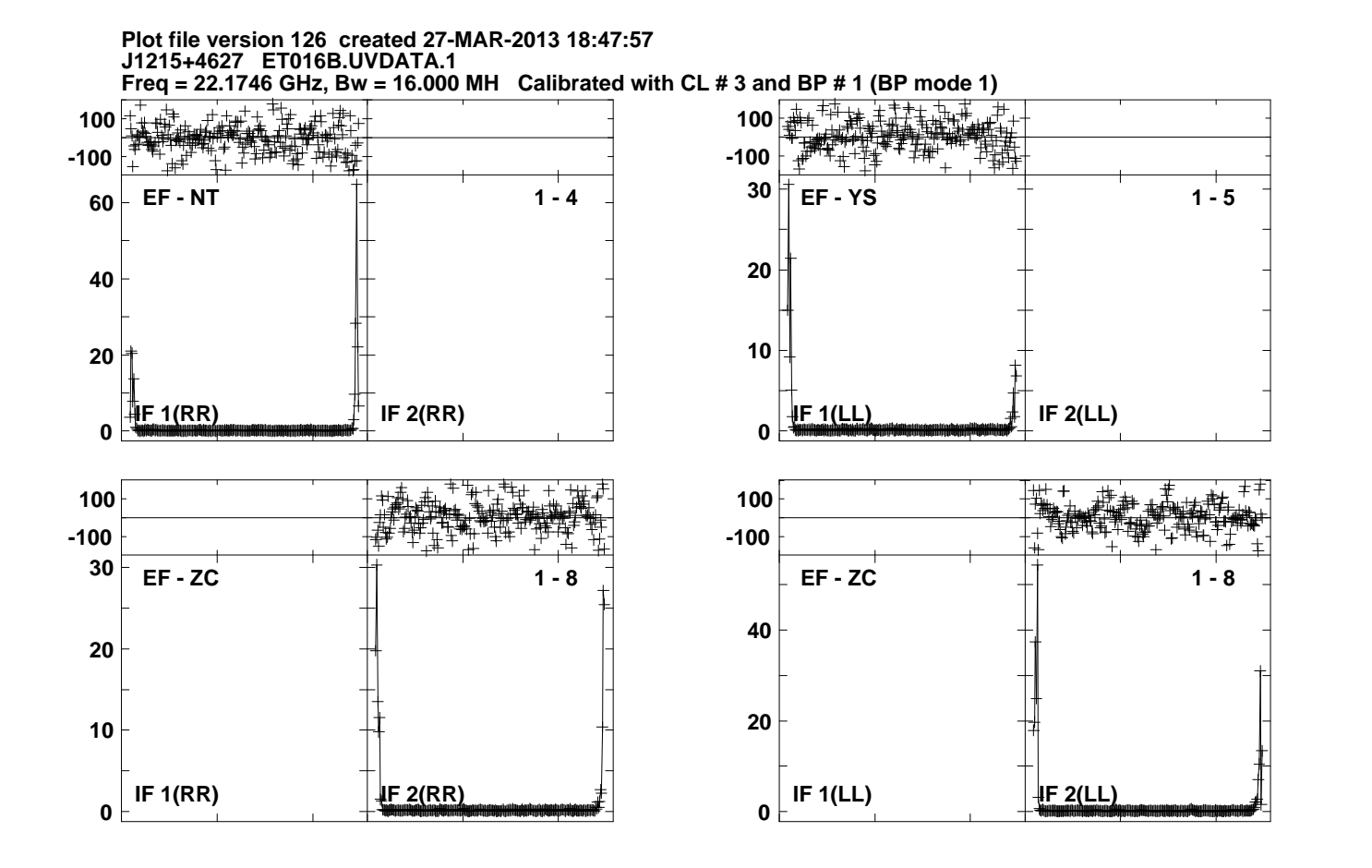

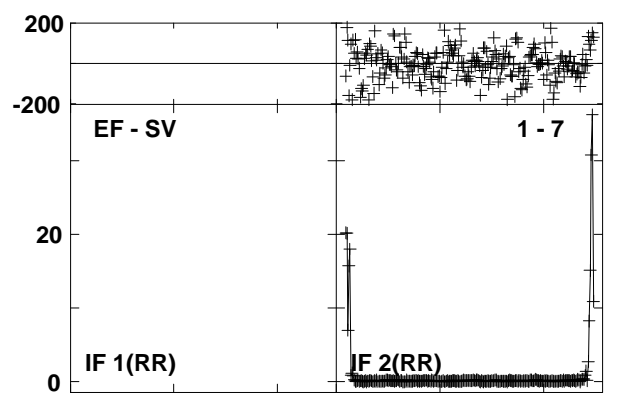

Lower frame: Ampl Jy Top frame: Phas deg<br>Vector averaged cross-power spectrum Several baselines displayed<br>Timerange: 00/10:47:14 to 00/10:48:12

**IF 1(RR) IF 2(RR) 804002000Plot file version 127 created 27-MAR-2013 18:48:00NGC4051 ET016B.UVDATA.1 Freq = 22.1746 GHz, Bw = 16.000 MH Calibrated with CL # 3 and BP # 1 (BP mode 1)EF - NT 1 - 4IF 1(LL)60 40200 IF 2(LL) 2000EF - YS 1 - 5IF 1(RR) IF 2(RR) 201000-200EF - ZC 1 - 8IF 1(LL) IF 2(LL) 40200200-200EF - ZC 1 - 8**

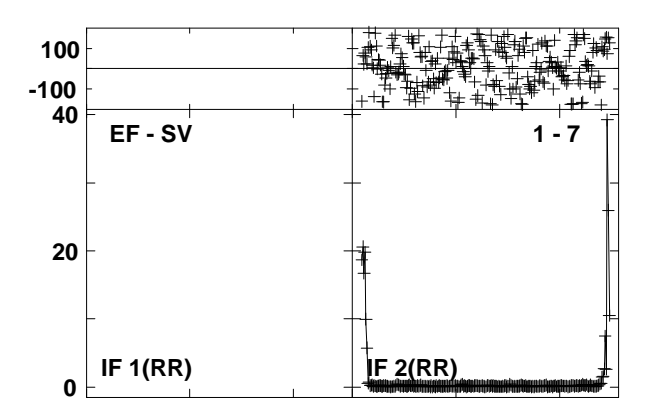

Lower frame: Ampl Jy Top frame: Phas deg<br>Vector averaged cross-power spectrum Several baselines displayed<br>Timerange: 00/10:48:14 to 00/10:49:42

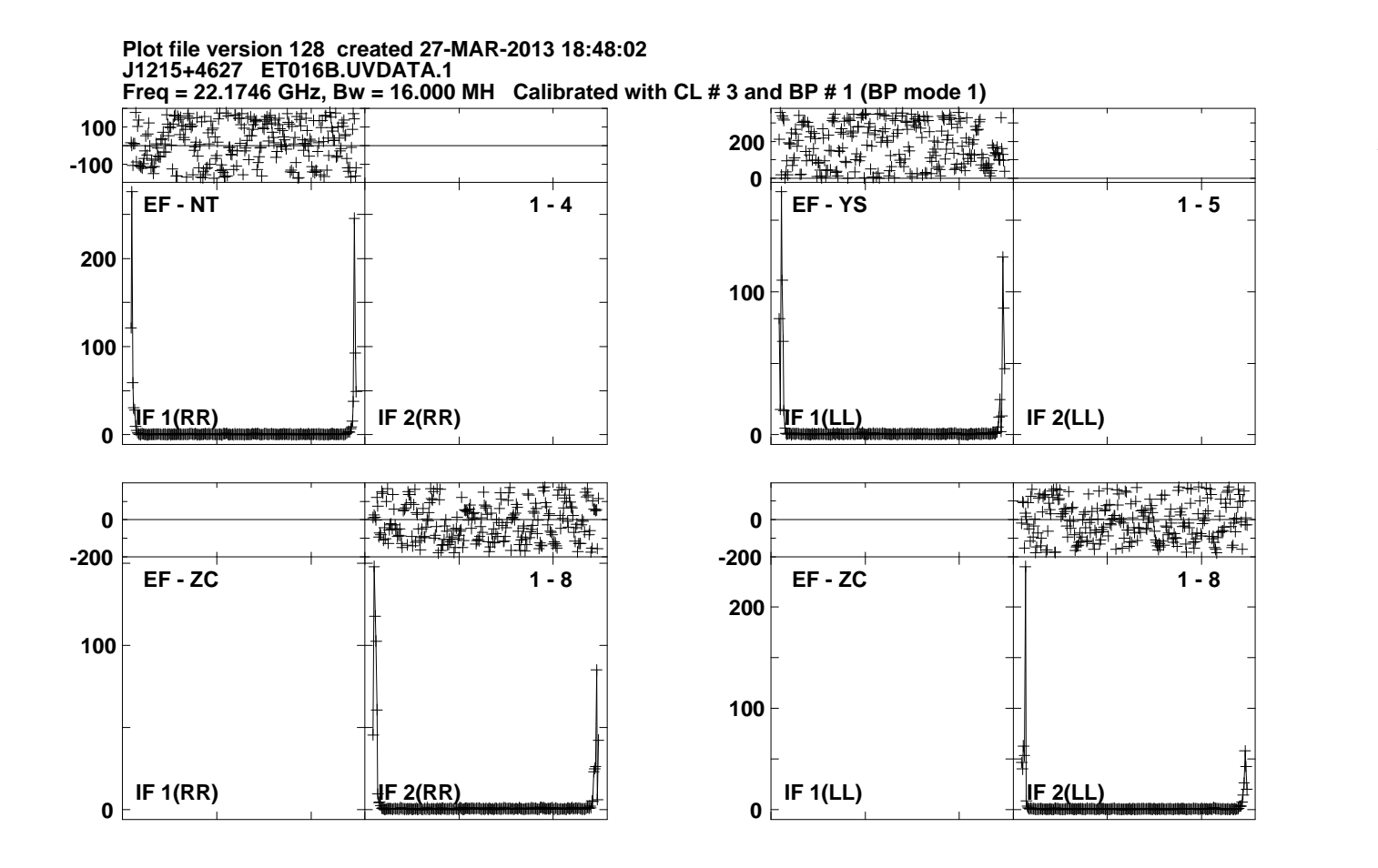

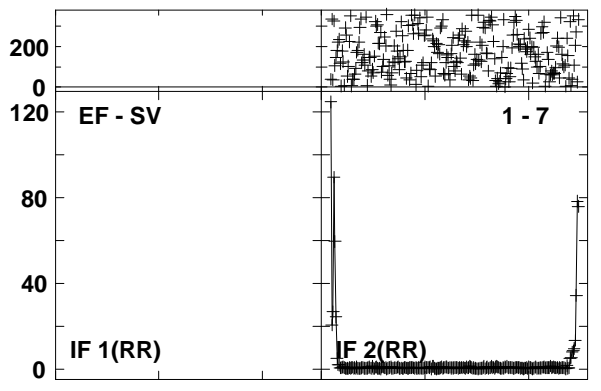

Lower frame: Ampl Jy Top frame: Phas deg<br>Vector averaged cross-power spectrum Several baselines displayed<br>Timerange: 00/10:49:44 to 00/10:50:42

**Plot file version 129 created 27-MAR-2013 18:48:11J1215+4627 ET016B.UVDATA.1**

**Freq = 22.1746 GHz, Bw = 16.000 MH Calibrated with CL # 3 and BP # 1 (BP mode 1)**

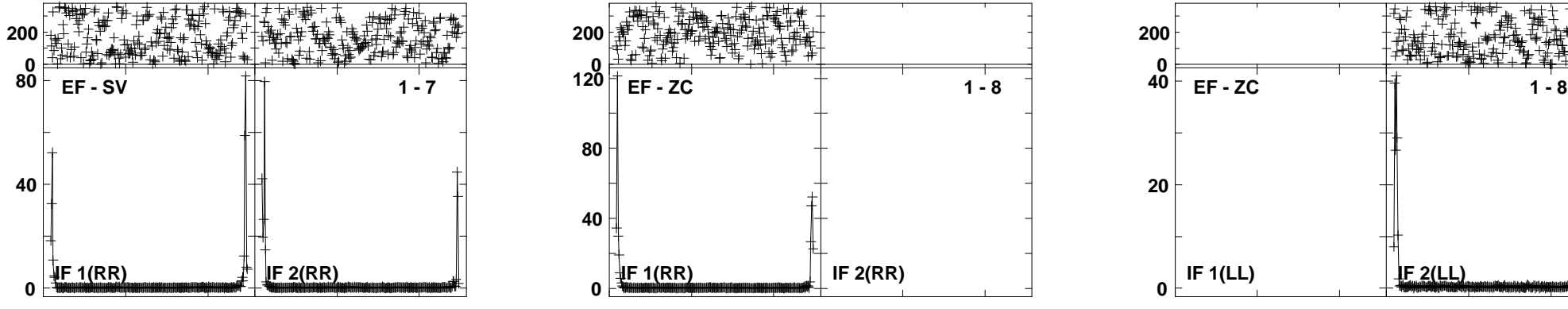

**Plot file version 130 created 27-MAR-2013 18:48:13NGC4051 ET016B.UVDATA.1**

**Freq = 22.1746 GHz, Bw = 16.000 MH Calibrated with CL # 3 and BP # 1 (BP mode 1)**

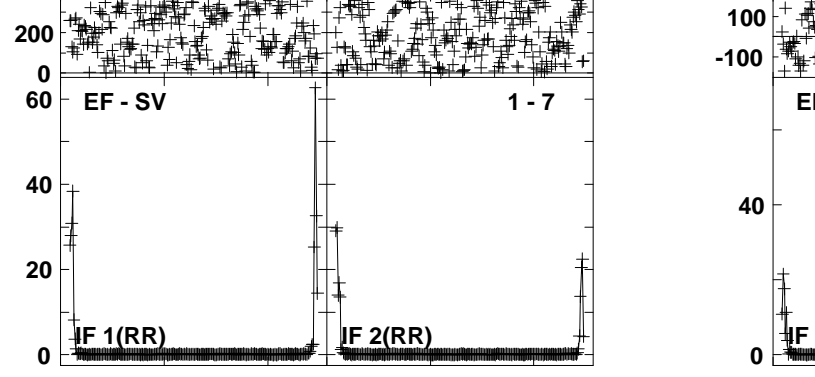

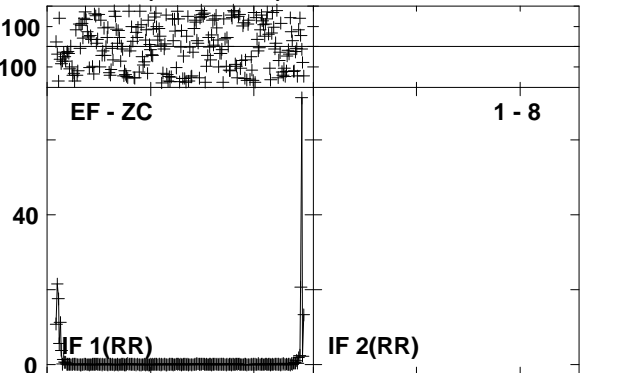

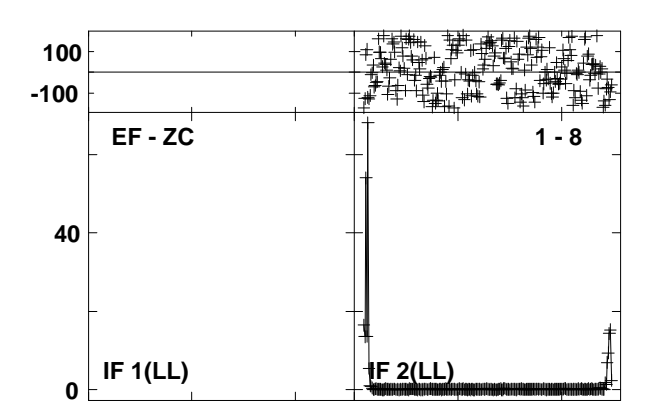

Lower frame: Ampl Jy Top frame: Phas deg<br>Vector averaged cross-power spectrum Several baselines displayed<br>Timerange: 00/10:55:44 to 00/10:57:12

**Plot file version 131 created 27-MAR-2013 18:48:15J1215+4627 ET016B.UVDATA.1Freq = 22.1746 GHz, Bw = 16.000 MH Calibrated with CL # 3 and BP # 1 (BP mode 1)**

**40-200**

**0**

**20**

**0**

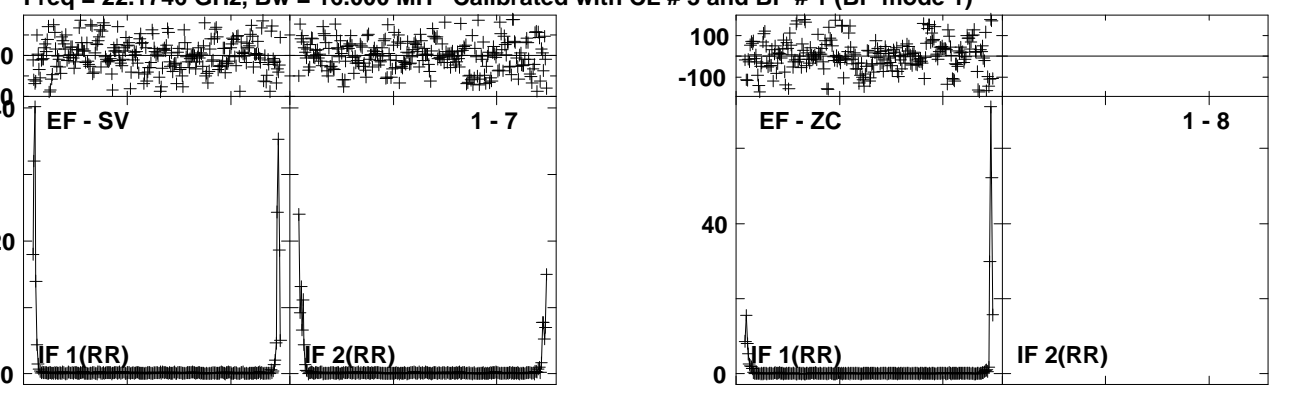

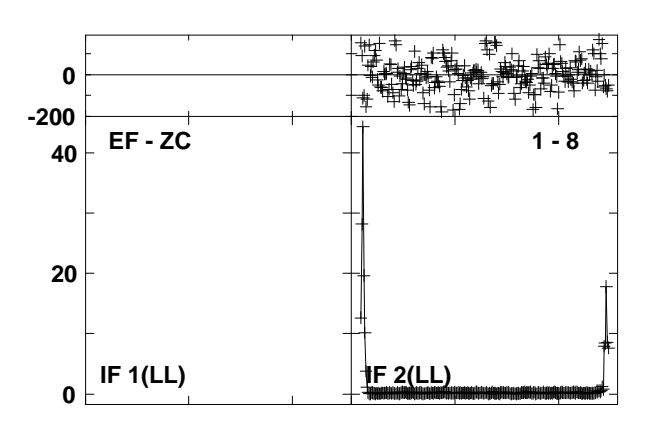

Lower frame: Ampl Jy Top frame: Phas deg<br>Vector averaged cross-power spectrum Several baselines displayed<br>Timerange: 00/10:57:59 to 00/10:58:58

**Plot file version 132 created 27-MAR-2013 18:48:18NGC4051 ET016B.UVDATA.1**

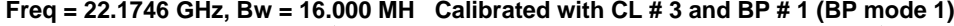

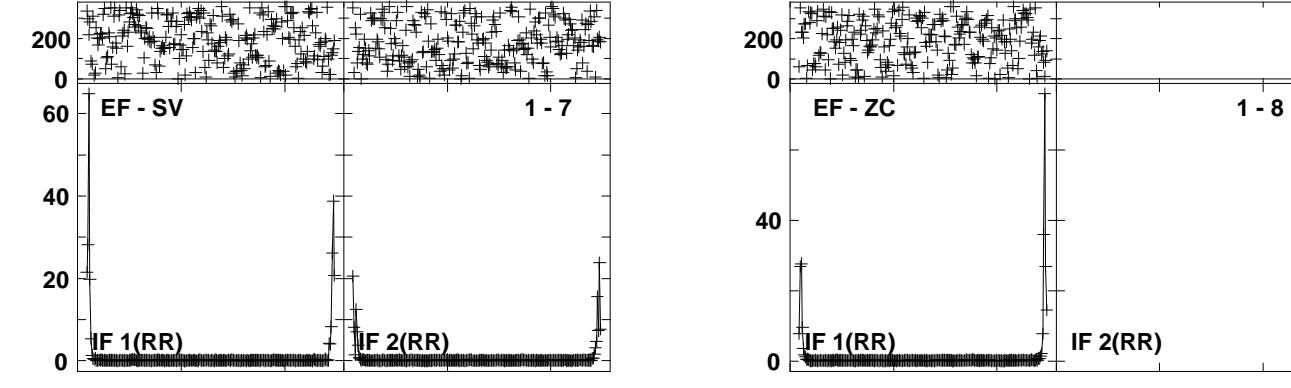

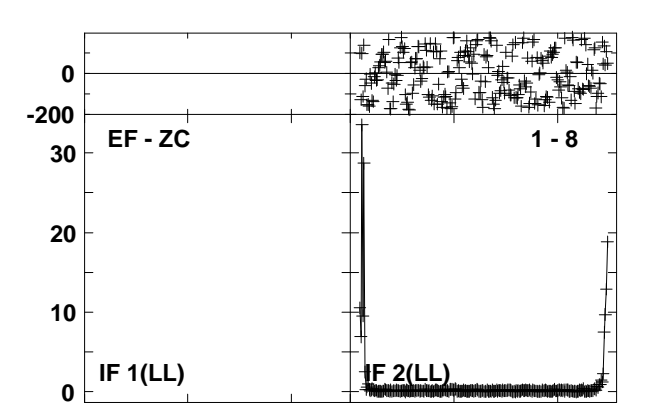

Lower frame: Ampl Jy Top frame: Phas deg<br>Vector averaged cross-power spectrum Several baselines displayed<br>Timerange: 00/10:58:58 to 00/11:00:28

**Plot file version 133 created 27-MAR-2013 18:48:20J1215+4627 ET016B.UVDATA.1**

**Freq = 22.1746 GHz, Bw = 16.000 MH Calibrated with CL # 3 and BP # 1 (BP mode 1)**

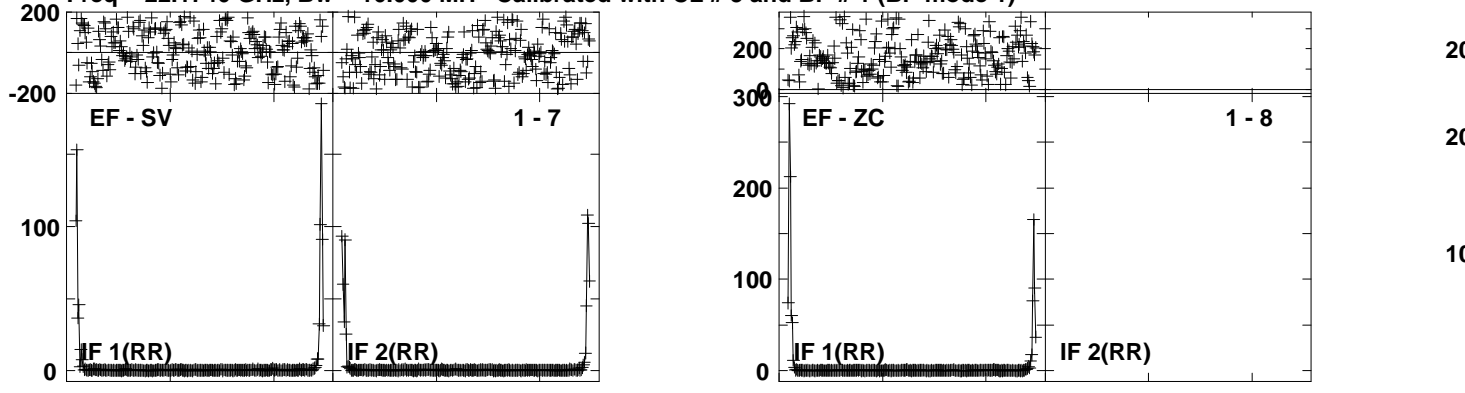

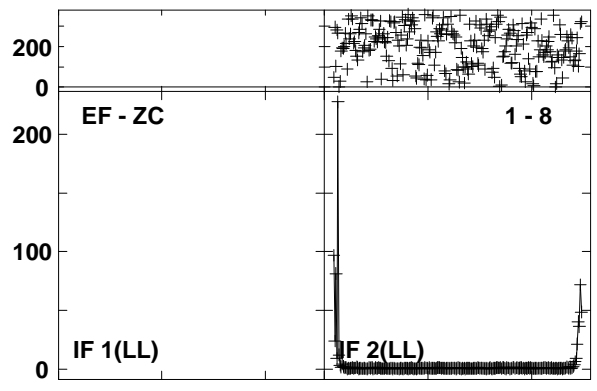

### **Plot file version 134 created 27-MAR-2013 18:48:45J1215+4627 ET016B.UVDATA.1**

**Freq = 22.1746 GHz, Bw = 16.000 MH Calibrated with CL # 3 and BP # 1 (BP mode 1)**

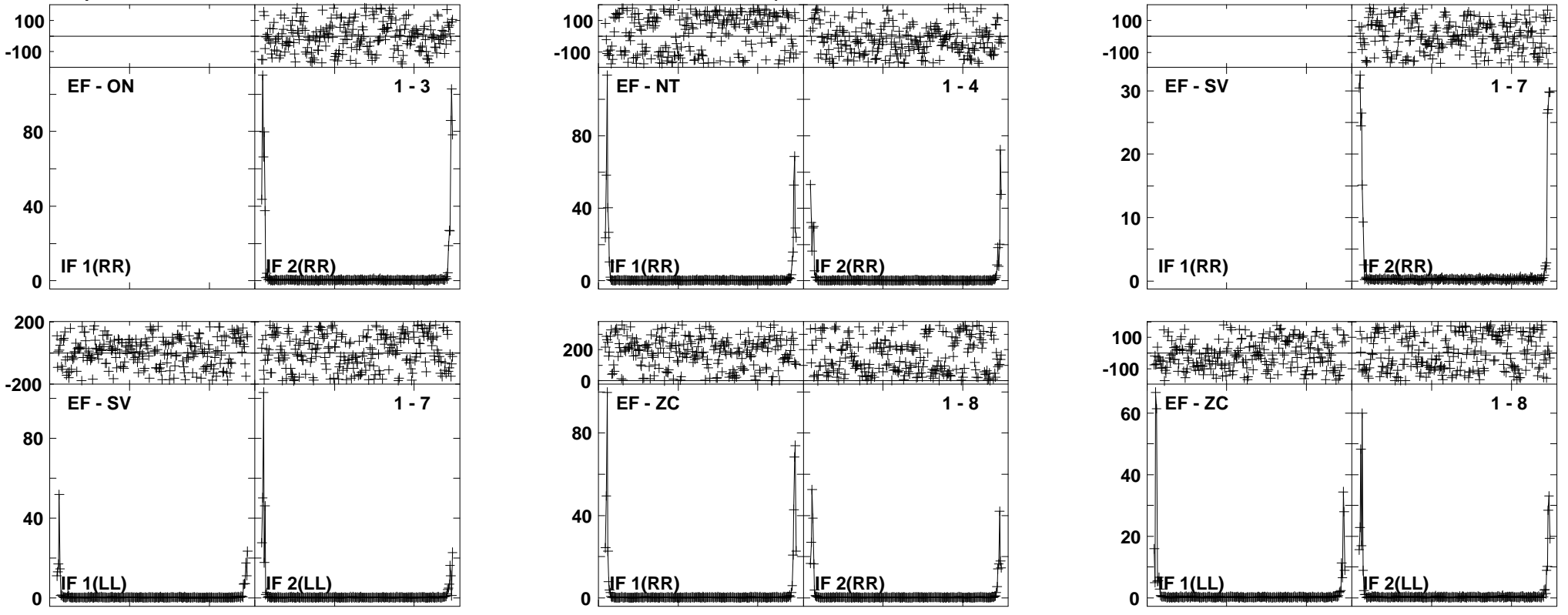

Lower frame: Ampl Jy Top frame: Phas deg<br>Vector averaged cross-power spectrum Several baselines displayed<br>Timerange: 00/11:16:14 to 00/11:17:13

**Plot file version 135 created 27-MAR-2013 18:48:47NGC4051 ET016B.UVDATA.1Freq = 22.1746 GHz, Bw = 16.000 MH Calibrated with CL # 3 and BP # 1 (BP mode 1)**

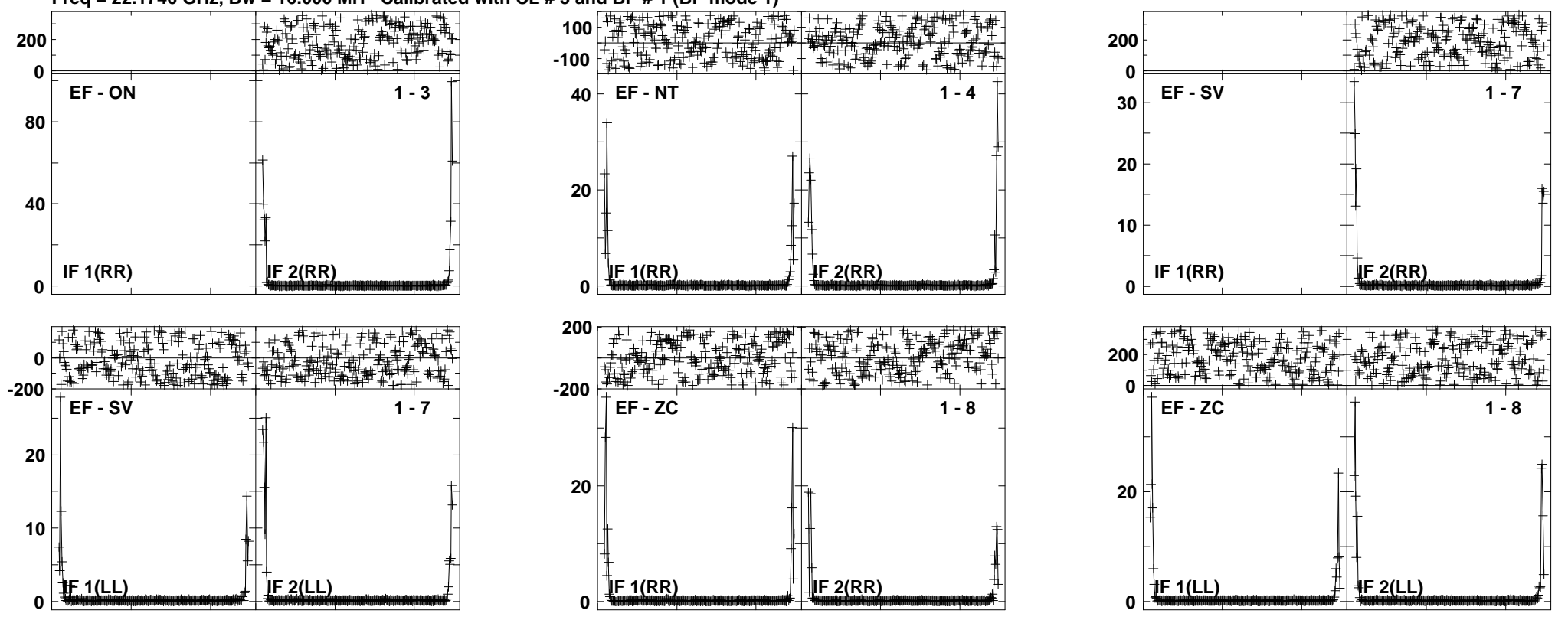

**Plot file version 136 created 27-MAR-2013 18:48:49J1215+4627 ET016B.UVDATA.1**

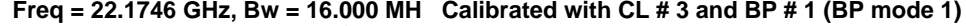

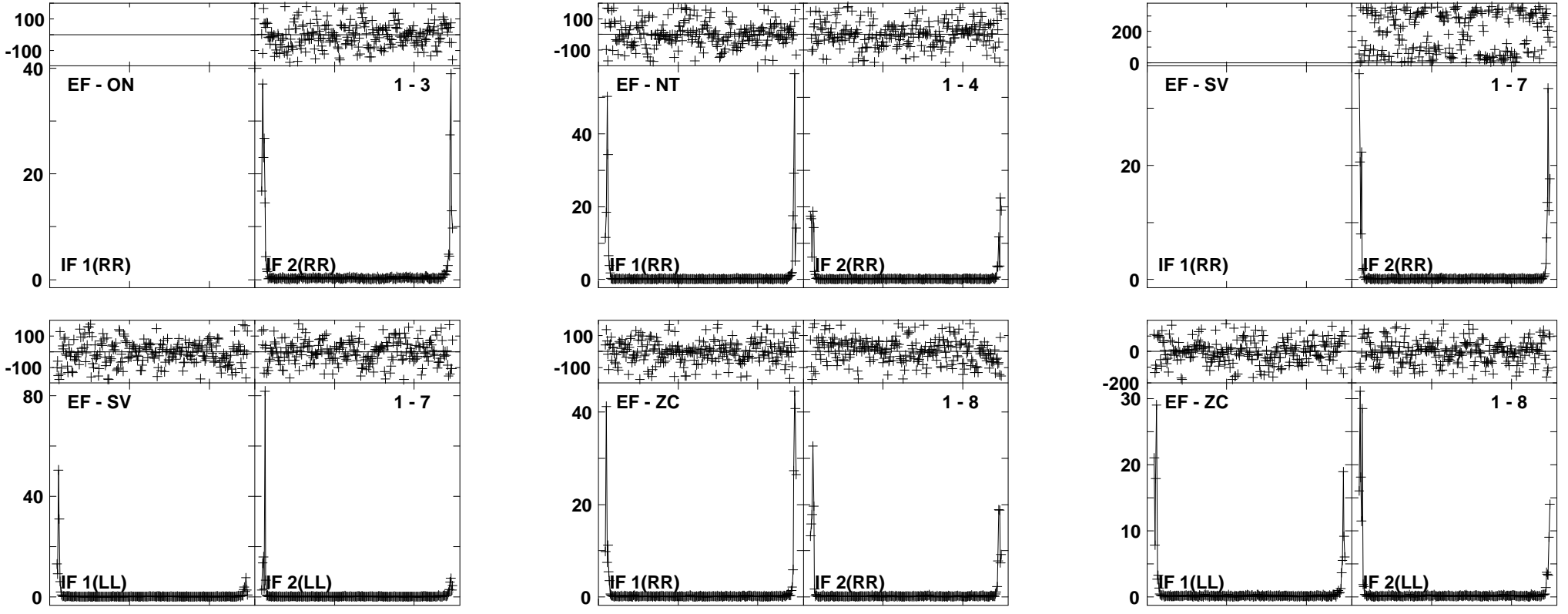

Lower frame: Ampl Jy Top frame: Phas deg<br>Vector averaged cross-power spectrum Several baselines displayed<br>Timerange: 00/11:19:29 to 00/11:20:27

**Plot file version 137 created 27-MAR-2013 18:48:52NGC4051 ET016B.UVDATA.1Freq = 22.1746 GHz, Bw = 16.000 MH Calibrated with CL # 3 and BP # 1 (BP mode 1)**

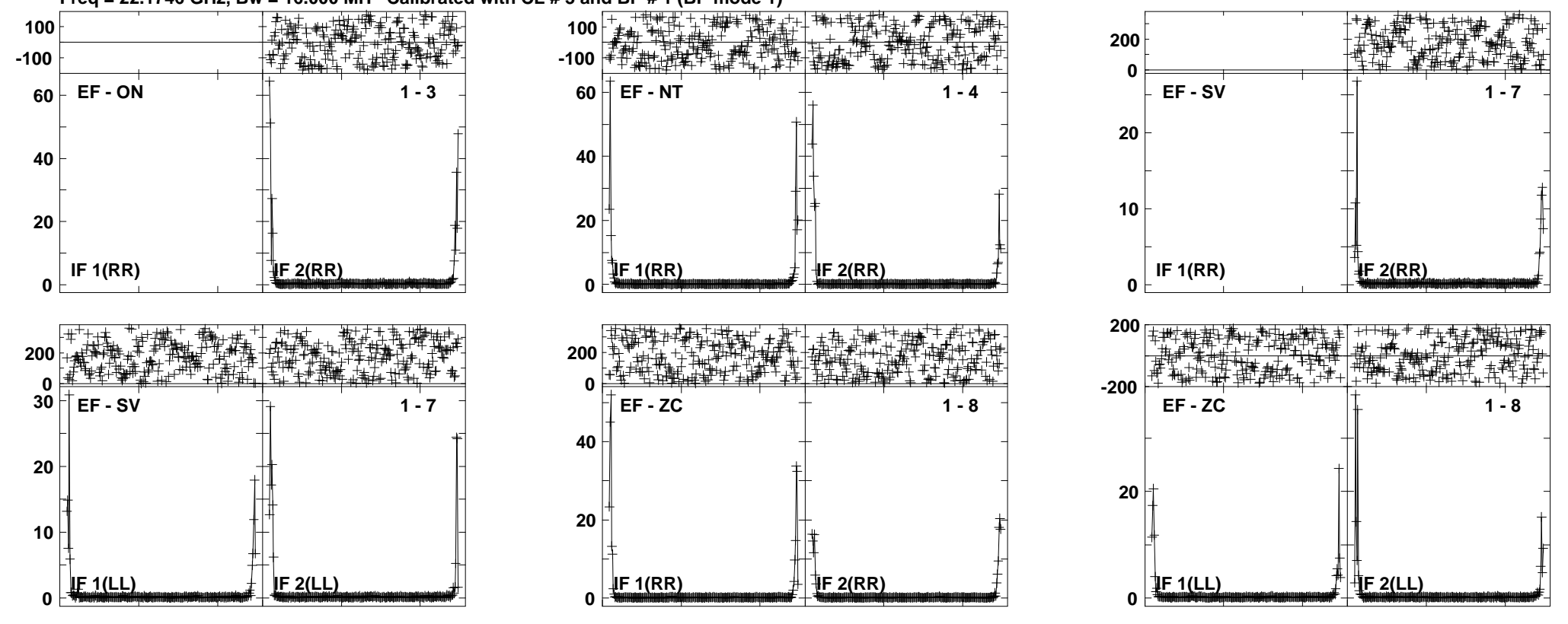

Lower frame: Ampl Jy Top frame: Phas deg<br>Vector averaged cross-power spectrum Several baselines displayed<br>Timerange: 00/11:20:29 to 00/11:21:58

## **Plot file version 138 created 27-MAR-2013 18:48:54J1215+4627 ET016B.UVDATA.1**

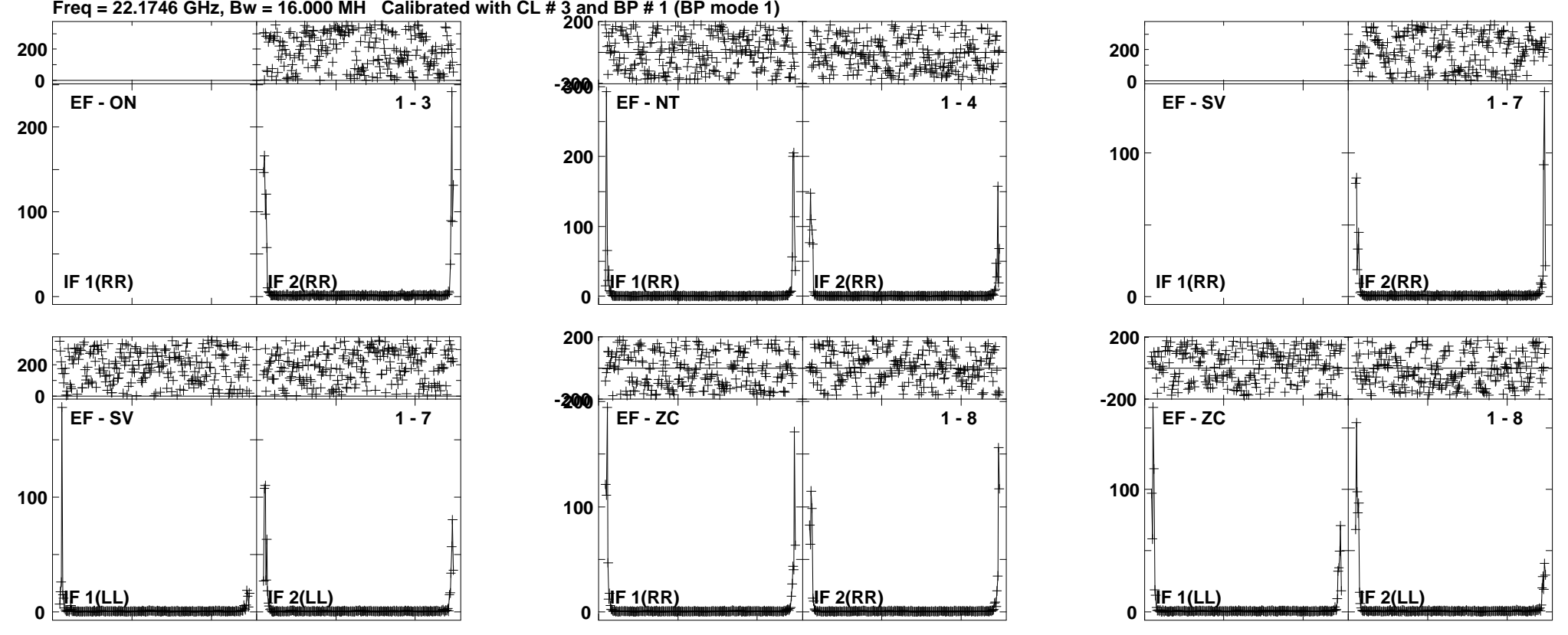

**Plot file version 139 created 27-MAR-2013 18:49:03J1215+4627 ET016B.UVDATA.1Freq = 22.1746 GHz, Bw = 16.000 MH Calibrated with CL # 3 and BP # 1 (BP mode 1)**

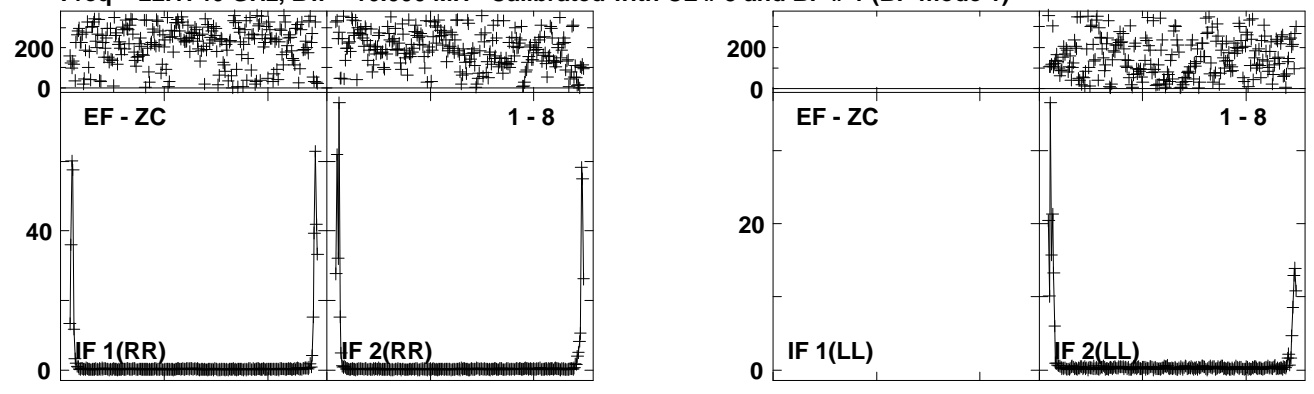

Lower frame: Ampl Jy Top frame: Phas deg<br>Vector averaged cross-power spectrum Several baselines displayed<br>Timerange: 00/11:26:58 to 00/11:27:57

**Plot file version 140 created 27-MAR-2013 18:49:05NGC4051 ET016B.UVDATA.1Freq = 22.1746 GHz, Bw = 16.000 MH Calibrated with CL # 3 and BP # 1 (BP mode 1)**

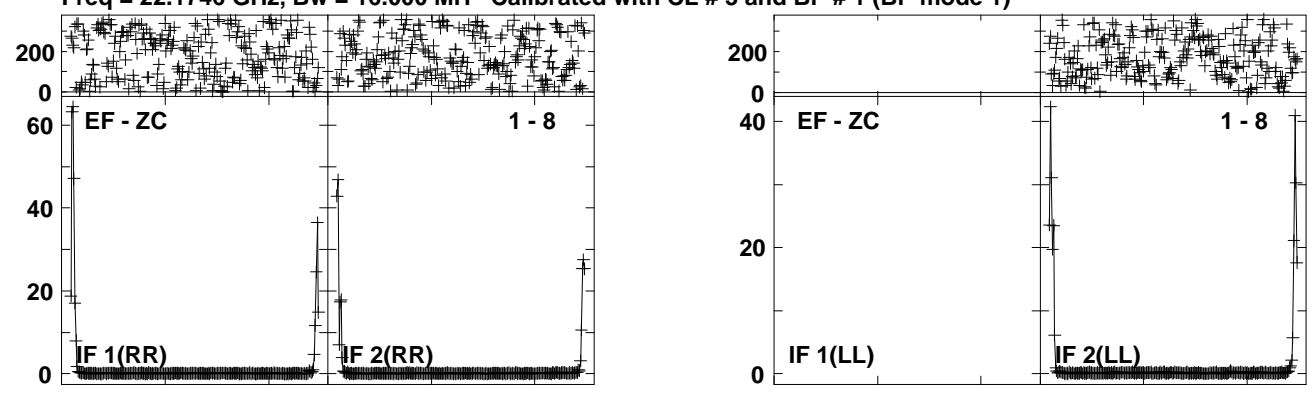

Lower frame: Ampl Jy Top frame: Phas deg<br>Vector averaged cross-power spectrum Several baselines displayed<br>Timerange: 00/11:27:59 to 00/11:29:28

**Plot file version 141 created 27-MAR-2013 18:49:07J1215+4627 ET016B.UVDATA.1Freq = 22.1746 GHz, Bw = 16.000 MH Calibrated with CL # 3 and BP # 1 (BP mode 1)**

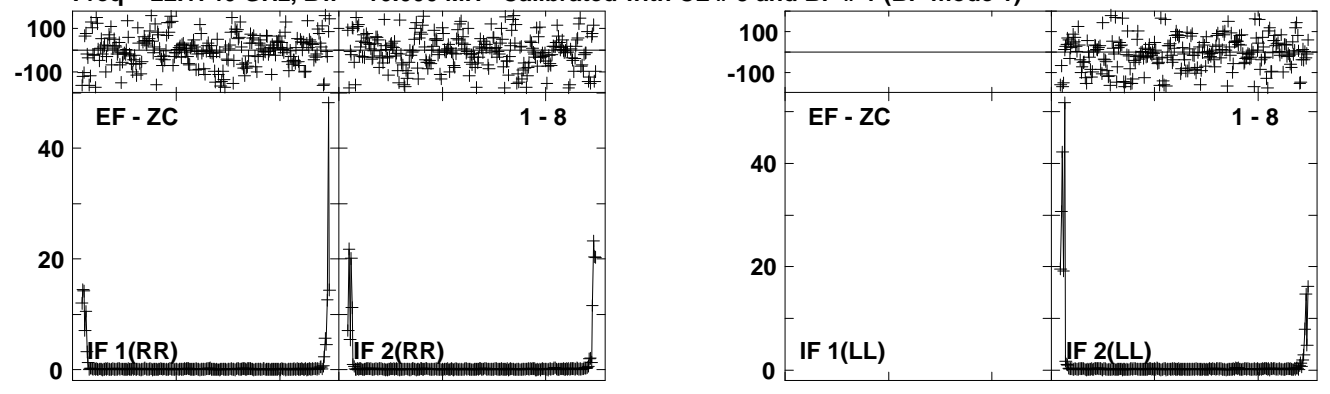

Lower frame: Ampl Jy Top frame: Phas deg<br>Vector averaged cross-power spectrum Several baselines displayed<br>Timerange: 00/11:30:13 to 00/11:31:13

**Plot file version 142 created 27-MAR-2013 18:49:09NGC4051 ET016B.UVDATA.1Freq = 22.1746 GHz, Bw = 16.000 MH Calibrated with CL # 3 and BP # 1 (BP mode 1)**

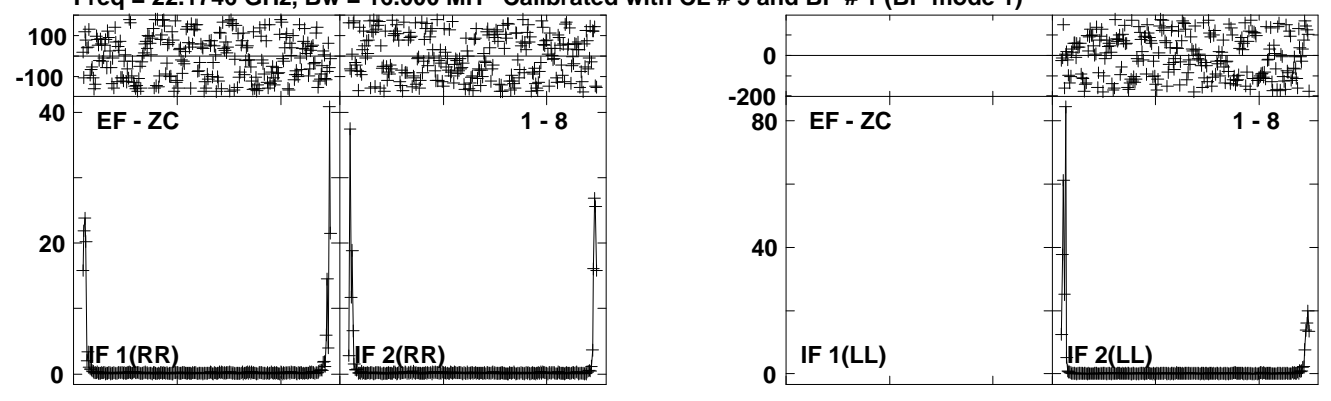

Lower frame: Ampl Jy Top frame: Phas deg<br>Vector averaged cross-power spectrum Several baselines displayed<br>Timerange: 00/11:31:13 to 00/11:32:43

**Plot file version 143 created 27-MAR-2013 18:49:11J1215+4627 ET016B.UVDATA.1**

**Freq = 22.1746 GHz, Bw = 16.000 MH Calibrated with CL # 3 and BP # 1 (BP mode 1)**

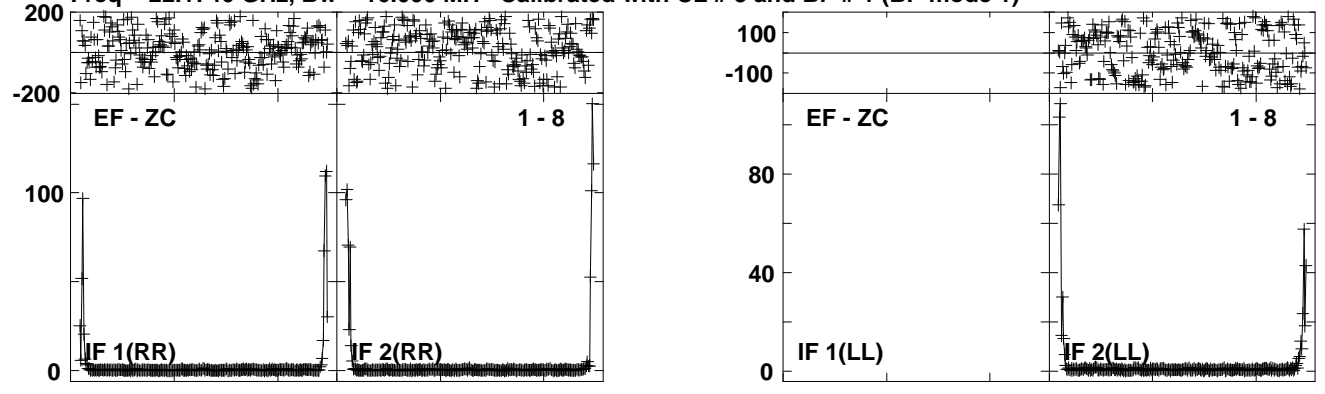

Lower frame: Ampl Jy Top frame: Phas deg<br>Vector averaged cross-power spectrum Several baselines displayed<br>Timerange: 00/11:32:43 to 00/11:33:43

# **Plot file version 144 created 27-MAR-2013 18:49:19J1215+4627 ET016B.UVDATA.1**

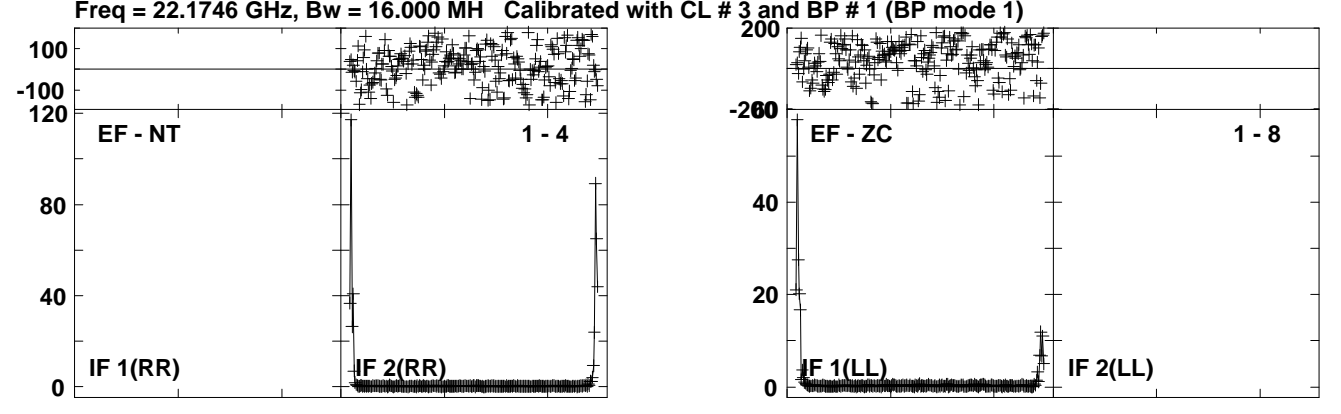
## **Plot file version 145 created 27-MAR-2013 18:49:21NGC4051 ET016B.UVDATA.1Freq = 22.1746 GHz, Bw = 16.000 MH Calibrated with CL # 3 and BP # 1 (BP mode 1)**

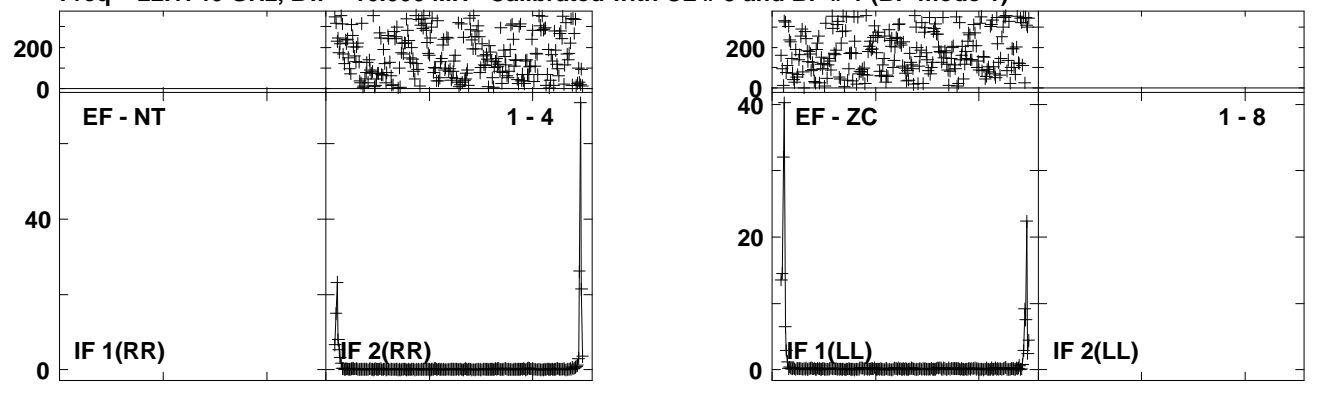

Lower frame: Ampl Jy Top frame: Phas deg<br>Vector averaged cross-power spectrum Several baselines displayed<br>Timerange: 00/11:38:44 to 00/11:40:13

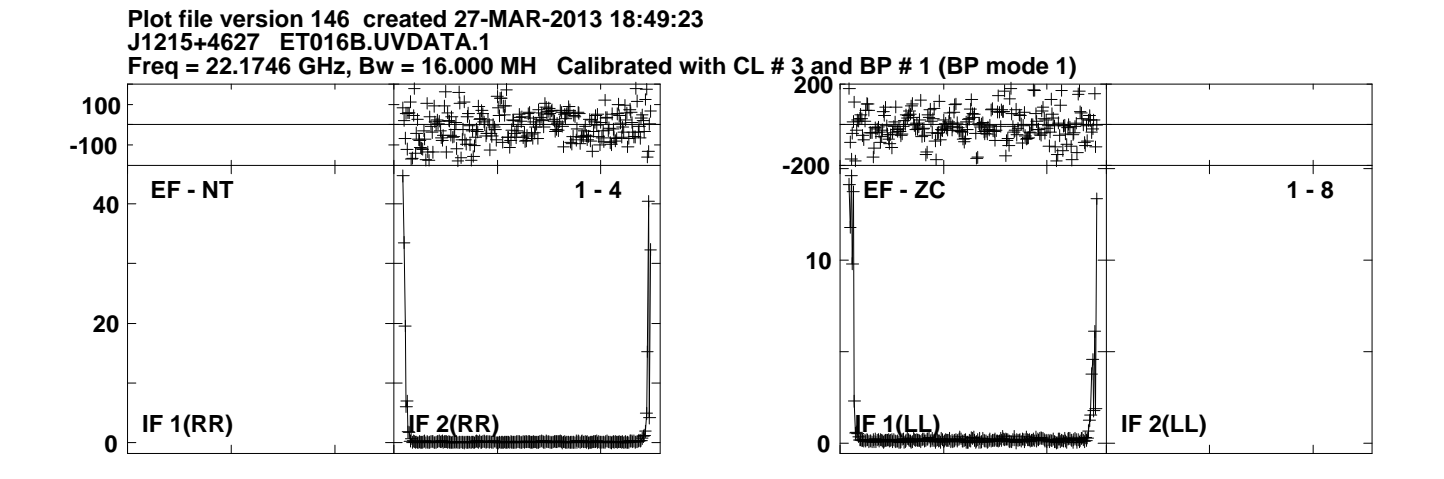

Lower frame: Ampl Jy Top frame: Phas deg<br>Vector averaged cross-power spectrum Several baselines displayed<br>Timerange: 00/11:40:58 to 00/11:41:57

## **Plot file version 147 created 27-MAR-2013 18:49:25NGC4051 ET016B.UVDATA.1Freq = 22.1746 GHz, Bw = 16.000 MH Calibrated with CL # 3 and BP # 1 (BP mode 1) 200**

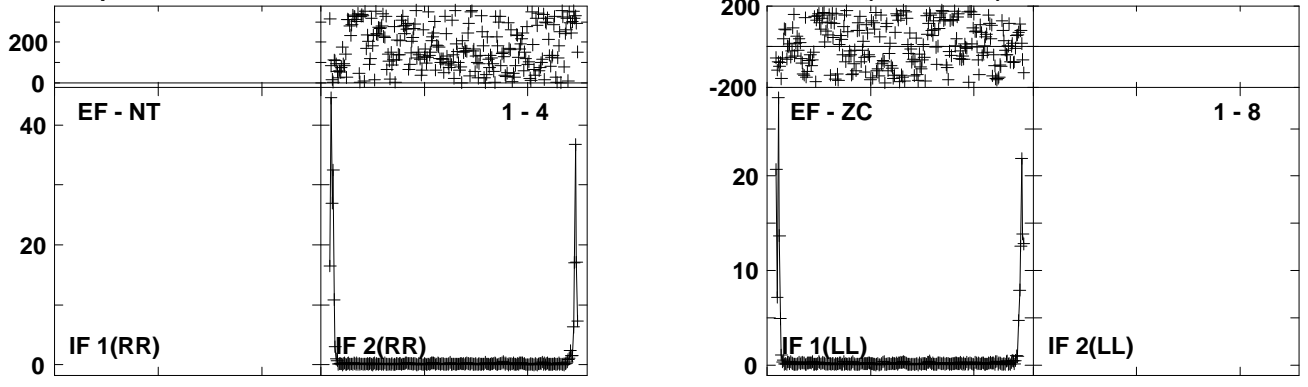

Lower frame: Ampl Jy Top frame: Phas deg<br>Vector averaged cross-power spectrum Several baselines displayed<br>Timerange: 00/11:41:58 to 00/11:43:27

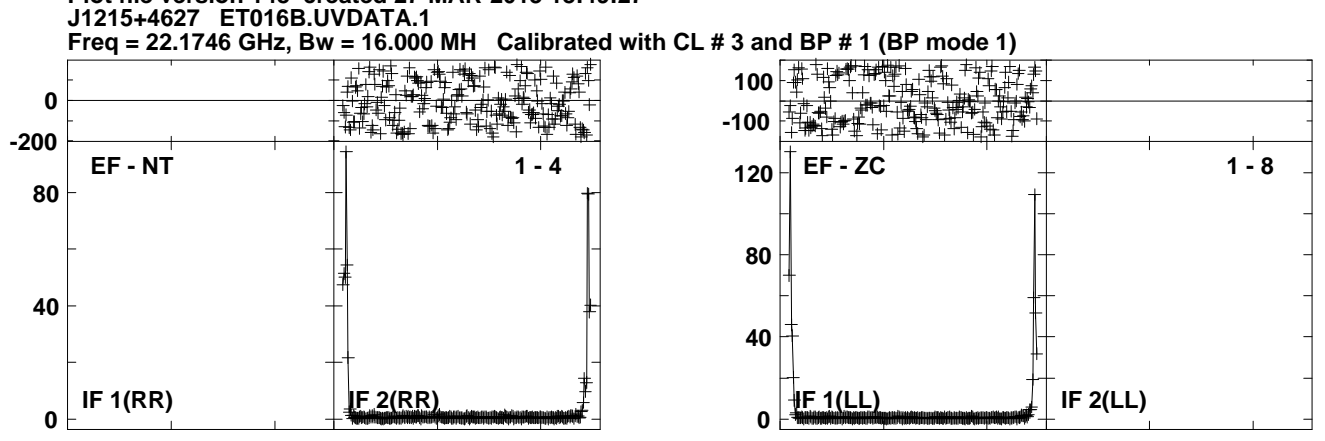

**Plot file version 148 created 27-MAR-2013 18:49:27**

Lower frame: Ampl Jy Top frame: Phas deg<br>Vector averaged cross-power spectrum Several baselines displayed<br>Timerange: 00/11:43:29 to 00/11:44:27

**Plot file version 149 created 27-MAR-2013 18:49:36 J1215+4627 ET016B.UVDATA.1**

**Freq = 22.1746 GHz, Bw = 16.000 MH Calibrated with CL # 3 and BP # 1 (BP mode 1)**

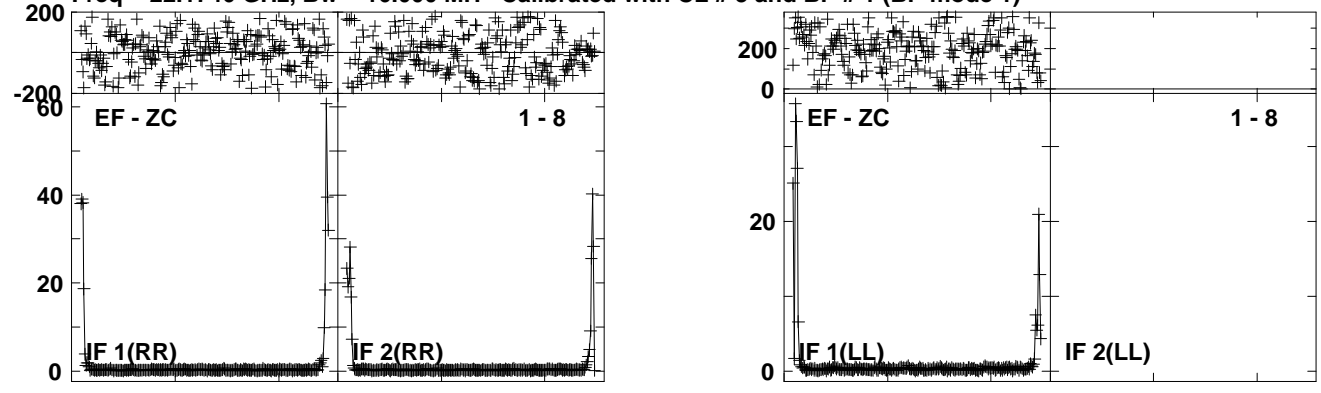

**Plot file version 150 created 27-MAR-2013 18:49:38NGC4051 ET016B.UVDATA.1**

**Freq = 22.1746 GHz, Bw = 16.000 MH Calibrated with CL # 3 and BP # 1 (BP mode 1)**

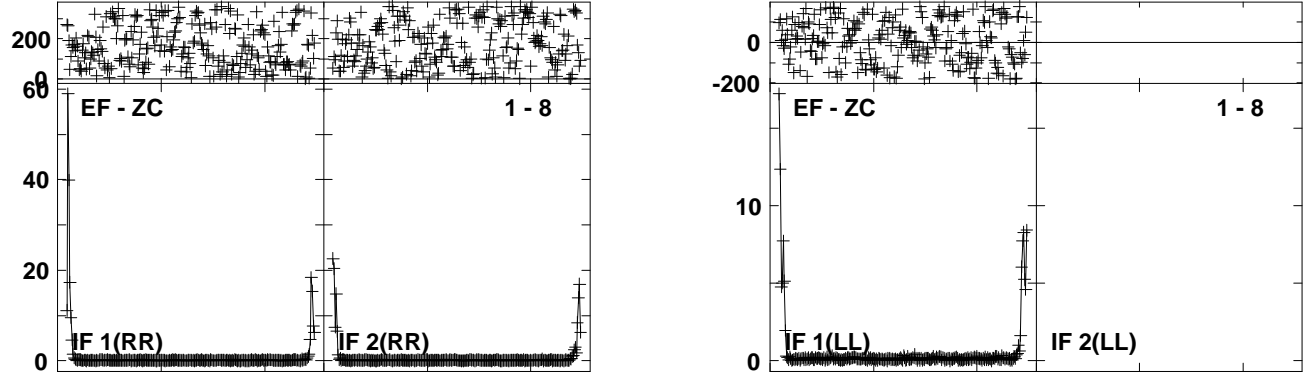

Lower frame: Ampl Jy Top frame: Phas deg<br>Vector averaged cross-power spectrum Several baselines displayed<br>Timerange: 00/11:49:28 to 00/11:50:58

**Plot file version 151 created 27-MAR-2013 18:49:41J1215+4627 ET016B.UVDATA.1**

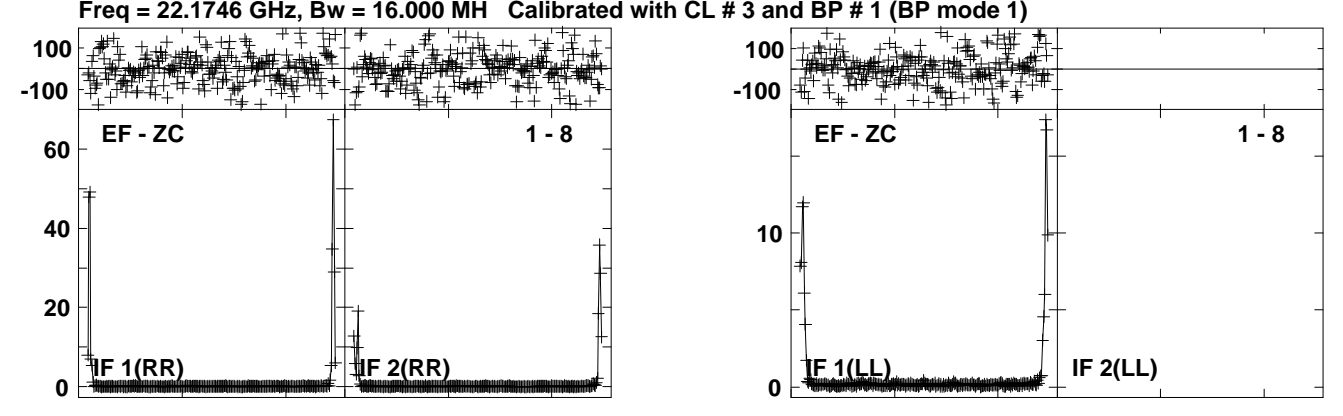

Lower frame: Ampl Jy Top frame: Phas deg<br>Vector averaged cross-power spectrum Several baselines displayed<br>Timerange: 00/11:51:44 to 00/11:52:43

**Plot file version 152 created 27-MAR-2013 18:49:43NGC4051 ET016B.UVDATA.1**

**Freq = 22.1746 GHz, Bw = 16.000 MH Calibrated with CL # 3 and BP # 1 (BP mode 1)**

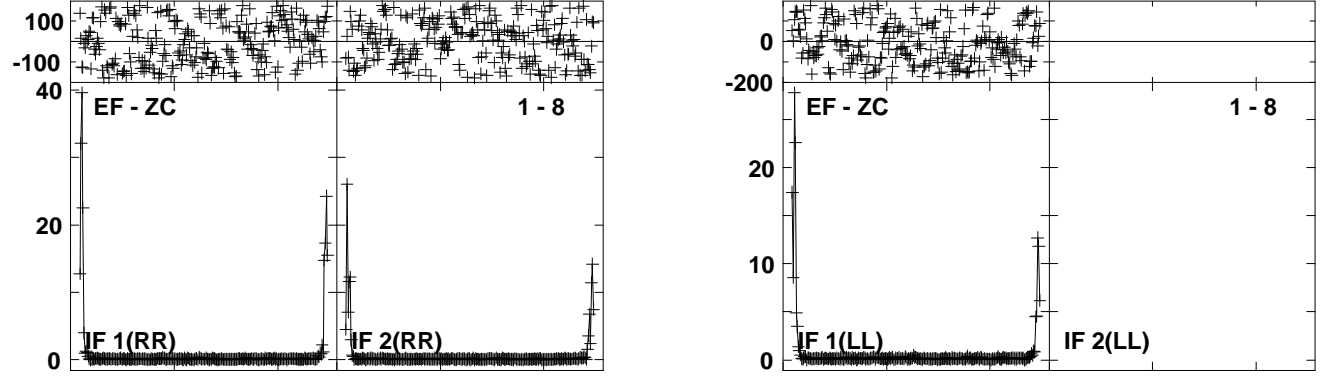

Lower frame: Ampl Jy Top frame: Phas deg<br>Vector averaged cross-power spectrum Several baselines displayed<br>Timerange: 00/11:52:43 to 00/11:54:12

**Plot file version 153 created 27-MAR-2013 18:49:45J1215+4627 ET016B.UVDATA.1**

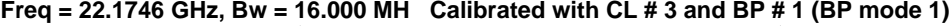

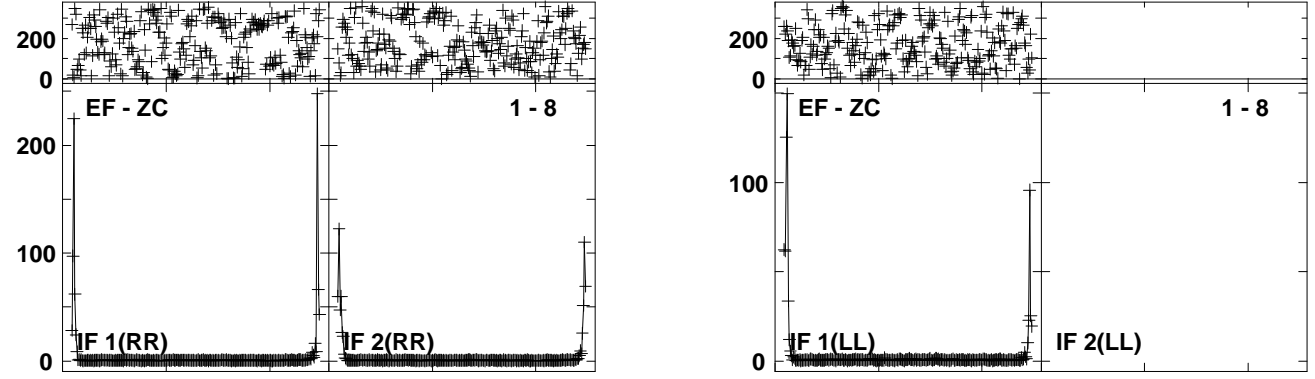

Lower frame: Ampl Jy Top frame: Phas deg<br>Vector averaged cross-power spectrum Several baselines displayed<br>Timerange: 00/11:54:14 to 00/11:55:13

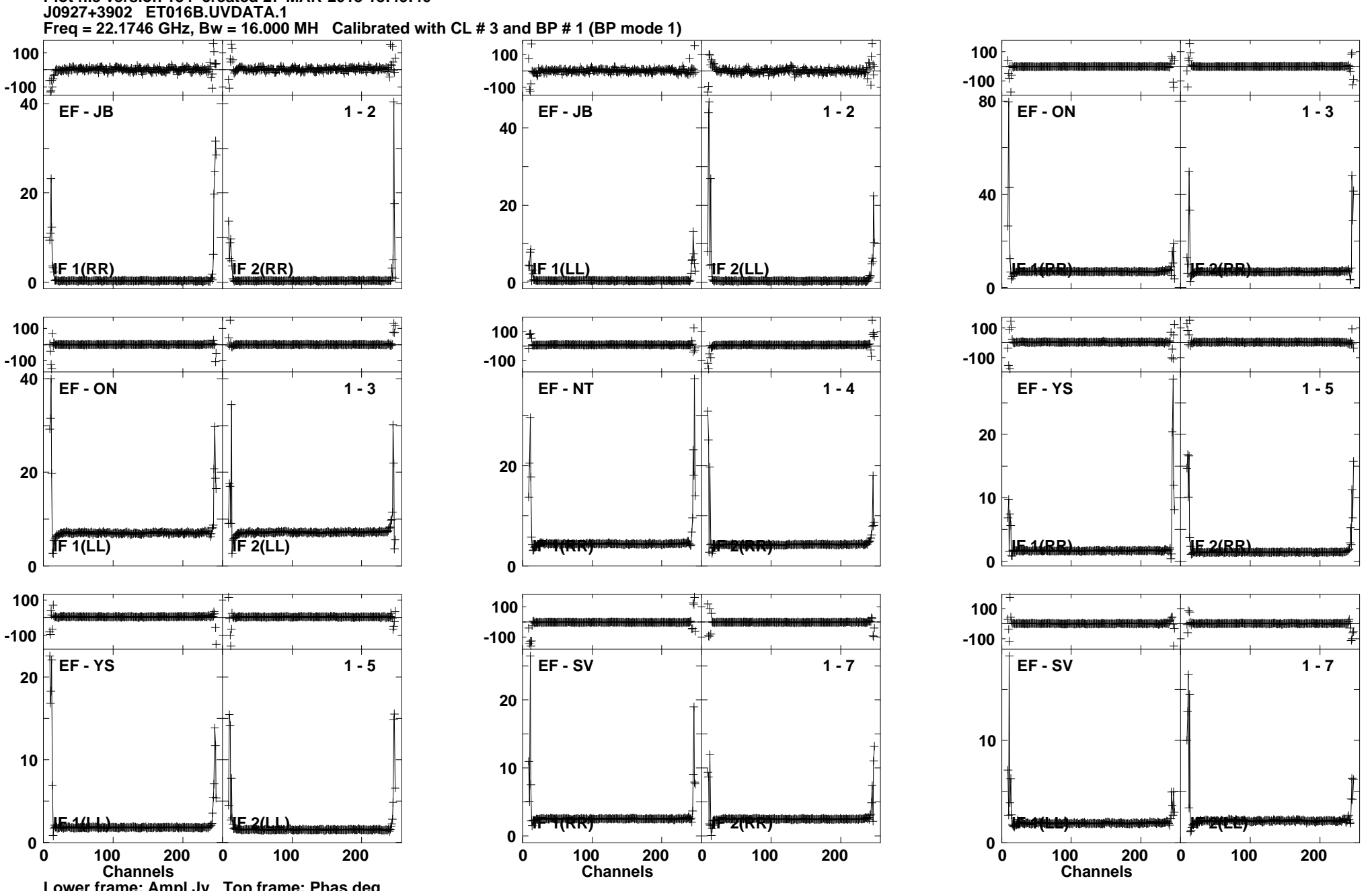

Lower frame: Ampl Jy Top frame: Phas deg<br>Vector averaged cross-power spectrum Several baselines displayed<br>Timerange: 00/11:57:49 to 00/12:01:18

**Plot file version 154 created 27-MAR-2013 18:49:46**

**J0927+3902 ET016B.UVDATA.1 Freq = 22.1746 GHz, Bw = 16.000 MH Calibrated with CL # 3 and BP # 1 (BP mode 1)100100100-100-100-100400 EF - JB 1 - 2EF-ON**  $\uparrow$  1-3 **EF - JB**  $\begin{bmatrix} 1 & 1 & 2 \end{bmatrix}$ **200100200100IF 1(RR)IF 1(LL)IF 1(RR)I**F 1(RR)<br>0 <del>Terminal List</del> + February + February + February + February + February + February + February + February + February + February + February + February + February + February + February + February + February + Feb **IF 2(LL) IF 2(RR) 000** $100$ <sup> $+$ </sup> **100100**Ŧ **-100-100-100EF-ON**  $\uparrow$  1-3 **EF - YS 1 - 5EF-NT**  $\uparrow$   $\uparrow$  1-4 **200200100100100IF 2(LL)IF 1(RR)IF 2(RR)IF 1(RR)IF 1(LL) IF 2(RR) 000** $\frac{1}{2}$ **100** $+\!\!\downarrow$ **100100-100-100** $-100 \pm$ **EF - SV 1 - 7EF - YS 1 - 5EF-SV**  $\downarrow$   $\uparrow$  **1-7 1204001008020040IF 2(RR)IF 1(LL)IF 1(RR)IF 1(LL)IF 2(LL)**<br> **IF 2(LL)**<br> **IF 2020 IF 2(LL) 000 <sup>100</sup> <sup>200</sup> 0000 <sup>100</sup> <sup>200</sup> 00 <sup>100</sup> <sup>200</sup> Channels <sup>100</sup> <sup>200</sup> Channels <sup>100</sup> <sup>200</sup> Channels <sup>100</sup> <sup>200</sup>**

Lower frame: Ampl Jy Top frame: Phas deg<br>Vector averaged cross-power spectrum Several baselines displayed<br>Timerange: 00/12:01:34 to 00/12:01:47

**Plot file version 155 created 27-MAR-2013 18:49:50**

**Plot file version 156 created 27-MAR-2013 18:50:13 J1215+4627 ET016B.UVDATA.1Freq = 22.1746 GHz, Bw = 16.000 MH Calibrated with CL # 3 and BP # 1 (BP mode 1)**

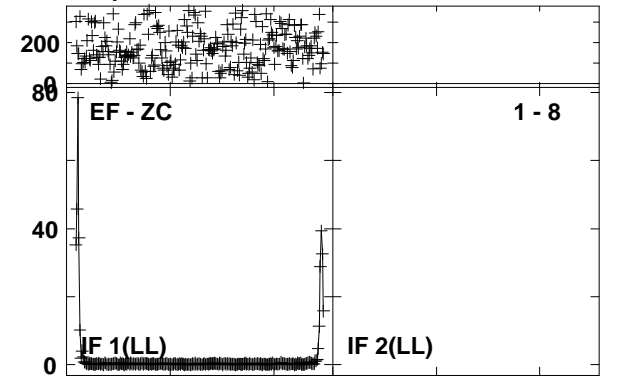

Lower frame: Ampl Jy Top frame: Phas deg<br>Vector averaged cross-power spectrum Several baselines displayed<br>Timerange: 00/12:19:16 to 00/12:20:15

**Plot file version 157 created 27-MAR-2013 18:50:16 NGC4051 ET016B.UVDATA.1Freq = 22.1746 GHz, Bw = 16.000 MH Calibrated with CL # 3 and BP # 1 (BP mode 1)**

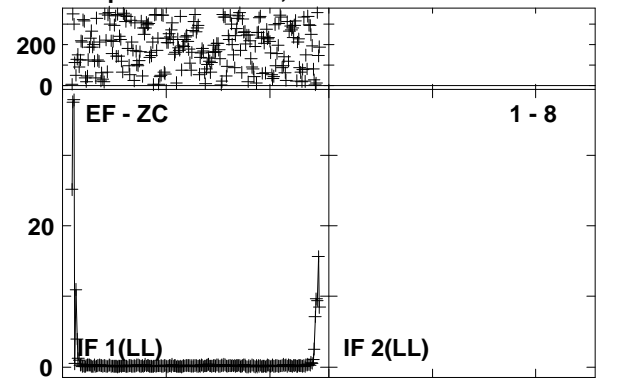

**Plot file version 158 created 27-MAR-2013 18:50:18 J1215+4627 ET016B.UVDATA.1Freq = 22.1746 GHz, Bw = 16.000 MH Calibrated with CL # 3 and BP # 1 (BP mode 1)**

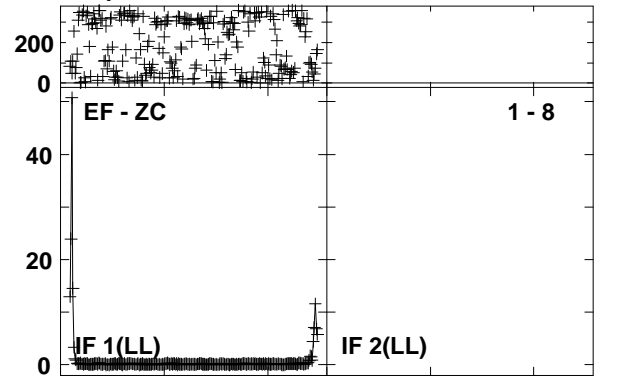

**Plot file version 159 created 27-MAR-2013 18:50:20 NGC4051 ET016B.UVDATA.1Freq = 22.1746 GHz, Bw = 16.000 MH Calibrated with CL # 3 and BP # 1 (BP mode 1)**

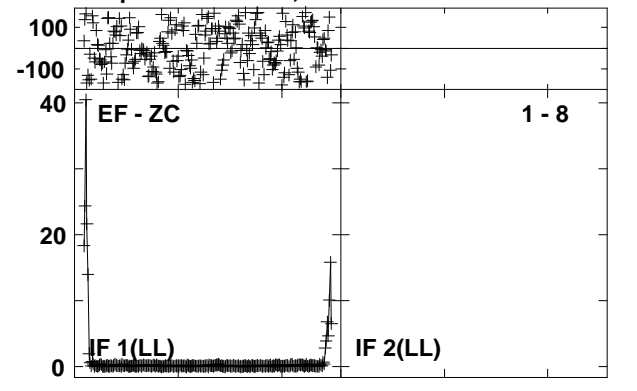

**Plot file version 160 created 27-MAR-2013 18:50:29 J1215+4627 ET016B.UVDATA.1Freq = 22.1746 GHz, Bw = 16.000 MH Calibrated with CL # 3 and BP # 1 (BP mode 1)**

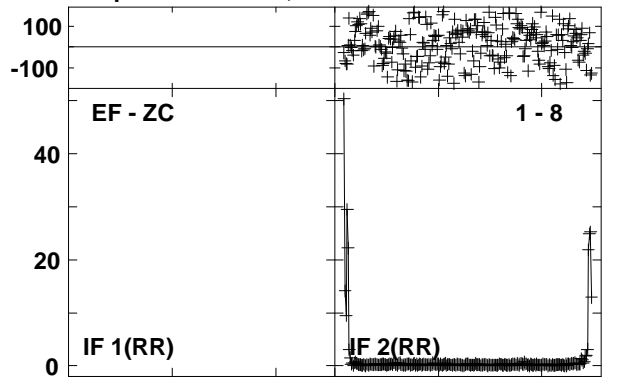

**Plot file version 161 created 27-MAR-2013 18:50:31NGC4051 ET016B.UVDATA.1Freq = 22.1746 GHz, Bw = 16.000 MH Calibrated with CL # 3 and BP # 1 (BP mode 1)**

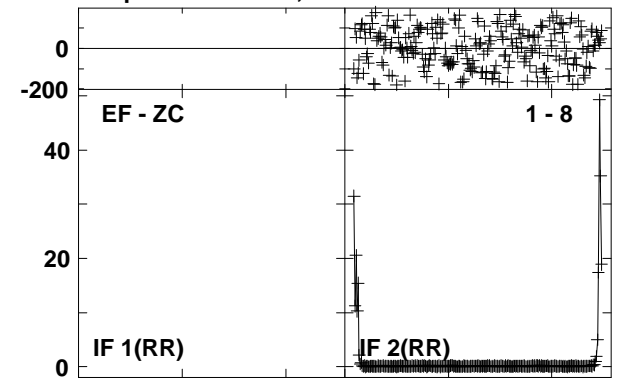

**Plot file version 162 created 27-MAR-2013 18:50:33 J1215+4627 ET016B.UVDATA.1Freq = 22.1746 GHz, Bw = 16.000 MH Calibrated with CL # 3 and BP # 1 (BP mode 1)**

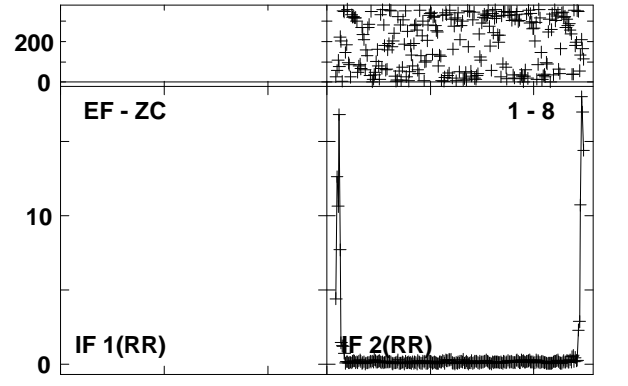

**Plot file version 163 created 27-MAR-2013 18:50:35NGC4051 ET016B.UVDATA.1Freq = 22.1746 GHz, Bw = 16.000 MH Calibrated with CL # 3 and BP # 1 (BP mode 1)**

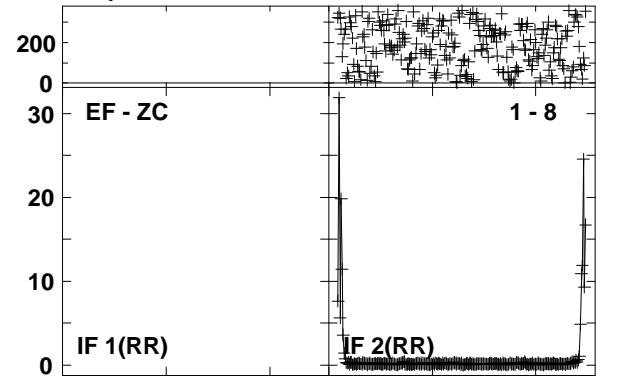

**Plot file version 164 created 27-MAR-2013 18:51:13 J1215+4627 ET016B.UVDATA.1 Freq = 22.1746 GHz, Bw = 16.000 MH Calibrated with CL # 3 and BP # 1 (BP mode 1)**

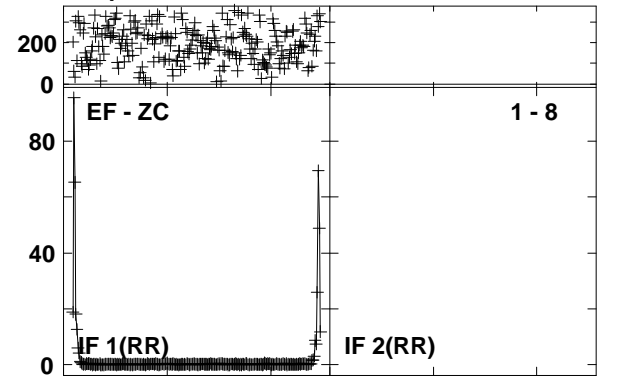

**Plot file version 165 created 27-MAR-2013 18:51:14 NGC4051 ET016B.UVDATA.1Freq = 22.1746 GHz, Bw = 16.000 MH Calibrated with CL # 3 and BP # 1 (BP mode 1)**

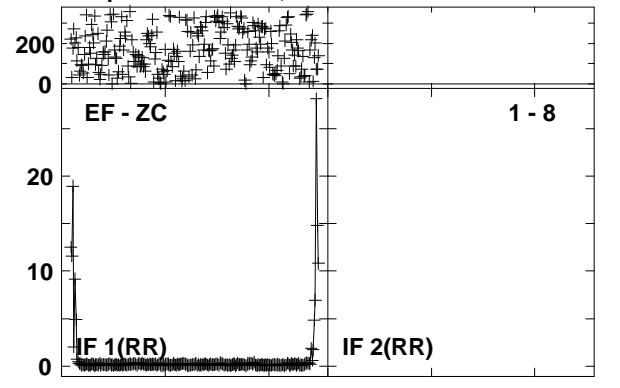

**Plot file version 166 created 27-MAR-2013 18:51:16 J1215+4627 ET016B.UVDATA.1Freq = 22.1746 GHz, Bw = 16.000 MH Calibrated with CL # 3 and BP # 1 (BP mode 1)**

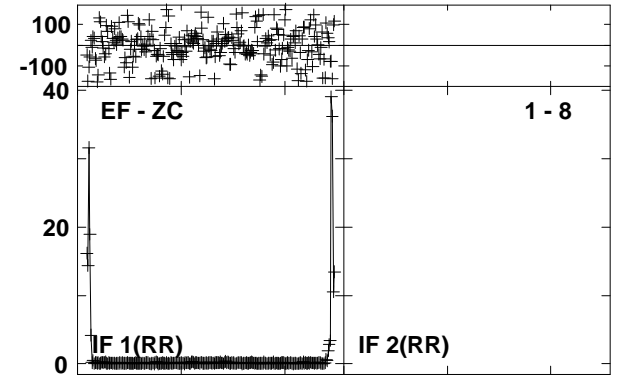

**Plot file version 167 created 27-MAR-2013 18:51:18 NGC4051 ET016B.UVDATA.1Freq = 22.1746 GHz, Bw = 16.000 MH Calibrated with CL # 3 and BP # 1 (BP mode 1)**

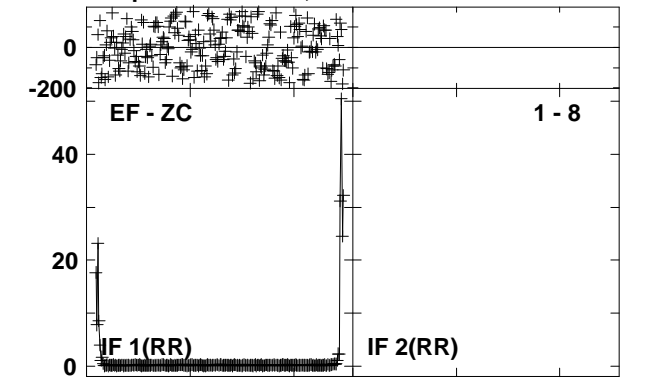

**Plot file version 168 created 27-MAR-2013 18:51:20 J1215+4627 ET016B.UVDATA.1Freq = 22.1746 GHz, Bw = 16.000 MH Calibrated with CL # 3 and BP # 1 (BP mode 1)**

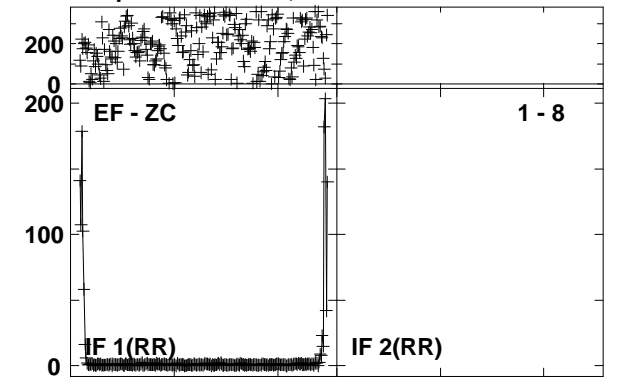